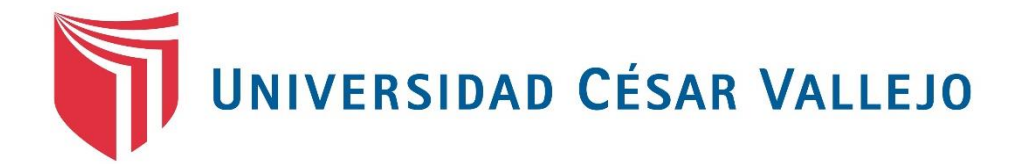

## **FACULTAD DE INGENIERIA ESCUELA ACADÉMICO PROFESIONAL DE INGENIERÍA DE SISTEMAS**

"Sistema de Informacion para la Gestion de Inventario Fisico en el Almacen del Programa de Atencion Domiciliaria (PADOMI) – ESSALUD"

## **TESIS PARA OBTENER EL TÍTULO PROFESIONAL DE INGENIERO DE SISTEMAS**

## **AUTOR:**

Ivan Chapoñan Chapoñan

## **ASESOR:**

Dra. Yesenia Vásquez Valencia

## **LÍNEA DE INVESTIGACIÓN:**

Sistemas de Información Transaccionales y Comunicaciones

**LIMA – PERU 2018**

## <span id="page-1-0"></span>**PAGINA DEL JURADO**

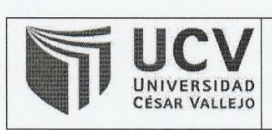

**ACTA DE APROBACIÓN DE LA TESIS** 

Código : F07-PP-PR-02.02 Versión : 09 Fecha 23-03-2018 Página :  $1$  de  $1$ 

El Jurado encargado de evaluar la tesis presentada por don (a) CHAPOÑAN **CHAPOÑAN IVAN** cuyo título es:

Sistema de Información para la Gestión de Inventario Físico en el almacen del Programa de Atención Domiciliaria (PADOMI) - ESSALUD

Reunido en la fecha, escuchó la sustentación y la resolución de preguntas por el estudiante, otorgándole el calificativo de: 11 (once)

Lima, San Juan de Lurigancho 15 de noviembre del 2018

**RESIDENTE** 

SECRETARIO

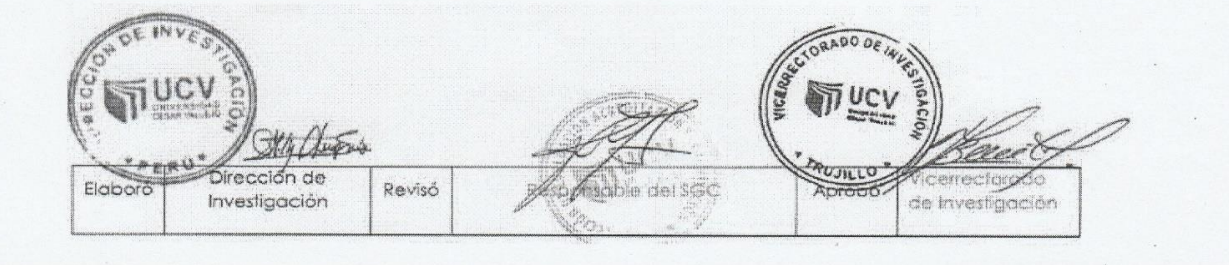

## <span id="page-2-0"></span>**Dedicatoria**

A mi madre y hermanos con mucho amor y cariño le dedico todo mi esfuerzo y trabajo puesto por la realización de este trabajo.

A Dios, por fortalecerme e iluminarme y haber puesto en mi camino a aquellas personas que han sido mi soporte y compañía durante todo el periodo de mi carrera profesional.

## <span id="page-3-0"></span>**Agradecimiento**

A mi madre y hermanos por su apoyo incondicional y enseñarme siempre que en la perseverancia está el éxito*.* En especial a mi querida hermana Medali por su constante apoyo y a mi adorada hija Jessiry Luana por ser mi fortaleza y la razón para seguir creciendo profesionalmente.

## <span id="page-4-0"></span>**DECLARACION DE AUTENTICIDAD**

Yo Iván Chapoñan Chapoñan con DNI Nº 46391054, a efecto de cumplir con las disposiciones vigentes consideradas en el Reglamento de Grados y Títulos de la Universidad César Vallejo, Facultad de Ingeniería, Escuela de Sistemas, declaro bajo juramento que toda la documentación que acompaño es veraz y auténtica.

Así mismo, declaro también bajo juramento que todos los datos e información que se presentan en la presente tesis son auténticos y veraces.

En tal sentido asumo la responsabilidad que corresponda ante cualquier falsedad, ocultamiento u omisión tanto de los documentos como de información aportada por lo cual me someto a lo dispuesto en las normas académicas de la Universidad César Vallejo.

Lima, Noviembre del 2018

Ivan Chapoñan Chapoñan **DNI Nº 46391054** 

## **Presentación**

<span id="page-5-0"></span>Señores miembros del jurado:

En cumplimiento de las normas establecidas en el Reglamento de Grados y Títulos de la Universidad César Vallejo presento ante ustedes la tesis titulada "Sistema de información para la gestión de inventario físico en el almacén del programa de atención domiciliaria (PADOMI) – ESSALUD", la misma que someto a vuestra consideración y espero que cumpla con los requisitos para obtener el título profesional de Ingeniero de Sistemas

Esta investigación se ha estructurado en ocho capítulos según el esquema de investigación propuesto por la universidad. En el capítulo I, la introducción de la investigación con la realidad problemática, trabajos previos, teorías relacionadas al tema, formulación del problema, justificación del estudio, hipótesis y objetivos. En el capítulo II se presenta el método con el diseño de investigación, las variables y su operacionalización, la población y la muestra, técnicas e instrumentos, métodos de análisis de datos y aspectos éticos. En el capítulo III se presentan los resultados. En el capítulo IV, se expone la discusión de los resultados. En el capítulo V se formulan las conclusiones. En el capítulo VI se presentan las recomendaciones. Por último, en el capítulo VII se muestran las referencias y en el capítulo VIII los anexos de la investigación.

Con el cumplimiento de los aspectos en mención, se espera actuar de conformidad a las exigencias de la Universidad César Vallejo.

**Ivan Chapoñan Chapoñan**

VI

## **Resumen**

<span id="page-6-0"></span>La presente investigación tuvo como objetivo el desarrollo de un "Sistema de información para la gestión de inventario físico en el almacén del programa de atención domiciliaria (PADOMI) – Essalud", y determinar el efecto de la aplicación del mismo para dar una explicación sobre las deficiencias que existen en la gestión del inventario de la Institución y lograr mejoras en mi centro de trabajo.

Para realizar el presente trabajo se tomó como población de la misma, los 14 registros de despacho. Esto permitio obtener un mayor control del inventario con que se cuenta en Stock. Se usó como técnica de recopilación de datos la observación que hizo uso como instrumento una ficha de registros. El instrumento de recolección de datos (Pecosa) fue validado por las firmas y sellos de la institución.

De los resultados obtenidos con esta investigación se llegó a la conclusión que el sistema de información, permitirá la automatización en los procesos de control de inventario de forma más eficiente para la toma de decisiones con el fin de desarrollar mejor las actividades llevando un buen control en la entrega de materiales. En cuanto al número de formatos consultados por el programa PADOMI, se tiene un incremento promedio de 9.06 consultas. También se ha determinado una disminución en promiedio de 0.53 como número de nivel potencia de consultas al programa PADOMI. Además, hay incremento en el número de insumos consultados por el programa PADOMI de 8.58.

Palabras clave: Sistema de informacion, Gestion de inventario, Almacen

## **Abstract**

<span id="page-7-0"></span>The objective of this research was the development of an "Information System for the management of the physical inventory in the home care program store (PADOMI) - Essalud", and to determine the effect of its application to provide an explanation of the deficiencies that exist in the inventory management of the institution and achieve improvements in my workplace.

To carry out the present work, the 14 dispatch records were taken as the population of the same. This allowed to obtain a greater control of the inventory that is counted in Stock. The observation that made use of a record card was used as a data collection technique. The data collection instrument (Pecosa) was validated by the firms and seals of the institution.

From the results obtained with this research, it was concluded that the information system will allow the automation in inventory control processes in a more efficient way for decision making in order to better develop the activities, with good control in the delivery of materials. Regarding the number of formats consulted by the PADOMI program, there is an average increase of 9.06 queries. A decrease in average of 0.53 has also been determined as a power level number of consultations to the PADOMI program. In addition, there is an increase in the number of inputs consulted by the PADOMI program of 8.58.

Keywords: Information system, Inventory management, Warehouse

## **INDICE GENERAL**

<span id="page-8-0"></span>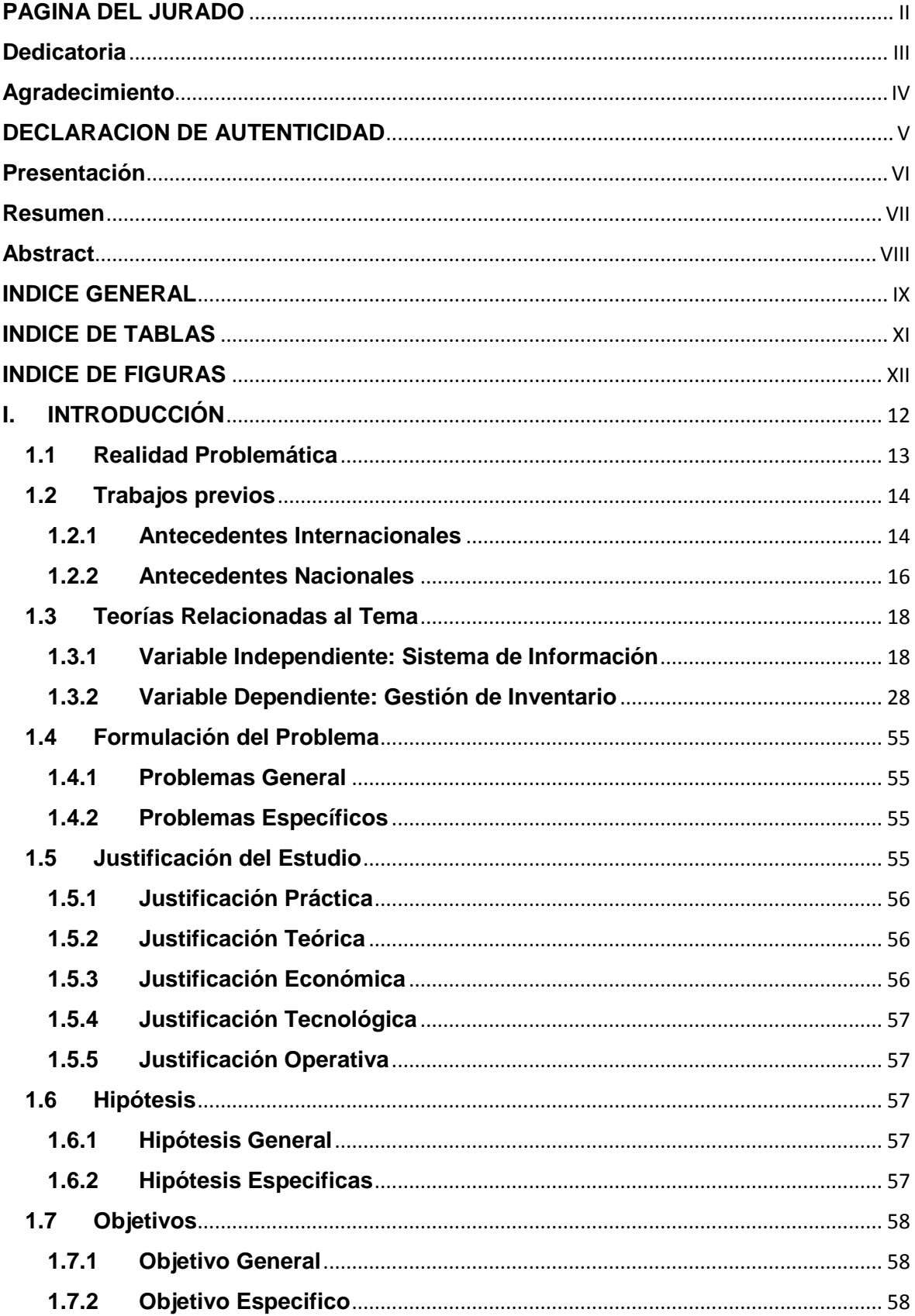

<span id="page-9-0"></span>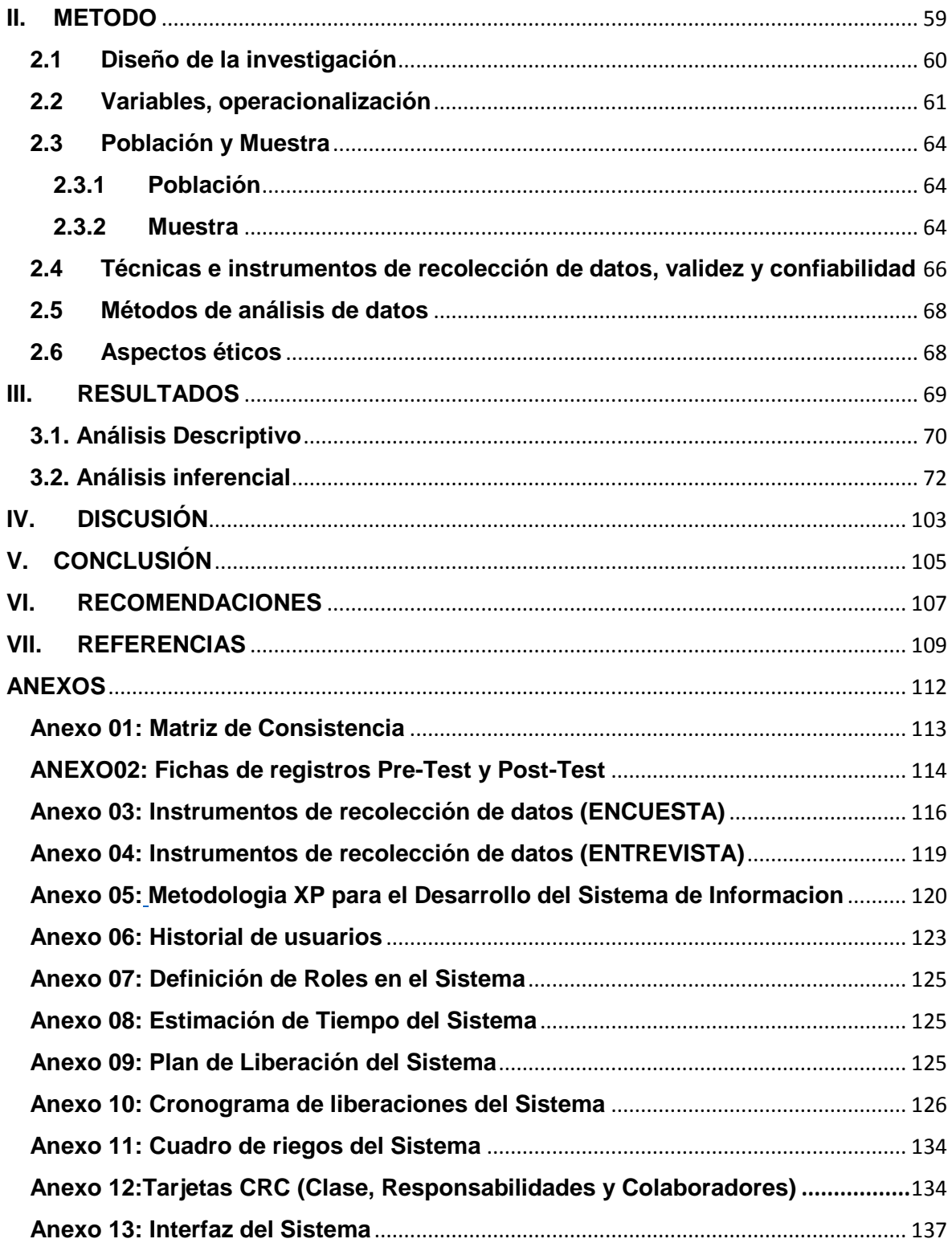

## **INDICE DE TABLAS**

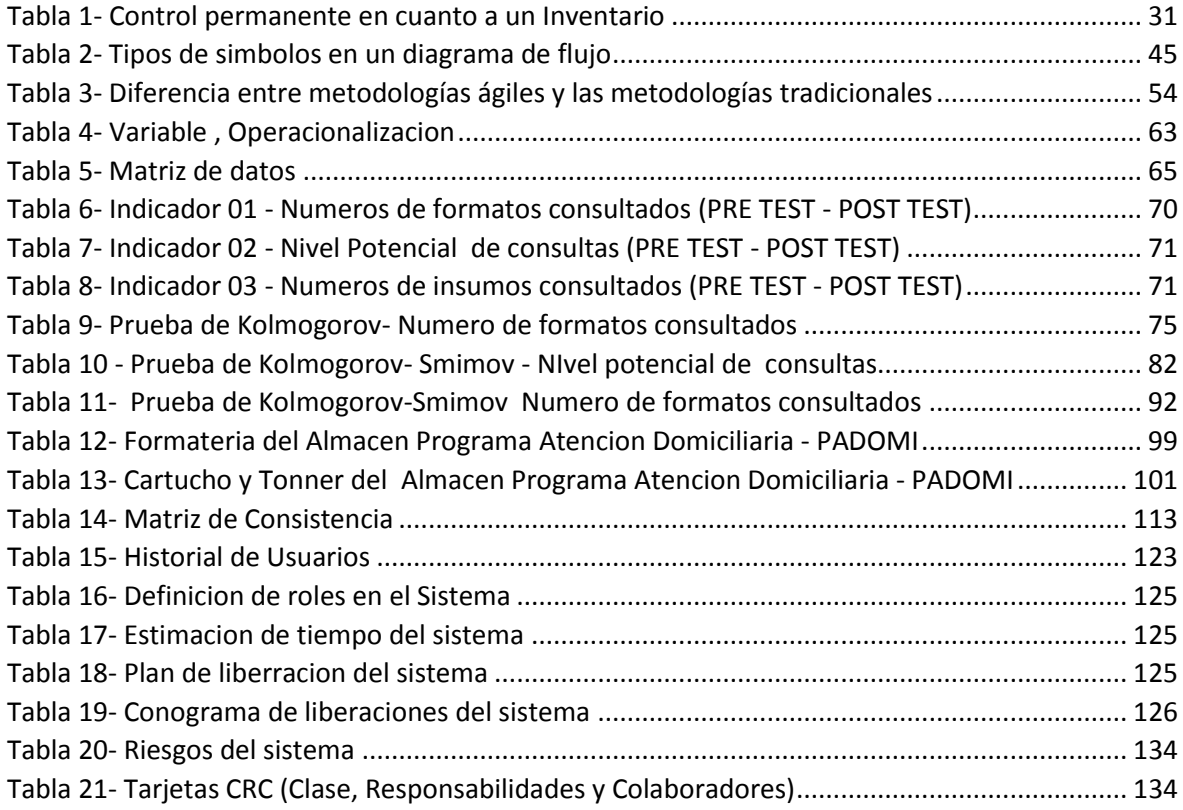

## **INDICE DE FIGURAS**

<span id="page-11-0"></span>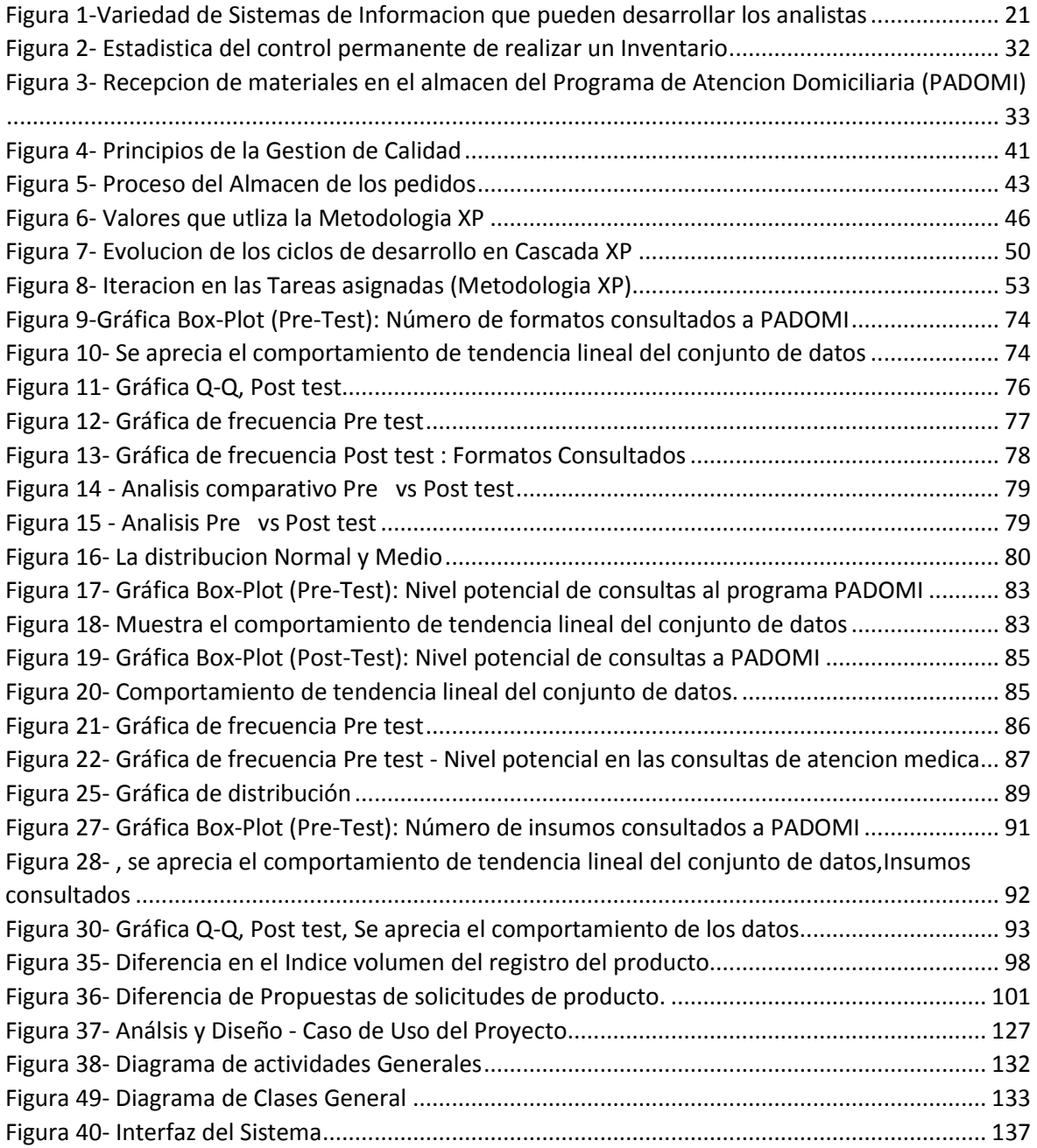

# <span id="page-12-0"></span>**I. INTRODUCCIÓN**

## <span id="page-13-0"></span>**1.1 Realidad Problemática**

La gestión de los inventarios es de suma importancia en todas las empresas u organizaciones a nivel mundial, que conlleve a una buena gestión administrativa comprometida en todos sus niveles jerárquicos para el cumplimiento de los objetivos y metas establecidas.

Dentro de toda empresa u organización es de vital importancia la compra y venta de bienes o servicios de aquí la importancia del manejo de los inventarios, tanto en empresas privadas como también en entidades del estado, porque en toda empresa es indispensable tener una estrategia en el control de inventario para otimizar las tareas y las necesidades, el cual brinde una garantía razonable en los logros propuestos a alcanzar.

Asimismo, según Rodriguez, Chavez, & Muñoz (2014): Una buena gestión de inventario toma en cuenta también la disponibilidad de los materiales, la eficacia en las entregas, la calidad y las relaciones con los proveedores. Lo importante es que la gestión de inventario obtenga un buen provecho de las relaciones con los proveedores, porque puede ofrecer una ventaja competitiva, debido al rendimiento que se puede obtener de ellos, para la consecución de objetivos de la gestión del proceso productivo.

Actualmente existe un gran mercado competitivo a nivel mundial, los empresarios tratan de producir a niveles óptimos con menores costos y mayores márgenes de ganancia que les permita mantener la operatividad en sus empresas, además tienen como principal objetivo ofrecer al mercado productos de buena calidad, logrando establecer confianza entre sus clientes y posicionarse en el mercado.

El presente proyecto analiza la situación al realizar un estudio donde se logro ubicar la siguiente problemática en el almacén del programa de Atención Domiciliaria (PADOMI) Essalud. Actualmente no se cuenta con un sistema informático para el registro y control de todos los materiales

que ingresa al almacén para su almacenamiento y salida como es: Útiles de escritorio, formatearía (Historias clínicas, partes diarios de visitas, órdenes de laboratorio, interconsultas, evoluciones medicas), materiales de limpieza, materiales de ferretería por lo que solo cuentan con una hoja excel para realizar el control de forma manual.

Es por ello que ante esta problemática se propone diseñar un sistema de información que permita realizar un inventario para controlar las actividades realizadas dentro del almacén como los son: Entradas y salidas de los materiales, mejorar en el control y en la elaboración de reportes para lograr tener un registro de las pecosas (Orden de Pedido) y las distribuciones que se realiza a las diferentes áreas que pertenece a PADOMI.

Permitirá generar resultados valiosos los cuales se verán reflejados, en el manejo de inventario del almacén, con la finalidad de ahorrar tiempo, esfuerzo, tras papeleo de información a los usuarios. El sistema permitirá disponer de los reportes necesarios para realizar las operaciones que se requieren dentro del almacén y tener la información disponible de una manera eficiente y organizada.

## <span id="page-14-0"></span>**1.2 Trabajos previos**

## <span id="page-14-1"></span>**1.2.1 Antecedentes Internacionales**

A nivel internacional, en el año 2012, Franklin Ricardo Barrionuevo Caiza en la tesis: "Sistema de Facturación e Inventarios para el Control Tributario de Compra y Venta en la Corporación VPC" para optar el título Profesional de Ingeniero de Sistemas Computacionales e Informáticos de la Universidad Técnica de Ambato – Ecuador, indicó que parte de la problemática en la Corporación VPC trabajan con un sistema que es muy tradicional en el mercado, este programa no cumple con las expectativas de la empresa y es conveniente crear un sistema de Facturación e Inventarios más detallado y preciso que permita conocer con exactitud los movimientos que se realiza en la empresa y ayude a tener mejores herramientas para una buena toma de decisiones en el momento oportuno. Para el desarrollo de la propuesta se utilizó pasos ordenados con un ciclo de vida basado en el Análisis, Diseño, Pruebas e Implantación tomando como ejemplo una metodología orientada a objetos basada en el lenguaje unificado de modelado UML (Unified Modeling Language - Lenguaje Unificado de Modelado), que es un lenguaje de modelado de sistemas de software. Se trata de un lenguaje gráfico para construir, documentar, visualizar y especificar un sistema de software. Entre otras palabras, UML se utiliza para definir un sistema de software.

Posee la riqueza suficiente como para crear un modelo del sistema, pudiendo modelar los procesos de negocios, funciones, esquemas de bases de datos, expresiones de lenguajes de programación para llevar un buen control en las actividades de una organización.

A nivel internacional, en el año 2012, Antonio Darinel Hernández Fajardo en la tesis: "Sistema de Manejo de Almacén / Módulos catálogos y reportes en el Registro de Información catastral (RIC)". Para optar el título Profesional de Ingeniero en Ciencias y Sistemas de la Universidad de San Carlos - Guatemala.

Crear un sistema funcional para el almacén, el cual garantice a los usuarios que manejan dicha información y a la institución, una optimización en el manejo de sus operaciones y de los recursos.

El Sistema de gestión de almacén proporcionará una forma eficaz y eficiente de control y manejo de los recursos, así como disponibilidad de información para generar reportes de movimiento (informes por día, mes, trimestre y anual).

Como solución del proyecto se implementará RUP para describir el proceso de desarrollo de software, una metodología de desarrollo, producto que se caracteriza por ser iterativo e incremental, estar

centrado en la arquitectura y guiada por los casos de uso, UML como lenguaje para definición de la arquitectura.

## <span id="page-16-0"></span>**1.2.2 Antecedentes Nacionales**

En el Perú, en el año 2016, Francisco Guillermo García Altamirano en la Tesis: "Desarrollo de un Sistema para la administración de la cadena de Suministro, Aplicando Modelo de Inventarios en la Empresa Sipan Distribuciones SAC". Para optar el título Profesional de Ingeniero de Sistemas de la Universidad Señor de Sipan - Chiclayo.

La información recopilada por medio de las entrevistas realizadas al personal involucrado y la percepción del investigador, la situación problemática encontrada se centra en los procesos de gestión de almacén, es decir, el aislamiento de información crítica para un correcto desempeño de cada una de las áreas que requieren de información por parte de almacén. Al presentarse este panorama, la optimización en el uso de recursos económicos e intangibles, como el tiempo, se da en menor escala dentro de la organización. Esto no solo perjudica el logro de los objetivos y metas institucionales, sino también, a la calidad del servicio que se les ofrece a los clientes.

Los procesos de gestión analizados, se enfocan en la compra y el almacén de productos. Pero estos no pueden ser estudiados de forma aislada considerando que la compra, ejemplo, se abastece de información proveniente de los procesos de ventas. Es por ello que, en el desarrollo de la propuesta, se realiza el modelado de estos procesos, para tener una visión general de sistema de almacén en la organización. El desarrollo de la propuesta se ha hecho aplicando, como herramienta metodológica, el Proceso Unificado de Rational (RUP), considerando que mediante esta metodología se obtienen los artefactos requeridos para una correcta documentación del sistema a implementar

En el Perú, en el año 2014, Carmen Magaly Bada Cruz, Vanessa Eizabeth Rivera Cárdenas en la Tesis: "Implementación de un Sistema de Gestión Comercial para Mejorar el Control de Inventario en la Empresa el Obereño". Para optar el título Profesional de Ingeniero de Sistemas e Informática de la Universidad Nacional del Santa - Chimbote.

Los principales procesos de la empresa son Ventas, Compras y manejo de inventarios, los cuales son llevados en Excel, donde se logran ingresar todos los datos. Lo cual es muy engorroso, lento y no permite mantener un buen control eficiente de los productos, ya que muchas veces se hacía requerimientos de los mismos productos que ya existían en el almacén, como también de los productos que ya no existen o están bajos en stock por lo que se hace necesario comprar y tener en stock una cantidad para el cumplimento de las tareas.

En la investigación del proyecto planteo como objetivo controlar el proceso de compras y realizar el buen control del almacén. Logrando agilizar los procesos que se realiza en la empresa, trayendo como resultado la reducción del tiempo en realizar dichas actividades mejorando el desarrollo de las actividades de la empresa.

En el Perú, en el año 2014, Manuel Jesús Quintanilla Uribe en la Tesis: "Desarrollo del Sistema de Control de Inventarios de la Universidad de san Martín de Porres ". Para optar el título Profesional de Ingeniero de Computacion y Sistemas de la Universidad de San Martin de Porras - Lima.

La problemática de este proyecto se analizó sobre la base de la experiencia, adquirida a través de las experiencias laborales anteriores y la participación en proyectos de diversa índole.

El objetivo general de este proyecto pretende registrar los ingresos y salidas de materiales, herramientas y libros a fin de lograr un adecuado control sobre el almacén ferretero y el almacén de libros Como resultado de la implementación de esta solución se cuenta con información oportuna, la cual brinda un valor agregado a la gestión del almacén. En ese sentido la información permite estimar compras, prever el agotamiento de stock y optimizar la gestión de herramientas utilizadas

#### <span id="page-18-0"></span>**1.3 Teorías Relacionadas al Tema**

#### <span id="page-18-1"></span>**1.3.1 Variable Independiente: Sistema de Información**

## **1.3.1.1 Definición de Sistemas de Información**

Es un conjunto de componentes organizados y relacionados, que interactúan entre sí, operando sobre datos con el objetivo de proveer Información.

Whitten, Bentley, & Barlow (2013, p.49) hacen referencia a algunos de los componentes y definen un sistema de información como "una disposición de personas, actividades, datos, redes y tecnología integrados entre sí con el propósito de apoyar y mejorar las operaciones cotidiana de una empresa, así como satisfacer las necesidades de información para la resolución de problemas y la toma de decisiones por parte de los directivos de la empresa".

Según Laudon & Laudon (2012, p.82) "Un sistema de información es un conjunto organizado de elementos que pueden ser personas, datos, actividades o recursos materiales en general. Estos elementos interactúan entre sí para procesar información y distribuirla de manera adecuada en función de los objetos de una organización. El estudio de los sistemas de información surgió como una sub disciplina de las ciencias de la computación, con el objetivo

de relacionar la administración de la tecnología dentro de las organizaciones."

Según Hernández (2010, p.73) "Conjunto formal de procesos que, operando sobre una colección de datos estructurada de acuerdo a las necesidades de la empresa, recopila, elabora y distribuyen selectivamente la información necesaria para la operación de dicha empresa y para las actividades de dirección y control correspondientes, apoyando, al menos en parte, los procesos de toma de decisiones necesarios para desempeñar funciones de negocio de la empresa de acuerdo con su estrategia".

Según Sommerville (2011, p.52) "Un sistema de información Es un sistema cuyo principal propósito es gestionar y dar acceso a una base de datos de información. Los conflictos en los sistemas de información incluyen seguridad, usabilidad, privacidad y mantenimiento de la integridad de los datos. Un sistema de registros médicos se utiliza como ejemplo de un sistema de información".

Según Guill (2011, p.124) "Los sistemas de información de empresa son programas de aplicaciones que permiten registrar operaciones, dar apoyo a los procesos de trabajo, ayudar a la toma de decisiones y obtener ventaja de eficiencia o competitividad para una organización".

Según Daneci-Patrau (2013, p. 527), los sistemas de información es uno de los elementos fundamental en cada organización que permite generar y controlar el flujo de la información a nivel micro y macroeconómico. Los objetivos del sistema de información a nivel macro son:

- Contar con el apoyo en el proceso de la información, asegurando, respectivamente, el soporte para recoger, filtrar y transmitir los datos que caracterizan la actividad de una organización.

- Apoyar en el proceso de toma de decisiones en una organización, que se refiere a proporcionar la información necesaria para la toma de decisiones en problemas semi-estructurados o no estructurados.

## **1.3.1.2 Tipos de Sistemas de Información**

Senn (2012,p. 86) propone dos tipos de sistemas de información: personales y multiusuarios. Los primeros tienen como objetivo multiplicar la productividad individual, es decir, son diseñados para satisfacer las necesidades de información personal de un solo usuario. Los segundos son diseñados para satisfacer las necesidades de grupos de trabajo u organizaciones completas.

Para Pastor & Collado (2012, p.147) afirma que en el pasado la clasificación genérica de los sistemas de información en transaccionales y decisorios ha sido la que ha contado con mayor aceptación por parte de autores e investigadores.

Los sistemas de información se desarrollan con diversos propósitos según las necesidades de la empresa y propone los siguientes:

Los sistemas de procesamiento de transacciones (TPS, Transaction Processing Systems) funcionan al nivel operativo de una organización, los sistemas de automatización de la oficina (OAS, Office Automañon Systems) y los sistemas de trabajo del conocimiento (KWS, Knowledge Work Systems) apoyan el trabajo al nivel del conocimiento. Los sistemas de información gerencial (MIS, Management Information Systems) y los sistemas de apoyo a la toma de decisiones (DSS, Decisión Support Systems) se encuentran entre los sistemas de alto nivel. Los sistemas expertos aplican el conocimiento de los encargados de la toma de decisiones para solucionar problemas estructurados específicos. Los sistemas de apoyo a ejecutivos (ESS, Executive Support Systems) se encuentran en el nivel estratégico de la administración. Los sistemas de apoyo a la toma de decisiones en grupo (GDSS, Group

Decisión Support Systems) y los sistemas de trabajo corporativo apoyado por computadora (CSCWS, Computer-Supported Collaborative Work Systems), descrito de manera más general, auxilian la toma de decisiones semiestructuradas o no estructuradas a nivel de grupo.

Los sistemas de procesamiento de transacciones (TPS) funcionan en el nivel operacional de la organización; los sistemas de automatización de oficinas (OAS) y los sistemas de trabajo de conocimiento (KWS) brindan soporte para el trabajo a nivel del conocimiento.

Entre los sistemas de nivel superior se encuentran los sistemas de información administrativa (MIS) y los sistemas de soporte de decisiones (DSS). Los sistemas expertos aplican la experiencia de los encargados de tomar decisiones para resolver problemas específicos y estructurados. En el nivel estratégico de la administración se encuentran los sistemas de soporte para ejecutivos (ESS). Los sistemas de soporte de decisiones en grupo (GDSS) y los sistemas de trabajo colaborativo asistido por computadora (CSCWS), que se describen en forma más general, ayudan en el proceso de toma de decisiones, a nivel de grupo, de la variedad semi estructurada o no estructurada.

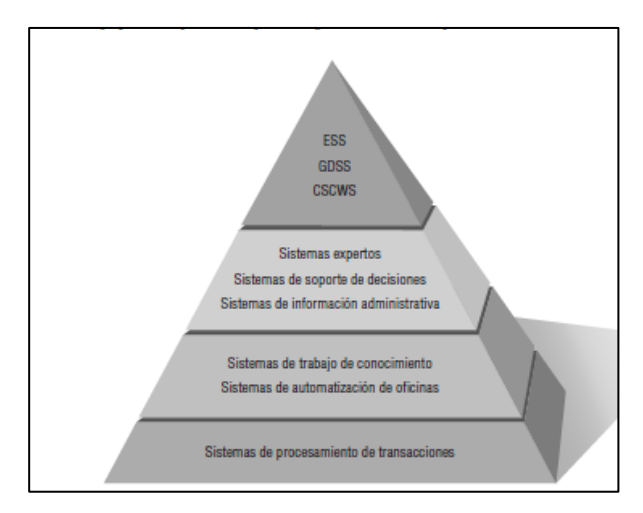

<span id="page-21-0"></span>*Figura 1-Variedad de Sistemas de Informacion que pueden desarrollar los analistas*

Observe que la figura presenta estos sistemas de arriba hacia abajo, indicando que el nivel operacional de la organización (el más bajo) cuenta con apoyo (soporte) de los sistemas TPS, mientras que el nivel estratégico de decisiones semiestructuradas y no estructuradas (el más alto) cuenta con soporte de los sistemas ESS, GDSS y CSCWS en la parte superior. Los tipos de sistemas son:

#### **Sistemas de Procesamiento de Transacciones**

Los sistemas de procesamiento de transacciones (TPS) son sistemas de información computarizados que se desarrollaron para procesar grandes cantidades de información para las transacciones de negocios rutinarias, como nóminas e inventario. Un TPS elimina el tedio de las transacciones operacionales necesarias y reduce el tiempo que se requería para realizarlas en forma manual, aunque la mayoría de las personas aún deben introducir los datos en forma manual en los sistemas computarizados.

Los sistemas de procesamiento de transacciones son sistemas que atraviesan límites y permiten que la organización interactúe con los entornos externos. Como los administradores analizan los datos generados por el TPS para obtener información actualizada sobre lo que ocurre en sus empresas, es imprescindible que estos sistemas funcionen sin problemas ni interrupciones para sustentar las operaciones diarias de estas compañías. Apoyan el nivel operativo de la empresa y su función primordial consiste en procesar transacciones tales como pagos, cobros, pólizas, entradas, salidas, etc.

Sus principales características son:

- ˗ A través de éstos suelen lograrse ahorros significativos de mano de obra, debido a que automatizan tareas operativas de la empresa u organización.
- ˗ Con frecuencia son el primer tipo de sistemas de información que se implanta en las organizaciones y empresas.
- Son intensivos en entrada y salida de información; sus cálculos y procesos suelen ser simples y poco complejos.
- ˗ Tienen la propiedad de ser recolectores de información, es decir, a través de estos sistemas se cargan las grandes bases de información para su posterior utilización.
- ˗ Son los encargados de integrar gran cantidad de información en la organización y empresa que es empleada para apoyar a los mandos intermedios y altos.
- ˗ Son fáciles de adaptar a paquetes de aplicaciones que se encuentran en el mercado, ya que automatizan los procesos básicos que son comunes en empresas y organizaciones similares o iguales.

## **Sistemas de Información Administrativa**

Los sistemas de información administrativa (MIS) no sustituyen a los sistemas de procesamiento de transacciones; más bien, todos los sistemas MIS incluyen el procesamiento de transacciones. Los MIS son sistemas de información computarizados que funcionan debido a la decidida interacción entre las personas y las computadoras.

Al requerir que las personas, el software y el hardware funcionen en concierto, los sistemas de información administrativa brindan soporte a los usuarios para realizar un espectro más amplio de tareas organizacionales que los sistemas de procesamiento de transacciones, incluyendo los procesos de análisis y toma de decisiones. Para acceder a la información, los usuarios del sistema

de información administrativa comparten una base de datos común; ésta almacena tanto los datos como los modelos que permiten al usuario interactuar con ellos, interpretarlos y aplicarlos. Los sistemas de información administrativa producen información que se utiliza en el proceso de toma de decisiones. También pueden ayudar a integrar algunas de las funciones de información computarizadas de una empresa.

#### **Sistemas de Soporte de Decisiones**

Los sistemas de soporte de decisiones (DSS, o sistemas de apoyo a la toma de decisiones) pertenecen a una clase superior de sistemas de información computarizados. Los sistemas DSS son similares al sistema de información administrativa tradicional debido a que ambos dependen de una base de datos como fuente de datos.

La diferencia estriba en que el sistema de soporte de decisiones está más enfocado a brindar respaldo a la toma de decisiones en todas sus fases, aunque la decisión misma aún corresponde de manera exclusiva al usuario. Los sistemas de soporte de decisiones se ajustan más a la persona o el grupo usuario que un sistema de información administrativa tradicional. También se describen a veces como sistemas enfocados en la inteligencia de negocios.

## **Sistemas de Soporte de Decisiones en grupo y Sistemas de trabajo colaborativo asistido por computadora**

Las organizaciones confían cada vez más en los grupos o equipos para tomar decisiones en conjunto. Cuando los grupos toman decisiones semiestructuradas o no estructuradas, un sistema de soporte de decisiones en grupo (GDSS, o sistema de apoyo a la toma de decisiones en grupo) puede ofrecer una solución. Estos

sistemas, que se utilizan en cuartos especiales equipados con varias configuraciones, permiten a los miembros de los grupos interactuar con el soporte electrónico (a menudo en la forma de software especializado) y un facilitador de grupo especial.

El objetivo de los sistemas de soporte de decisiones en grupo es lograr que un grupo resuelva un problema con la ayuda de varios apoyos como encuestas, cuestionarios, lluvia de ideas y creación de escenarios. Algunas veces los sistemas GDSS se consideran bajo el término más general de sistemas de trabajo colaborativo asistido por computadora (CSCWS), que podría incluir el soporte de software conocido como groupware para colaborar en equipo mediante computadoras conectadas en red. Los sistemas de soporte de decisiones en grupo también se pueden utilizar en un ambiente virtual.

#### **Sistemas de Soporte para Directivos**

Cuando los ejecutivos fijan su atención en la computadora, a menudo buscan obtener ayuda para tomar decisiones en el nivel estratégico. Los sistemas de soporte para ejecutivos (ESS, sistemas de apoyo para ejecutivos) ayudan a los ejecutivos a organizar sus interacciones con el entorno externo ofreciendo tecnologías de gráficos y comunicaciones en sitios accesibles como salas de juntas u oficinas corporativas personales. Aunque los sistemas ESS se basan en la información que generan los sistemas TPS y MIS, ayudan a sus usuarios a enfrentar los problemas relacionados con decisiones no estructuradas inespecíficas de una aplicación, para lo cual crean un entorno que les ayude a pensar sobre los problemas estratégicos de una manera informada. Los sistemas ESS extienden las capacidades de los ejecutivos y les ofrecen soporte para que puedan entender mejor sus entornos.

## **1.3.1.3 Componentes de los Sistemas de Información**

La piedra (2011, p.15-17) dijo "Componentes de los sistemas de información Los sistemas de información engloban: equipos y programas informáticos, telecomunicaciones, bases de datos, recursos humanos y procedimientos".

## **Equipos Informáticos**

Actualmente todas las empresas utilizan ordenadores. Por lo general, se utilizan Microordenadores, también conocidos como ordenadores personales o pc. Las organizaciones grandes utilizan diversos sistemas computarizados, incluyendo desde grandes ordenadores, que suelen ser denominados mainframes, hasta miniordenadores y los más utilizados, microordenadores. Debemos aclarar que el progreso de las prestaciones técnicas experimentado en los últimos años por los microordenadores hace que puedan realizar más tareas que inicialmente estaban asignadas a los miniordenadores y que cada vez esté menos clara la diferencia entre estas dos categorías de ordenadores.

Las tres categorías de ordenadores están organizadas de forma similar. El componente que controla todas las unidades del sistema es el procesador central, que ejecuta las instrucciones de un programa.

## **Programas Informáticos**

Hay dos tipos de programas informáticos: programas del sistema y aplicaciones. Los programas del sistema administran los recursos del sistema computarizado y Simplifican la programación. Las aplicaciones ayudan directamente al usuario final a hacer su trabajo. Ejemplos de aplicaciones: programas de hoja de cálculo o procesadores de texto.

## **Bases de Datos**

Podríamos considerar que muchos sistemas de información en las empresas son utilizados como vehículo de entrega de bases de datos. Una base de datos es una colección de datos interrelacionados. Como ejemplo, podríamos mencionar la base de datos de recursos humanos de una organización o la base de datos de productos.

Para una empresa, resulta de gran valor la base de datos de clientes, que puede ser explotada para comunicar a estos los nuevos productos o para desarrollar nuevos productos que satisfagan las necesidades percibidas de los mismos. Una base de datos debe estar organizada para que se pueda acceder a ellos por sus atributos.

## **Telecomunicaciones**

Las telecomunicaciones son el medio de transmisión electrónica de información a largas distancias. En la actualidad, los sistemas computarizados están generalmente conectados en redes de telecomunicaciones. Dependiendo de las necesidades de la empresa se pueden establecer diferentes tipos de conexiones en red. En una empresa pequeña, los ordenadores personales están conectados en redes de área local, haciendo posible que sus usuarios se comuniquen y compartan datos (LAN), trabajo y equipo. Hay redes de área amplia (WAN) que conectan ordenadores ubicados en lugares remotos, tanto dentro de una empresa como fuera de ella. Internet, la red de redes, conecta una gran variedad de redes de distintos ámbitos en todo el mundo.

## **Recursos Humanos**

En cuanto a los recursos humanos, debemos distinguir entre personas especialistas en sistemas de información y usuarios finales. El personal especializado de sistemas de información incluye analistas de sistemas, programadores y operadores. Los

usuarios finales son las personas que utilizan los sistemas de información o el output que estos generan, es decir, que se refiere a la mayoría de personas de una organización.

## **Procedimientos**

Los procedimientos constituyen las políticas y métodos que deben ser seguidos al utilizar, operar y mantener un sistema de información. Por ejemplo, se requiere la utilización de procedimientos para establecer cuándo se debe ejecutar un programa de pago de nóminas, definiendo las veces que se debe ejecutar, quién está autorizado para ejecutarlo, y quién tiene acceso a los informes producidos."

#### <span id="page-28-0"></span>**1.3.2 Variable Dependiente: Gestión de Inventario**

La gestión de inventario consiste en el ejercicio del control de las existencias, tanto como en el proceso de producción y su comparación con las necesidades presentes y a futuro, teniendo en cuenta el ritmo de consumo, los niveles de existencias y las adquisiciones precisas para atender la demanda. (Orlando Espinoza - Editorial, 1ra Edición Madrid 2012 )

De acuerdo a la investigación la gestión de inventarios determina el nivel de existencias adecuado para minimizar riesgos de posibles pérdidas y poder atender en todo momento a la demanda.

El objetivo primordial de la gestión de inventarios es mejorar la eficiencia y determinar el nivel de inventario mínimo, máximo de seguridad, en función de los parámetros de período operativo, consumo y demora.

Debido a que también es realizar un trabajo técnico y de procedimientos utilizados para establecer un buen control, poner en efecto y mantener las cantidades optimas de materiales requeridas

para que la empresa cumpla con sus objetivos. Se definen y clasifican adecuadamente los inventarios donde los costos e indicadores de inventario permitirán verificar que las propuestas mejorarán la gestión de inventarios. Se define también como la serie de políticas y controles que monitorean los niveles de inventario y determinan los niveles que se deben mantener, el momento en que las existencias se deben reponer y el tamaño que deben tener los pedidos. Un sistema de inventario provee las políticas operativas para mantener y controlar los bienes que se van almacenar. El sistema de inventario es responsable de ordenar y recibir los bienes; de coordinar la colocación de los pedidos y hacerle seguimiento al mismo. A demás el sistema debe mantener un control para responder a preguntas como: ¿El proveedor ha recibido el pedido? ¿Este ha sido despachado? ¿Las fechas son correctas? ¿Existen procedimientos para hacer un nuevo pedido o devolver la mercancía indeseable?

## **1.3.2.1 Administración de la Gestión de Inventarios**

Se entiende por Administración o Gestión de Inventarios, todo lo relativo al control y manejo de las existencias de determinados bienes, en la cual se aplican métodos y estrategias que pueden hacer rentable y productivo la tenencia de estos bienes y a la vez sirve para evaluar los procedimientos de entradas y salidas de dichos productos.

## **1.3.3 Generalidades de la Gestión de Inventarios**

La Gestión de Inventarios es un procedimiento que se realiza con el fin de controlar y manejar de manera eficiente la mercadería, en esta gestión se realizan tres funciones básicas, las cuales son:

**1. Determinación de las existencias:** Esta actividad se refiere a comprobar que la información en la base de datos de la empresa sobre la existencia de mercadería e insumo es similar a la realidad, es decir, si realmente se tienen físicamente, el inventario que se registra de manera virtual. Esto se realiza mediante los siguientes procesos:

- a. Toma física de inventarios
- b. Auditoria de existencias
- c. Evaluación a los procedimientos de recepción y ventas
- d. Conteos cíclicos

**2. Análisis de inventarios:** Para el análisis de los inventarios se deben realizar estudios que determinen exactamente las cantidades de existencias que se necesitan, pues de esto, depende no tener un exceso en gastos o un déficit en los materiales necesarios para la producción. Algunas metodologías aplicables para lograr este fin son:

- Fórmula de Wilson (máximos y mínimos)

- Just in Time (justo a tiempo)

**4. Control de producción:** El control de producción ayuda a determinar si los recursos son utilizados de manera correcta para evitar desperdicio o que no se aproveche al máximo las utilidades de los bienes, los métodos más utilizados para lograr este fin son:

a. MRP (planeación de recursos de manufactura)

b. MPS (plan maestro de producción) (Fonseca, 2011)

Mediante el análisis de estas funciones básicas, se puede determinar que la gestión de inventarios es una función importante para evitar un exceso en los costos de producción, lo cual equivale a asegurar la rentabilidad de la empresa, lo cual es un factor determinante al momento de evaluar las estrategias empresariales de cualquier organización. Sin este control, a pesar de que se tenga un buen producto que genere altas ventas, no se obtendrán ganancias que permitan crecer en el sector en el que se encuentren.

#### **Consumo.**

Es la cantidad de unidades de un artículo que son retiradas del almacén en un periodo de tiempo determinado. Por ejemplo, si el

inventario de determinado articulo al comienzo del mes era de 20 unidades y al finalizar el mes es de 15, el consumo es de 5 unidades por mes.

## **Demanda.**

Se refiere a la cantidad de unidades solicitadas a la empresa. Si existe suficiente inventario, el consumo será igual a la demanda, ya que cada unidad solicitada fue despachada. Si se presenta una ruptura de inventario y durante ese periodo se requieren materiales, la demanda será superior al consumo. En este caso puede ocurrir que el cliente decida retirar la demanda (caso más común en el comercio) o que el cliente solicite que la demanda no satisfecha, le sea atendida al ocurrir la próxima recepción (Backorder).

## **Tiempo de reposición o reabastecimiento.**

El tiempo de reposición es el tiempo comprendido entre la detección de la necesidad de adquirir una cierta cantidad de un material y el momento en que este llega físicamente a nuestro almacén.

¿Está de acuerdo con que se debe realizar un control permanente en cuanto a un inventario en la Institución Programa de Atención Domiciliaria (Padomi) – Essalud?

<span id="page-31-0"></span>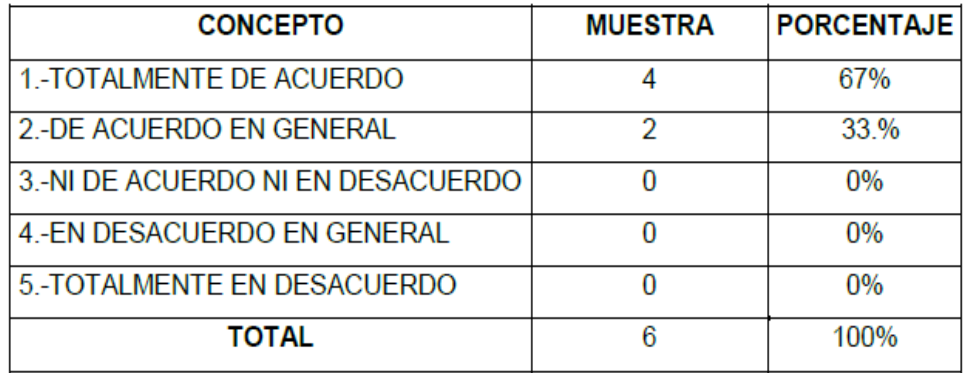

#### *Tabla 1- Control permanente en cuanto a un Inventario*

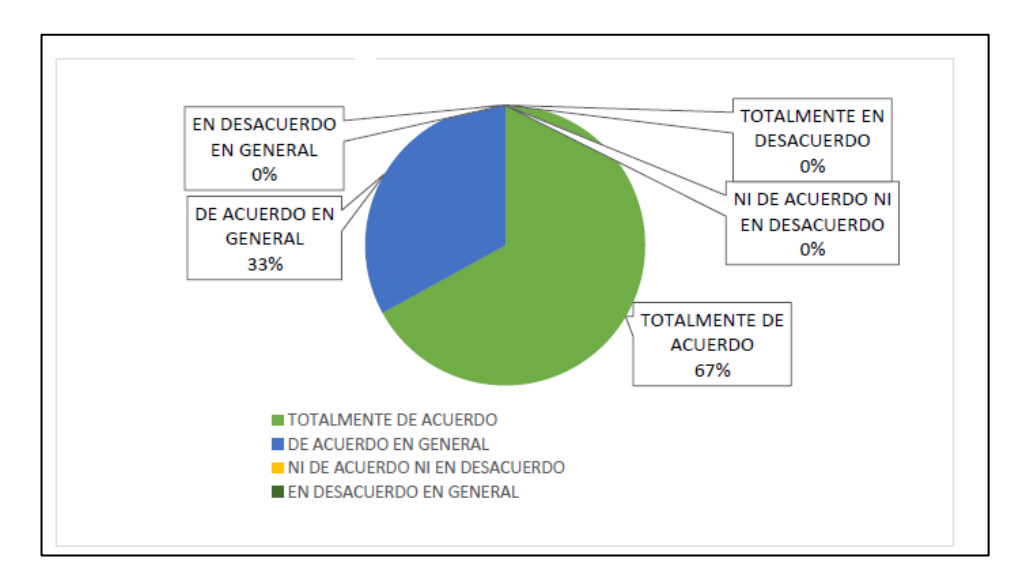

*Figura 2- Estadistica del control permanente de realizar un Inventario*

## **La gestión de inventarios (Stocks)**

Es la preocupación en la mayoría de las empresas cualquiera sea su dimensión y el sector de su actividad. Para gestionar bien los inventarios se debe definir lo siguiente:

- La mercadería a pedir
- La fecha de pedido
- El lugar de almacenamiento
- La manera de evaluar el nivel de los stocks

El flujo rápido del material que entra, para toda congestión o demora, requiere de la correcta planeación del área de recepción y de su óptima utilización. La recepción es el proceso de planificación de las entradas de unidades, descarga y verificación tal y como se debe realizar mediante la actualización de los registros de inventario en un sistema.

## **Recepción de Materiales en el almacén del Programa de Atención Domiciliaria**

#### **(PADOMI) – Essalud**

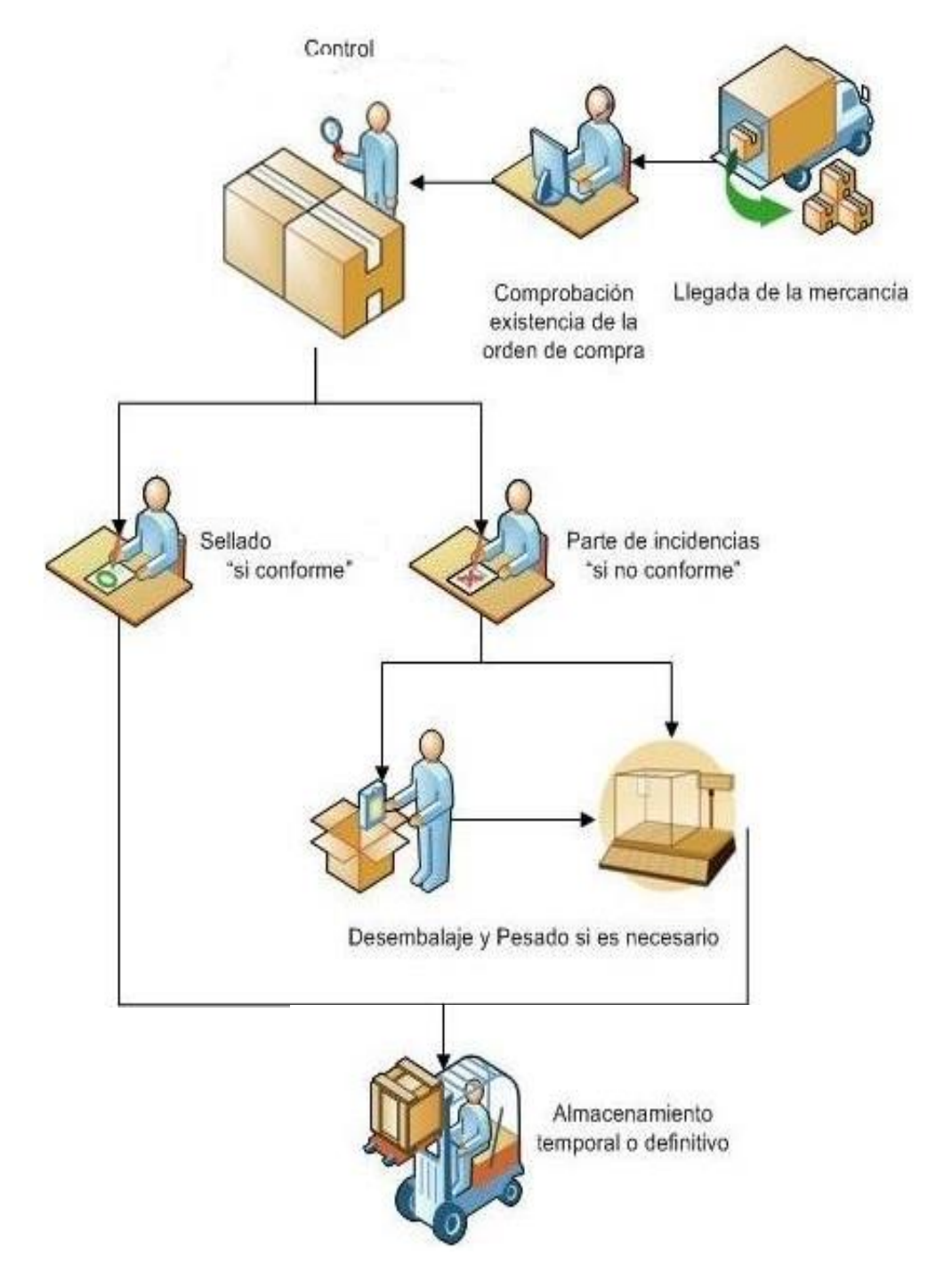

*Figura 3- Recepcion de materiales en el almacen del Programa de Atencion Domiciliaria (PADOMI)*

## **1.3.3.1 Definición de Inventario**

Es el conjunto de mercancías o artículos acumulados que tiene la empresa para comercializar con sus clientes, permitiendo la compra y venta o la fabricación de los artículos.

"Los inventarios hacen parte fundamental en el desarrollo interno de una organización (sin importar su actividad económica, dimensión, etc.), puesto que gracias a su buen manejo podemos implementar una flexibilidad en las operaciones que realizamos en cuanto al control de la fabricación y comercialización de nuestras mercancías; por lo tanto, son tomados como una necesidad absoluta en la organización. (Ramos y Flores, 2013, p43.)

Míguez Y Bastos (2010) define que el inventario es "un recurso almacenado al que se recurre para satisfacer una necesidad actual o futura."

En base a las definiciones de inventario investigadas puedo concluir que los inventarios son los bienes o activos que posee la empresa para satisfacer las necesidades de sus clientes, con lo cual la empresa o entidad obtiene beneficios económicos futuros.

## **Finalidad**

De acuerdo con Míguez y Bastos (2010) las funciones más utilizadas de los inventarios son las siguientes:

- Permitir que las operaciones continúen sin que se produzcan parones por falta de productos o materias primas.

- Obtener ventajas por volumen de compra, ya que, si la adquisición de artículos se produce en grandes cantidades, el coste de cada unidad suele disminuir.

- Proporcionar unas reservas de artículos para satisfacer la demanda de los clientes y que no se queden sin el deseado.

- Protegerse de las roturas de inventario que pueden producirse por productos defectuosos, el mal tiempo, fallos de suministro de los proveedores, problemas de calidad o entregas inadecuadas."

Los inventarios se presentan en los siguientes tipos:

- ✓ Inventarios de Materias Primas.
- ✓ Inventarios de Productos en Proceso.
- ✓ Inventarios de Productos Terminados
- ✓ Inventarios de Materiales, Repuestos y Accesorios
- ✓ Inventarios de Envases y Empaques.
- ✓ Inventarios en Tránsito.

## **1.3.3.2 Tipos de Inventario**

## **Inventarios de Materias Primas**

Son aquellos bienes adquiridos para una transformación obteniendo así un bien terminado. Ejemplo: en las panaderías la harina, azúcar y huevos hacen parte de las materias primas mientras que los panes y postres son los productos terminados.

## **Inventarios de Productos en Proceso**

Son aquellos bienes que no están listos para ser vendidos pero que ya tuvieron una transformación y no se clasifican en materias primas. Ejemplo: Una carpintería compra madera, pintura, y demás materiales para hacer muebles y venderlos, cuando tiene el producto sin terminar hace parte de los inventarios en proceso como lo es una cama que falta ser pintada para poder ser vendida.
#### **Inventarios de Productos Terminados**

Son aquellos productos que ya cumplieron completamente con su proceso de transformación es decir la cama de la carpintería del ejemplo anterior pero ya pintada y lista para la venta. Esto son los productos terminados.

#### **Inventarios en Transito**

Son aquellos productos que no se encuentran en la bodega de la compañía, pero son de ella, este tipo de inventario se usa para la compra de productos importados que al entrar a las bodegas de la empresa pasan a ser otro tipo de inventario.

Teniendo un mejor conocimiento de los tipos de inventarios podemos entender como la tarjeta kardex nos ayuda a tener un conocimiento y un control de los inventarios.

Para la administración de los inventarios a través de la tarjeta kardex es necesario utilizar un método y un sistema de administración. Realizar un buen inventario permitirá:

#### **Identificacion de Inventarios Fisicos:**

consiste en revisar los bienes recibidos, para determinar que estén de acuerdo con las especificaciones técnicas solicitadas y que las cantidades remitidas coinciden con las requeridas.

#### **Controlar la gestión del invenario físico:**

Es muy importante en el desarrollo del control de los inventarios, ya permite saber el máximo y minimo de los materiales que existen.

#### **Verificacion en la Gestion de Inventario:**

Realiza el control físico de las existencias, normalmente esta a cargo del responsable del almacen, para determinar que estén de acuerdo con las especificaciones técnicas solicitadas y que las cantidades remitidas coinciden con las requeridas.

### **La realización del Inventario Físico**

Se da el nombre de inventario de mercancía al procedimiento que contribuye a conocer si existe, físicamente, el inventario o bienes patrimoniales registrados a favor de la empresa, un conteo realizado para confrontarlo con la existencia anotada en una hoja excel o en un sistema de información, entre otras. Su importancia radica en los siguientes aspectos:

1. Permite verificar las diferencias entre los datos registrados y la realidad.

2. Permite verificar las diferencias entre la mercadería en términos monetarios.

3. Proporciona la aproximación del valor total de las existencias (contables), para efectos de balances y buen control.

### **Los Sistemas de administración de inventarios son:**

Sistema periódico: Se realiza periódicamente.

Sistema permanente: Se realiza de una forma más cotidiana

#### **Los Métodos de Administración de Inventarios**

Un aspecto importante en los inventarios, porque lo constituye su registro contable, cuyo objetivo es identificar sobre una base uniforme, los valores que deben incluirse en el costo de los bienes vendidos durante el período contable, los que deben registrarse como inventarios para el período siguiente y así obtener una apropiada equiparación entre los costos y las ventas. Los métodos más usados para determinar el costo de los inventarios son:

- Primeras Entradas Primeras Salidas (PEPS).
- Ultimas Entradas Primeras Salidas (UEPS).
- Promedio Ponderado.
- Identificación Específica.

#### **Primeras Entradas Primeras Salidas (PEPS)**

Está basado en la presunción de que la primera mercancía adquirida es la primera mercancía que se vende. En otras palabras, cada venta se hace de las mercancías más antiguas en reserva; por tanto, el inventario final contiene las mercancías más recientemente adquiridas.

Puede ser adoptado por cualquier empresa, sin importar que las mercancías vendidas realmente correspondan a las ventas de las mercancías más antiguas en reserva o no.

En este método, la valuación del inventario refleja los costos recientes y es por tanto un valor real a la luz de las condiciones que pertenecen a la fecha del balance general. 48 Bajo este método, la compañía debe llevar un registro del costo de cada unidad comprada del inventario.

Bajo PEPS, los primeros costos que entran al inventario son los primeros costos que salen al costo de las mercancías vendidas, a eso se debe el nombre de Primeras Entradas, Primeras Salidas. El inventario final se basa en los costos de las compras más recientes.

#### **Ultimas Entradas Primeras Salidas (UEPS)**

Es uno de los métodos más interesantes en la valuación del inventario. El flujo de costos puede ser más significativo que el flujo físico de las mercancías.

Bajo este método, los últimos costos que entran al inventario son los primeros costos que salen al costo de mercancías vendidas. Este método deja los costos más antiguos (aquellos del inventario inicial y las compras primeras del periodo) en el inventario final. La filosofía de este método consiste en dar salida primero a los costos a los que se hicieron las últimas compras.

La diferencia que existe entre el método de PEPS con el UEPS consiste en la forma de calcular el costo de la mercancía que sale del almacén.

#### **Promedio Ponderado**

Este se calcula dividiendo el total del costo de la mercancía disponible para la venta por el número de unidades disponibles para la venta. Este cálculo nos dará un costo por unidad de promedio ponderado, el cual aplica a las unidades en el inventario final. Este método no da importancia a los precios corrientes que prevalecieron en el mes anterior.

#### **Identificación Específica**

Exige que se lleven registros por medio de los cuales puedan identificarse los artículos con precisión, para poder determinar su costo con exactitud. Si los artículos en existencia pueden identificarse como pertenecientes a compras u órdenes de producción específica, pueden inventariarse a los costos que muestran las facturas a los registros de costos

#### **Rotación del Inventario**

Según Apaza (2011) menciona que la rotación de inventario se refiere al número de veces que se han renovado las existencias (de un artículo, una materia prima, durante un período o un año.

La rotación de inventarios hace referencia a cuándo o con qué frecuencia una compañía se deshace de sus existencias de productos. Los inventarios deben ser frecuentemente contados y actualizados, de modo que los gerentes de inventarios y compras sepan las cantidades de productos que tienen disponibles. Las compañías pueden mantener distintos niveles de existencias a lo largo del año.

#### **Principios básicos de la gestión de calidad**

La gestión en la calidad es el punto inicial para cualquier tipo de mejoras dentro de una institución, la cual se basa en incrementar los niveles de eficiencia y eficacia de la entidad en la cual se implemente y suplir las necesidades o quejas que el cliente genere para que quede plenamente satisfecho. Si los procesos de una empresa pasan por una adecuada planificación, depuración y control servirán para aumentar la rentabilidad y la productividad de la industria (Miranda, Chamorro, & Rubio, 2007).

La calidad que el cliente establece hacia ciertos productos o servicios depende de los procesos o las actividades que la empresa realice con este fin en todas las áreas. Muchas veces, los clientes se subdividen en varios grupos que deben ser considerados de manera individual, en otras palabras, ya no solo se considera cliente al consumidor directo del producto o servicio, sino a los intermediarios, consumidores indirectos, proveedores y sociedad en general. Esto también ocurre con las características que sobresalen al momento de evaluar el producto. Mientras para unos clientes, un factor determinante es el precio, para otros puede ser el diseño, la versatilidad, las especificaciones del producto, el financiamiento, entre otros.

Debido a esto los sistemas de gestión de la calidad están posicionándose cada vez más como una base para la mejora sistemática de las empresas, ya que, la mayoría se fundamentan el desarrollar una visión del mercado y una planificación estratégica basada en procesos claves para la mejora continua de la entidad.

Para lograr esto, se han identificado 8 principios de gestión de calidad que servirán para que la empresa tenga una mejora

significativa en su desempeño y constituyen la base de las normas de SGC de la familia **ISO 9000**, los cuales son:

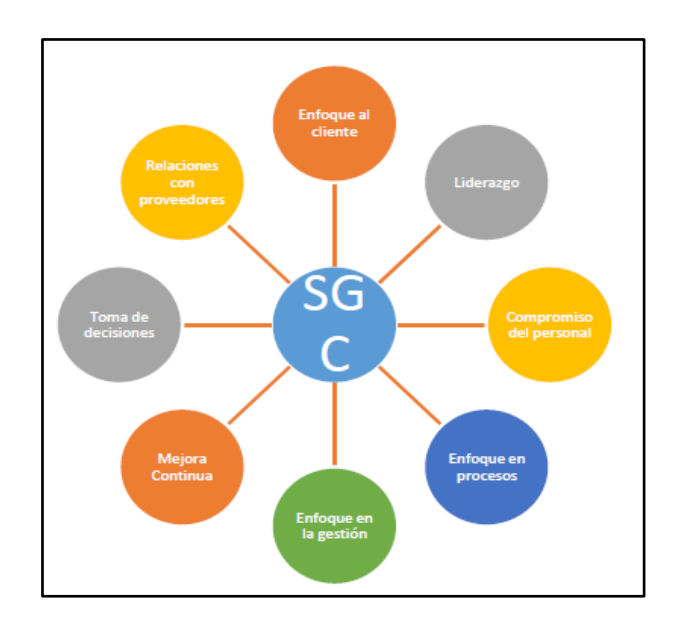

*Figura 4- Principios de la Gestion de Calidad*

**Figura 05. Principios de la gestión de calidad Fuente: (Pérez Fernández de Velasco, 2014 )**

**1. Enfoque al cliente:** Este enfoque se basa en la premisa de que los clientes son una de las partes más importantes de la empresa y que se depende de ellos, por lo que se deben considerar las necesidades actuales y futuras de ellos para conseguir su satisfacción.

**2. Liderazgo:** Este punto evalúa el papel orientador que poseen los líderes dentro de la organización, y su responsabilidad para garantizar un ambiente laboral optimo en el cual los trabajadores se enfoquen en un mismo objetivo, el cual beneficiara a la organización y a ellos.

**3. Compromiso del personal:** Este punto establece que el personal debe estar comprometido con la visión y misión de la entidad, en todos sus niveles, con el fin de que utilicen sus habilidades y conocimientos a favor de la empresa.

**4. Enfoque a procesos:** Este enfoque se direcciona como la base para la gestión de todas las áreas de la empresa, las cuales deben regir sus actividades como un proceso, en el cual todos, de una u otra manera dependen de los demás para funcionar adecuadamente.

**5. Enfoque a la gestión:** Identificar, entender y gestionar los procesos interrelacionados como un sistema, contribuye a la eficacia y eficiencia de una organización en el logro de sus objetivos.

**6. Mejora continua:** La empresa debe basarse en principios que avalen el mejorar constantemente, los cuales deben permitir retroalimentarse al personal para detectar falencias y mejorar día a día.

**7. Toma de decisiones basada en hechos:** Este punto se focaliza en que, las ediciones que se tomen dentro de la empresa siempre deben estar respaldadas por información verídica y comprobable.

**8. Relaciones mutuamente beneficiosas con los proveedores:** Se debe gestionar y mejorar la relación entre la empresa y sus proveedores, pues ambos necesitan del otro para su supervivencia. El generar una relación mutuamente beneficiosa aumenta la capacidad de ambos para crear valor (Pérez , 2014 ).

**Diagrama de flujo Proceso del almacen de los pedidos en el almacén Programa de Atención Domiciliaria - Essalud**

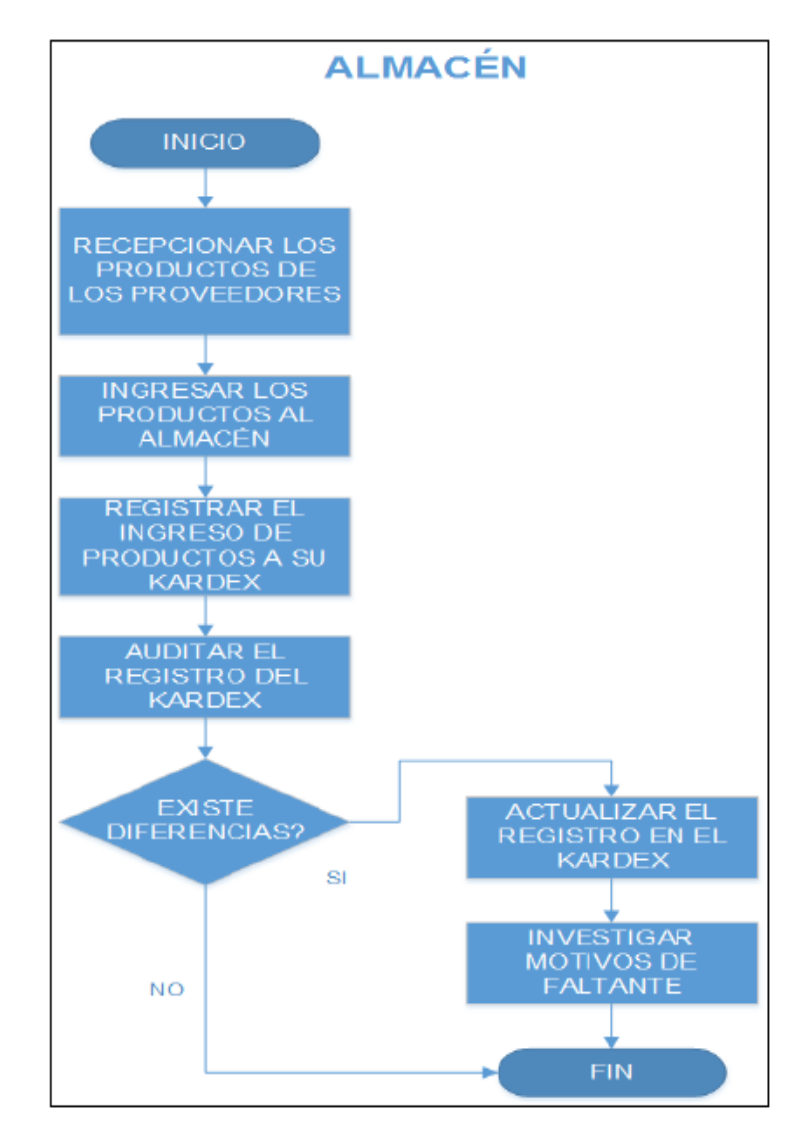

*Figura 5- Proceso del Almacen de los pedidos*

#### **Fuente:** Propia

"Los diagramas de flujo son una serie de pasos secuenciales que representan de una manera tradicional los detalles de los procesos".

Los diagramas de flujos detallados describen la mayoría de los pasos en un proceso. Con frecuencia este nivel de detalle no es necesario, pero cuando se necesita, el equipo completo normalmente desarrollará una versión de arriba hacia abajo; luego los 35 grupos de

trabajo más pequeños pueden agregar niveles de detalle según sea necesario durante el proyecto.

Es un esquema para representar gráficamente un procedimiento. Se basan en la utilización de diversos símbolos para representar operaciones específicas. Se les llama diagramas de flujo porque los símbolos utilizados se conectan por medio de flechas para indicar la secuencia de operación.

#### **Ventajas de los Diagramas de Flujo**

• Favorecen la comprensión del proceso a través de mostrarlo como un dibujo. El cerebro humano reconoce fácilmente los dibujos. Un buen diagrama de flujo reemplaza varias páginas de texto.

• Permiten identificar los problemas y las oportunidades de mejora del proceso. Se identifican los pasos redundantes, los flujos de los reprocesos, los conflictos de autoridad, las responsabilidades, los cuellos de botella, y los puntos de decisión.

• Son una excelente herramienta para capacitar a los nuevos empleados y también a los que desarrollan la tarea, cuando se realizan mejoras en el proceso.

Dichos diagramas se construyen utilizando ciertos símbolos de uso especial como son rectángulos, diamantes, óvalos, y pequeños círculos, estos símbolos están conectados entre sí por flechas, conocidas como líneas de flujo. A continuación se detallarán estos símbolos.

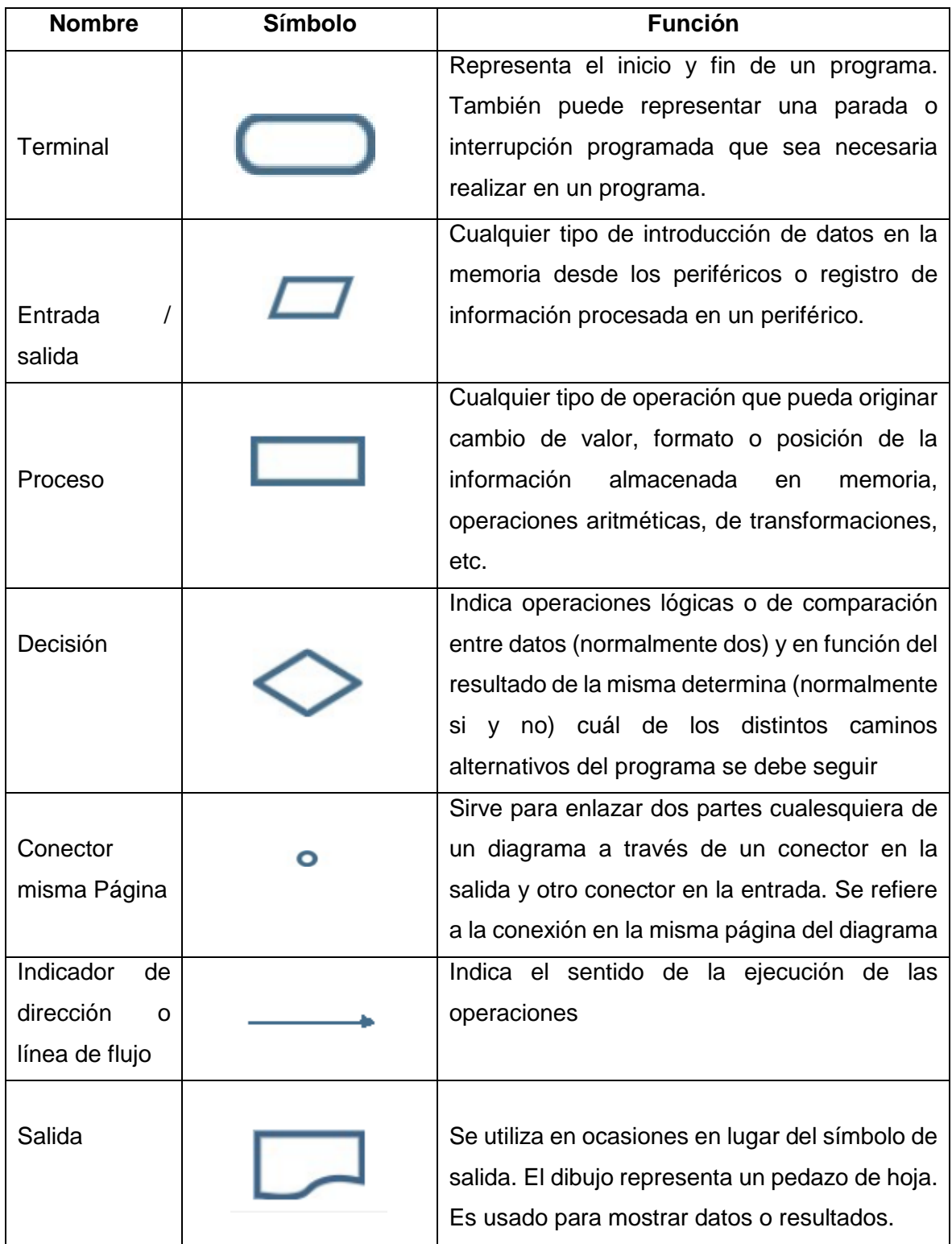

#### *Tabla 2- Tipos de simbolos en un diagrama de flujo*

#### **1.3.3.3 Metodología de Desarrollo del Software.**

#### **Metodología XP**

XP es una metodología ágil para el desarrollo de software y consiste en ajustarse estrictamente a una serie de reglas que se centran en las necesidades del cliente para lograr un producto de buena calidad en poco tiempo, centrada en potenciar las relaciones interpersonales como clave para el éxito del desarrollo de software.

La filosofía de XP es satisfacer al completo las necesidades del cliente, por eso lo integra como una parte más del equipo de desarrollo. Promueve el trabajo en equipo, preocupándose en todo momento del aprendizaje de los desarrolladores y estableciendo un buen clima de trabajo.

XP está diseñada para el desarrollo de aplicaciones que requieran un grupo de programadores pequeño, dónde la comunicación sea más factible que en grupos de desarrollo grandes.

La comunicación es un punto importante y debe realizarse entre los programadores, los jefes de proyecto y los clientes.

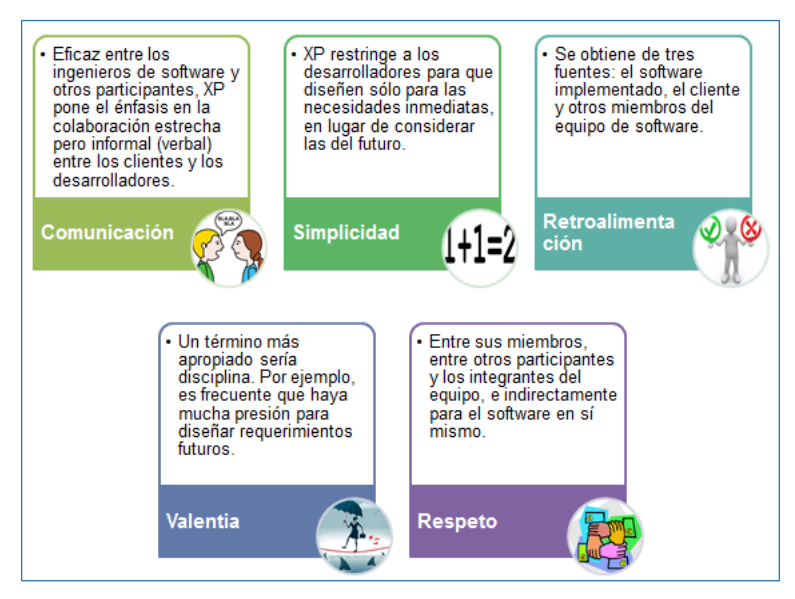

## **Valores de la Metodología XP**

*Figura 6- Valores que utliza la Metodologia XP*

**Comunicación:** Prevalece en todas las prácticas de Extreme Programming. Comunicación cara a cara es la mejor forma de comunicación, entre los desarrolladores y el cliente. Método muy ágil. Gracias a esto el equipo esta pude realizar cambios que al cliente no le gustaron.

**Simplicidad:** La simplicidad ayuda a que los desarrolladores de software encuentren soluciones más simples a problemas, según el cliente lo estipula. Los desarrolladores también crean características en el diseño que pudieran ayudar a resolver problemas en un futuro.

**Retroalimentación:** La retroalimentación continua del cliente permite a los desarrolladores llevar y dirigir el proyecto en una dirección correcta hacia donde el cliente quiera.

**Valentía:** Requiere que los desarrolladores se adapten al cambio, porque sabemos que este cambio es inevitable, pero el estar preparado con una metodología ayuda a ese cambio. Programa para hoy y no para mañana.

**Respeto:** El equipo debe trabajar como uno, sin hacer decisiones repentinas. Extreme Programming promueve el trabajo del equipo. Cada integrante del proyecto (cliente, desarrolladores, etc.) forman parte integral del equipo encargado de desarrollar software de calidad.

#### **Roles de la Metodología XP**

#### **Programador:**

El programador escribe las pruebas unitarias y produce el código del sistema. Debe existir una comunicación y coordinación adecuada entre los programadores y otros miembros del equipo.

#### **Cliente:**

El cliente escribe las historias de usuario y las pruebas funcionales para validar su implementación. Además, asigna la prioridad a las historias de usuario y decide cuáles se implementan en cada iteración centrándose en aportar mayor valor al negocio. El cliente es sólo uno dentro del proyecto pero puede corresponder a un interlocutor que está representando a varias personas que se verán afectadas por el sistema.

#### **Encargado de pruebas (Tester):**

El encargado de pruebas ayuda al cliente a escribir las pruebas funcionales. Ejecuta las pruebas regularmente, difunde los resultados en el equipo y es responsable de las herramientas de soporte para pruebas.

#### **Encargado de seguimiento (Tracker):**

El encargado de seguimiento proporciona realimentación al equipo en el proceso XP. Su responsabilidad es verificar el grado de acierto entre las estimaciones realizadas y el tiempo real dedicado, comunicando los resultados para mejorar futuras estimaciones.

También realiza el seguimiento del progreso de cada iteración y evalúa si los objetivos son alcanzables con las restricciones de tiempo y recursos presentes. Determina cuándo es necesario realizar algún cambio para lograr los objetivos de cada iteración.

#### **Entrenador (Coach):**

Es responsable del proceso global. Es necesario que conozca a fondo el proceso XP para proveer guías a los miembros del equipo de forma que se apliquen las prácticas XP y se siga el proceso correctamente.

#### **Consultor:**

Es un miembro externo del equipo con un conocimiento específico en algún tema necesario para el proyecto. Guía al equipo para resolver un problema específico.

**Gestor (Big boss):** Es el vínculo entre clientes y programadores, ayuda a que el equipo trabaje efectivamente creando las condiciones adecuadas. Su labor esencial es de coordinación.

#### **Modelos de la Metodología XP**

Define cuatro variables para cualquier proyecto de software: costo, tiempo, calidad y alcance.

Además, se especifica que, de estas cuatro variables, sólo tres de ellas podrán ser fijadas arbitrariamente por actores externos al grupo de desarrolladores (clientes y jefes de proyecto). El valor de la variable restante podrá ser establecido por el equipo de desarrollo, en función de los valores de las otras tres. Este mecanismo indica que, por ejemplo, si el cliente establece el alcance y la calidad, y el jefe de proyecto el precio, el grupo de desarrollo tendrá libertad para determinar el tiempo que durará el proyecto. Por esto, se trata de realizar ciclos de desarrollo cortos (llamados iteraciones), con entregables funcionales al finalizar cada ciclo. En cada iteración se realiza un ciclo completo de análisis, diseño, desarrollo y pruebas, pero utilizando un conjunto de reglas y prácticas que caracterizan a XP.

Un proyecto con XP lleva 10 a 15 ciclos o iteraciones. La siguiente figura esquematiza los ciclos de desarrollo en cascada e iterativos tradicionales (por ejemplo, incremental o espiral), comparados con el de XP.

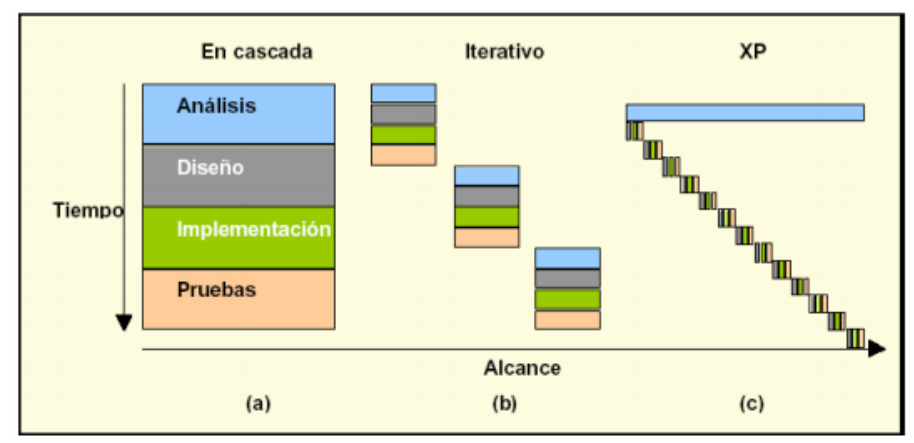

Fig. 1 Evolución de los largos ciclos de desarrollo en cascada (a) a ciclos iterativos más cortos (b) y a la mezcla que hace XP.

*Figura 7- Evolucion de los ciclos de desarrollo en Cascada XP*

#### **Proceso de una Metodología XP**

Un proyecto XP tiene éxito cuando el cliente selecciona el valor de negocio a implementar basado en la habilidad del equipo para medir la funcionalidad que puede entregar a través del tiempo. El ciclo de desarrollo consiste (a grandes rasgos) en los siguientes pasos:

- El cliente define el valor de negocio a implementar.
- El programador estima el esfuerzo necesario para su implementación.
- El cliente selecciona qué construir, de acuerdo con sus prioridades y las restricciones de tiempo.
- El programador construye ese valor de negocio.
- Vuelve al paso 1.

En todas las iteraciones de este ciclo tanto el cliente como el programador aprenden. No se debe presionar al programador a realizar más trabajo que lo estimado, ya que se perderá calidad en el software o no se cumplirán los plazos. De la misma forma el cliente tiene la obligación de manejar el ámbito de entrega del producto, para asegurarse que el sistema tenga el mayor valor de negocio posible con cada iteración. Si bien el ciclo de vida de un proyecto XP es muy

dinámico, se puede separar en las siguientes Fases: Exploración, Planificación de la Entrega (Release), Iteraciones, Producción, Mantenimiento y finalización del Proyecto.

#### **Fase I: Exploración**.

En esta fase, los clientes plantean a grandes rasgos las historias de usuario que son de interés para la primera entrega del producto. Al mismo tiempo el equipo de desarrollo se familiariza con las herramientas, tecnologías y prácticas que se utilizarán en el proyecto.

Se prueba la tecnología y se exploran las posibilidades de la arquitectura del sistema construyendo un prototipo. La fase de exploración toma de pocas semanas a pocos meses, dependiendo del tamaño y familiaridad que tengan los programadores con la tecnología.

#### **Fase II: Planificación de la Entrega:**

En esta fase el cliente establece la prioridad de cada historia de usuario, y correspondientemente, los programadores realizan una estimación del esfuerzo necesario de cada una de ellas. Se toman acuerdos sobre el contenido de la primera entrega y se determina un cronograma en conjunto con el cliente. Una entrega debería obtenerse en no más de tres meses. Esta fase dura unos pocos días.

Las estimaciones de esfuerzo asociado a la implementación de las historias la establecen los programadores utilizando como medida el punto. Un punto, equivale a una semana ideal de programación. Las historias generalmente valen de 1 a 3 puntos. Por otra parte, el equipo de desarrollo mantiene un registro de la "velocidad" de desarrollo, establecida en puntos por iteración, basándose principalmente en la suma de puntos correspondientes a las historias de usuario que fueron terminadas en la última iteración.

La planificación se puede realizar basándose en el tiempo o el alcance. La velocidad del proyecto es utilizada para establecer cuántas historias se pueden implementar antes de una fecha determinada o cuánto tiempo tomará implementar un conjunto de historias. Al planificar por tiempo, se multiplica el número de iteraciones por la velocidad del proyecto, determinándose cuántos puntos se pueden completar. Al planificar según alcance del sistema, se divide la suma de puntos de las historias de usuario seleccionadas entre la velocidad del proyecto, obteniendo el número de iteraciones necesarias para su implementación.

El resultado de esta fase es un Plan de Entregas, o "Release Plan"

#### **Fase III: Iteraciones:**

Esta fase incluye varias iteraciones sobre el sistema antes de ser entregado. El Plan de Entrega está compuesto por iteraciones de no más de tres semanas. En la primera iteración se puede intentar establecer una arquitectura del sistema que pueda ser utilizada durante el resto del proyecto. Esto se logra escogiendo las historias que fuercen la creación de esta arquitectura, sin embargo, esto no siempre es posible ya que es el cliente quien decide qué historias se implementarán en cada iteración (para maximizar el valor de negocio). Al final de la última iteración el sistema estará listo para entrar en producción.

Los elementos que deben tomarse en cuenta durante la elaboración del Plan de la Iteración son:

- historias de usuario no abordadas,
- velocidad del proyecto,
- pruebas de aceptación no superadas en la iteración anterior
- tareas no terminadas en la iteración anterior.

Todo el trabajo de la iteración es expresado en tareas de programación, cada una de ellas es asignada a un programador como responsable. Ver figura Iteracion

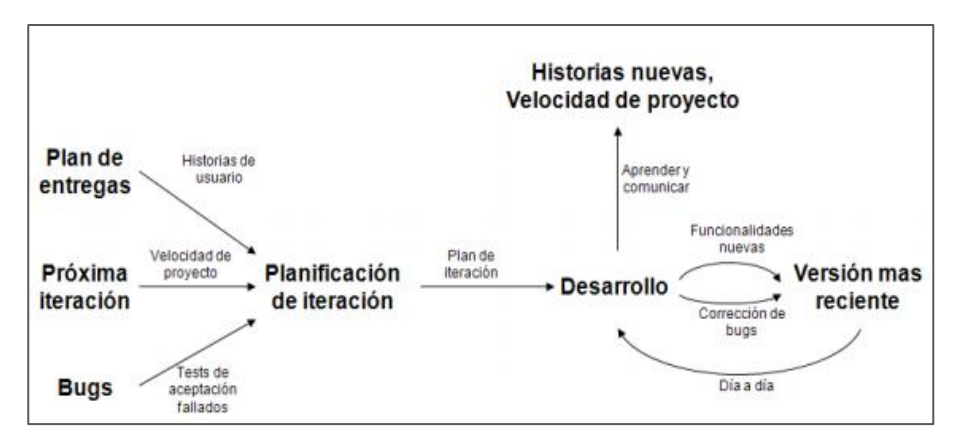

*Figura 8- Iteracion en las Tareas asignadas (Metodologia XP)*

#### **Fase IV: Producción:**

La fase de producción requiere de pruebas adicionales y revisiones de rendimiento antes de que el sistema sea trasladado al entorno del cliente. Al mismo tiempo, se deben tomar decisiones sobre la inclusión de nuevas características a la versión actual, debido a cambios durante esta fase. Es posible que se rebaje el tiempo que toma cada iteración, de tres a una semana. Las ideas que han sido propuestas y las sugerencias son documentadas para su posterior implementación (por ejemplo, durante la fase de mantenimiento).

En esta fase no se realizan más desarrollos funcionales, pero pueden ser necesarias tareas de ajuste ("fine tuning").

#### **Fase V: Mantenimiento:**

Mientras la primera versión se encuentra en producción, el proyecto XP debe mantener el sistema en funcionamiento al mismo tiempo que desarrolla nuevas iteraciones.

Para realizar esto se requiere de tareas de soporte para el cliente. De esta forma, la velocidad de desarrollo puede bajar después de la puesta del sistema en producción. La fase de mantenimiento puede requerir nuevo personal dentro del equipo y cambios en su estructura.

## **Fase VI: Finalización del Proyecto:**

Es cuando el cliente no tiene más historias para ser incluidas en el sistema. Por lo que se requiere que se satisfagan las necesidades del cliente en otros aspectos como rendimiento y confiabilidad del sistema. Se genera la documentación final del sistema y no se realizan más cambios en la arquitectura.

## **Las Principales Metodologías Agiles de Desarrollo de Software**

Comparación entre las metodologías ágiles y las metodologías tradicionales, mediante esta se afirma que las metodologías ágiles son más orientadas a proceso de desarrollo de software con pocas semanas de desarrollo y bajos niveles de formalización en la documentación requerida.

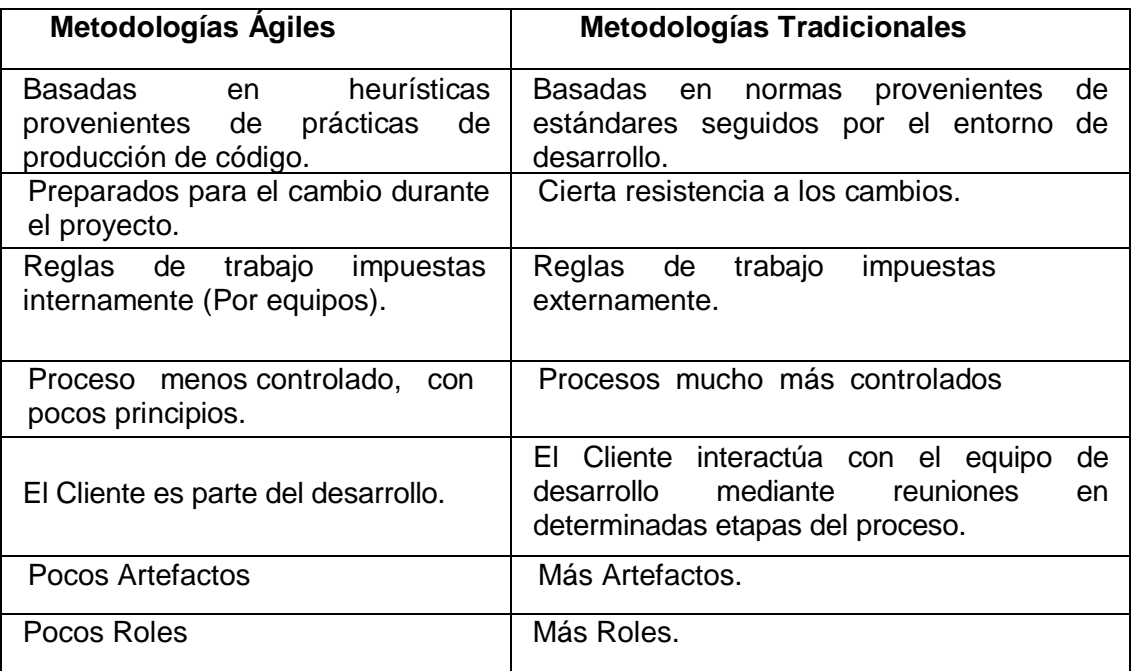

#### *Tabla 3- Diferencia entre metodologías ágiles y las metodologías tradicionales*

## **1.4 Formulación del Problema**

## **1.4.1 Problemas General**

¿Cuáles han sido los efectos de un Sistema de Información en la gestión de inventario físico en el almacén del Programa de Atención Domiciliaria (PADOMI) – ESSALUD"?

## **1.4.2 Problemas Específicos**

- ¿Cuáles han sido los efectos de un Sistema de Información en la identificación para el número de formatos consultados de la gestión de inventario físico en el almacén del Programa de Atención Domiciliaria (PADOMI) – ESSALUD"?

- ¿Cuáles han sido los efectos un Sistema de Información en el índice del nivel potencial de consultas de la gestión de inventario físico en el almacén del Programa de Atención Domiciliaria (PADOMI) – ESSALUD"?

- ¿Cuáles han sido los efectos un Sistema de Información en el número de insumos consultados de la gestión de inventario físico en el almacén del Programa de Atención Domiciliaria (PADOMI) – ESSALUD"?

## **1.5 Justificación del Estudio**

El presente proyecto tiene como finalidad desarrollar un sistema de Información en la gestión de inventario físico en el almacén para el Programa de Atencion Domiciliaria, que a partir de esto logren tener la toda la información vital en los distintos procesos que requiere para optimizar los recursos y las tareas en la Institucion.

Justificar una investigación es exponer la importancia de llevar a cabo dicho estudio, es decir se refiere a las razones del porqué y el para qué de la investigación que se va a realizar. Referente a esto,

suele haber tres dimensiones o tipos de justificación: teórica, práctica y metodológica de las cuales algunas investigaciones pueden requerir los tres tipos, otras dos tipos y otras solo uno, dependiendo de las particularidades de cada investigación (Bernal,2010**).**

#### **1.5.1 Justificación Práctica**

Actualmente el personal que se encuentra a cargo de la administración del almacén en el Programa de Atención Domiciliaria (PADOMI) – Essalud, realiza el registro manualmente cada solicitud de pedido (pecosa) , el cual no le permite tener un buen control en los ingresos y salidas de materiales y útiles de escritorio.

La implementación de un sistema de información permitirá tener la información actualizada para solucionar y optimizar el requerimiento de cada área y realizar un buen control en el inventario físico en el almacén de Programa de Atención Domiciliaria.

## **1.5.2 Justificación Teórica**

Esta investigación se realiza con el propósito de aportar conocimientos sobre el uso de Sistema de Información como solución que favorezca la optimización en los procesos, cuyo resultado de esta investigación podrá sistematizarse las actividades en el área de almacén.

#### **1.5.3 Justificación Económica**

El desarrollo del presente proyecto tendrá resultados en diversos aspectos de la empresa, siendo uno de ellos lo económico y ahorrando recursos que intervienen en la gestión del almacén. Haciendo que la información sea oportuna para la toma de decisiones.

## **1.5.4 Justificación Tecnológica**

Desde el punto de vista tecnológico, el presente proyecto hará uso de la tecnología, lo cual la institución podrá disponer de información confiable, con un acceso sencillo, rápido y menos susceptible a errores, que permitan obtener información de forma oportuna, de mayor alcance que los métodos tradicionales, y sobre todo de vital importancia.

## **1.5.5 Justificación Operativa**

Permitirá tener información precisa a los funcionarios y responsables de la gestión de almacén, poder tomar decisiones eficientes que permitan su crecimiento, lo cual la solución de esta propuesta será usada por los usuarios de la Institución.

## **1.6 Hipótesis**

## **1.6.1 Hipótesis General**

Un Sistema de Información tiene un efecto significativo en la gestión de inventario físico en el almacén del Programa de Atención Domiciliaria (PADOMI) – ESSALUD.

## **1.6.2 Hipótesis Especificas**

- Un Sistema de Información tiene un efecto significativo en la identificación para el número de formatos consultados de la gestión de inventario físico en el almacén del Programa de Atención Domiciliaria (PADOMI) – ESSALUD"
- Un Sistema de Información tiene un efecto significativo en el índice del nivel potencial de consultas de la gestión de inventario físico en el almacén del Programa de Atención Domiciliaria (PADOMI) – ESSALUD"

- Un Sistema de Información tiene un efecto significativo en el número de insumos consultados de la gestión de inventario físico en el almacén del Programa de Atención Domiciliaria (PADOMI) – ESSALUD"

## **1.7 Objetivos**

## **1.7.1 Objetivo General**

Determinar el efecto de un Sistema de Información en la gestión de inventario físico en el almacén del Programa de Atención Domiciliaria (PADOMI) – ESSALUD

## **1.7.2 Objetivo Especifico**

- ˗ Determinar el efecto de un Sistema de Información en el índice del nivel potencial de consultas de la gestión de inventario físico en el almacén del Programa de Atención Domiciliaria (PADOMI) – ESSALUD
- ˗ Determinar el efecto de un Sistema de Información en el índice del nivel potencial de consultas de la gestión de inventario físico en el almacén del Programa de Atención Domiciliaria (PADOMI) – ESSALUD
- ˗ Determinar el efecto de un Sistema de Información en el número de insumos consultados de la gestión de inventario físico en el almacén del Programa de Atención Domiciliaria (PADOMI) – ESSALUD

# **II. METODO**

## **2.1 Diseño de la investigación**

## **Tipo de estudio**

Según Rodríguez (2005) sostiene que la investigación aplicada "se aplica la investigación a problemas concretos, en circunstancias y características concretas. Esta forma de investigación se dirige a una utilización inmediata y no al desarrollo de teorías."

La investigación aplicada parte (por lo general, aunque no siempre) del conocimiento generado por la investigación básica, tanto para identificar problemas sobre los que se debe intervenir como para definir las estrategias de solución.

El tipo de estudio a utilizar es la Investigación aplicada.

## **Diseño**

Según Hernández Sampieri (2014) define que el diseño pre experimental consiste en "un diseño de un solo grupo cuyo grado de control es mínimo. Generalmente es útil como un primer acercamiento al problema de investigación en la realidad." (p. 141)

Este diseño podría diagramarse de la siguiente manera:

$$
0_1 \rightarrow \quad X \rightarrow \quad 0_2
$$

Dónde:

**G:** Grupo de sujetos o casos.

**X:** Tratamiento, estímulo o condición experimental (presencia de algún nivel o modalidad de la variable independiente).

**0:** Medición de los sujetos de un grupo o de la variable dependiente

El diseño de la investigación a utilizar es Experimental de tipo Pre Experimental debido a que luego de la aplicación de estímulo o tratamiento experimental (implementación del Sistema de Información) se observa su efecto sobre una o más variables dependientes

#### **2.2 Variables, operacionalización**

#### **2.2.1 Variable Independiente**

#### **Sistema de Información:**

Es el conjunto de elementos o actores, acciones y equipos encargados de recaudar y reportar la información. Partes que actúan entre sí con el fin de apoyar a todas las actividades de una empresa o negocio

Según Guill (2011, p.124) "Los sistemas de información de empresa son programas de aplicaciones que permiten registrar operaciones, dar apoyo a los procesos de trabajo, ayudar a la toma de decisiones y obtener ventaja de eficiencia o competitividad para una organización".

#### **2.2.2 Variable Dependiente**

## **Gestión de Inventario:**

Administración adecuada del registro, compra, salida de inventario dentro de la empresa

Consiste en el ejercicio del control de las existencias, tanto como en el proceso de producción y su comparación con las necesidades presentes y a futuro, teniendo en cuenta el ritmo de consumo, los niveles de existencias y las adquisiciones precisas para atender la demanda. (Orlando Espinoza - Editorial, 1ra Edición Madrid 2012,p.58)

## **Operacionalización de Variables**

Operacionalizar una variable consistes en que se observará y se medirá cada característica del estudio y tiene un sentido práctico fundamental, por lo que es una parte muy importante de la investigación.

De acuerdo con Yaremy Pinto (2011), la operacionalización "es el proceso de llevar una variable desde un nivel abstracto a un plano más concreto, su función básica es precisar al máximo el significado que se le otorga a una variable en un determinado estudio". También se debe entender el proceso como una forma de explicar cómo se miden las variables que se han seleccionado.

## Tabla 4- Variable , Operacionalizacion **VARIABLES, OPERACIONALIZACIÓN**

## **VARIABLE DEPENDIENTE : GESTION DE INVENTARIO**

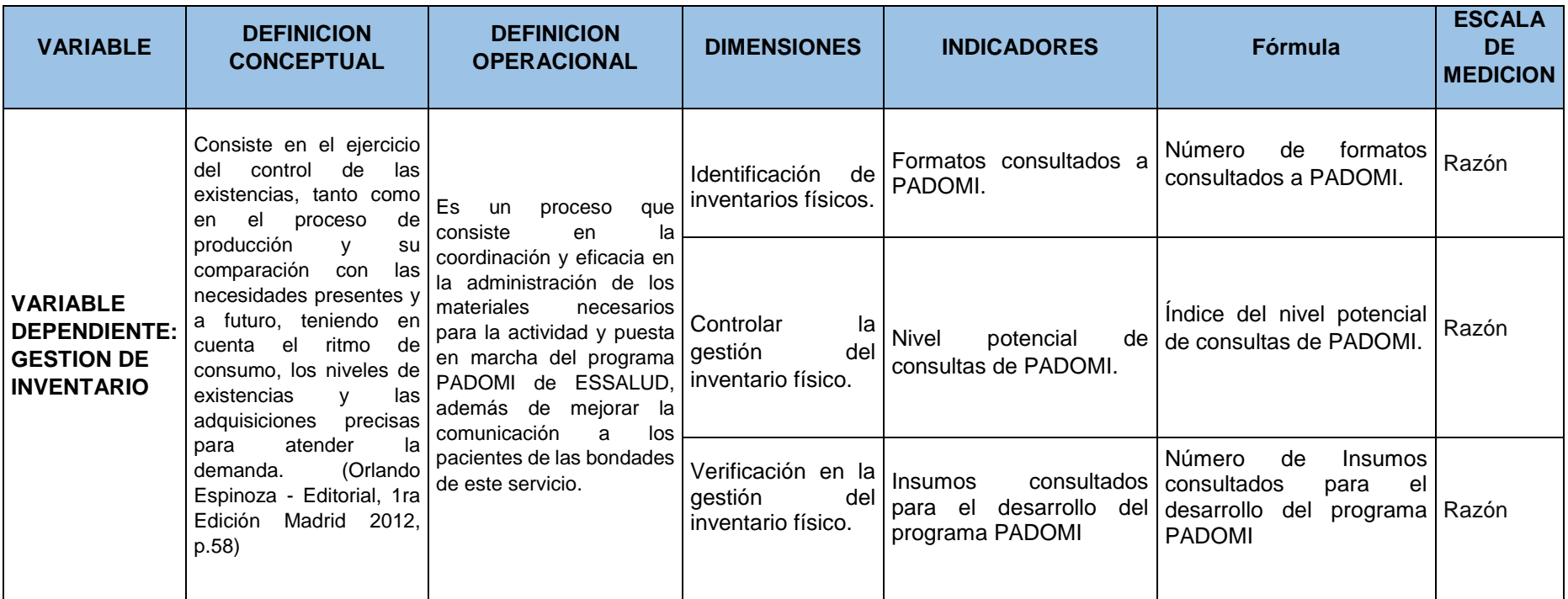

#### **2.3 Población y Muestra**

#### **2.3.1 Población**

De acuerdo con Tamayo (1992) expone la población "Es la totalidad del fenómeno a estudiar donde las unidades de población poseen una característica común, la cual se estudia y da origen a los datos de la investigación."

La población es "la totalidad de elementos, seres u objetos que tienen ciertas características similares en una investigación realizada" Bernal (2010, pág. 160).

Por lo tanto, la población del trabajo de investigación lo constituyen los 50 kardex. De dichos kardex se han extraído las observaciones y se han distribuiídos en matrices de datos, conformando asi una matríz de 50 filas, siendo estas 50 filas u observaciones provenientes de los kardex, la población sobre la cuál se aplicará nuestra aplicación de los sistemas de gestión.

#### **2.3.2 Muestra**

Define a la muestra como "una parte del todo llamado universo y que sirve para representarlo". Sabino (1992, pág. 118).

La muestra es un subconjunto de la población. Son los involucrados en el estudio; es decir, es la unidad contextual que aporta la información.

La muestra estará compuesta por 07 kardex registrados.

$$
n = \frac{N * Z^2 * p * (1 - p)}{(N - 1) * e^2 + Z^2 * p * (1 - p)}
$$

Dónde:

- $Z = 1.96 =$  nivel de significación. (confianza)
- $P = 0.5 =$  Proporción de éxito.
- N = 10 = Número de población.
- $E = 0.05 =$  Error de Estimación de la muestra.

Cabe notar que está fórmula al ser desarrollada en toda su magnitud se obtienen los siguientes resultados de rigor:

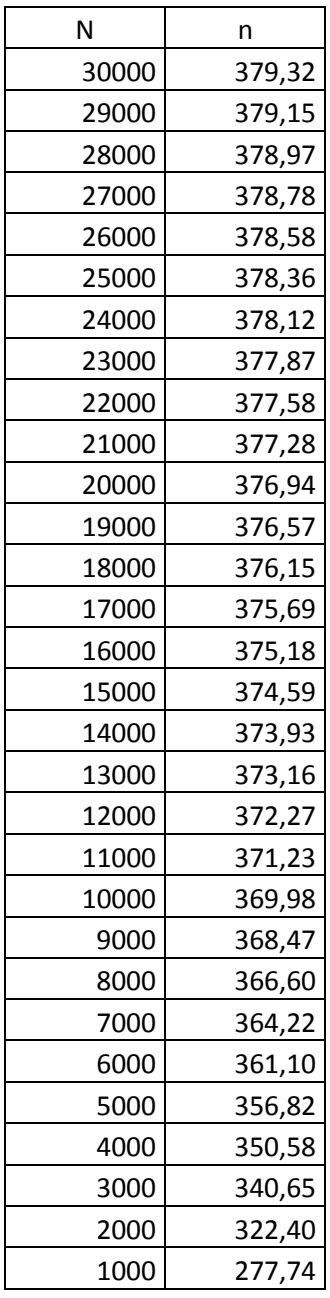

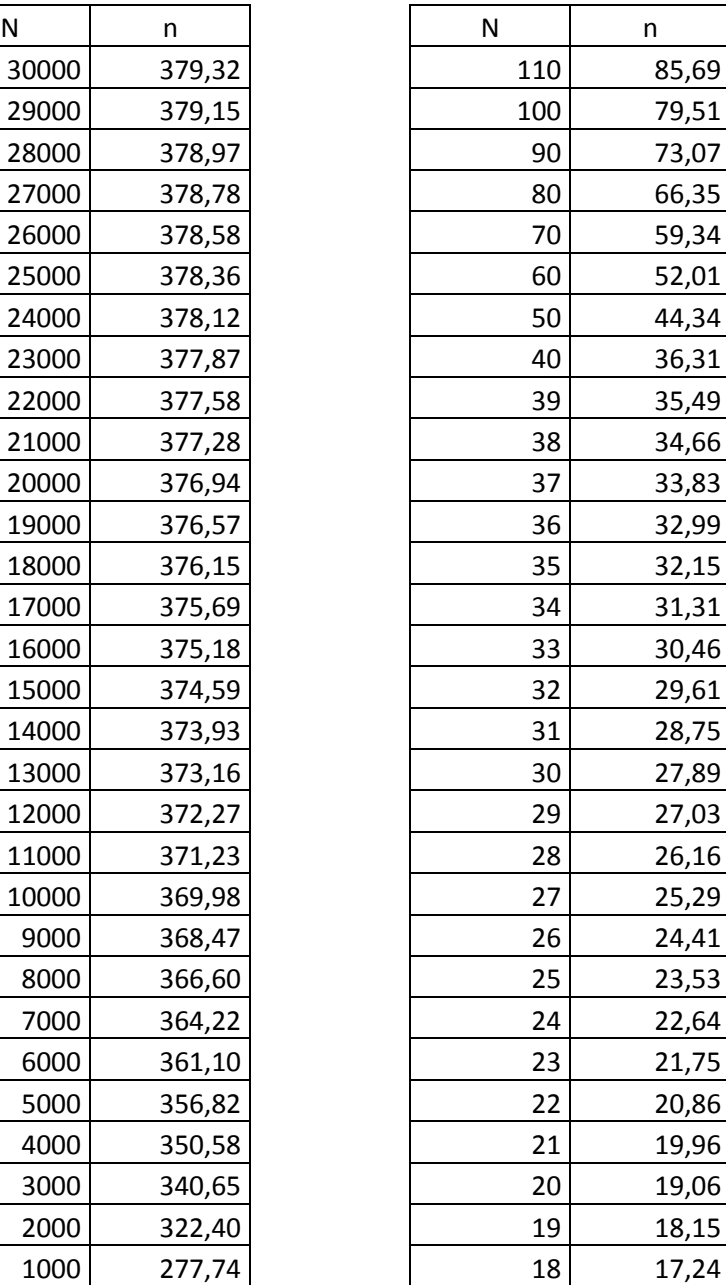

*Tabla 5- Matriz de datos*

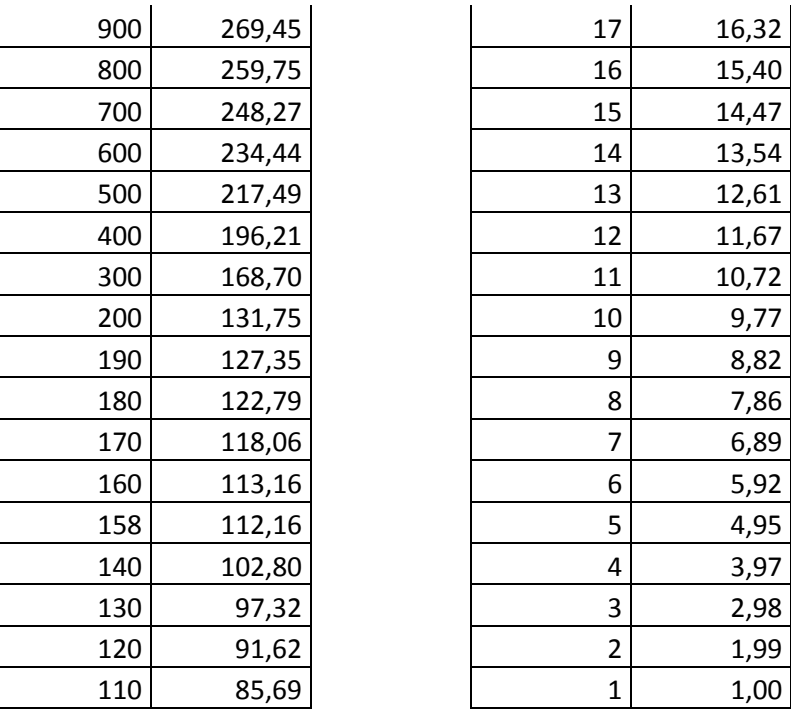

Se tiene que resaltar que la fórmula de naturaleza general, a partir de grandes poblaciones solo llega a un máximo posible de 380, independientemente de tan grande sea la población.

Por otro lado, para poblaciones pequeñas la muestra casi llega a coincidir con el tamaño de la población.

Por lo que basados en lo anterior nuestra población es pequeña y la muestra es del mismo tamaño de la población. Razón por la cual la muestra coincide con la población registrada en los 07 kardex. n = 50.

## **2.4 Técnicas e instrumentos de recolección de datos, validez y confiabilidad**

Las técnicas de recolección de datos son el conjunto de reglas y pautas que guían las actividades que realiza el investigador en cada una de las etapas de la investigación, asimismo los instrumentos de recolección de datos son recursos que utiliza el investigador para registrar información o datos sobre las variables que tiene en mente (Hernández 2014).

En el presente estudio se consideraron las siguientes técnicas e instrumentos de recolección de datos:

### **Observación Directa**

Técnica en donde se tiene un contacto directo con los elementos o caracteres donde se presenta el fenómeno que se pretende investigar, y los resultados obtenidos se consideran datos estadísticos originales (Gutiérrez, 2014).

#### ✓ **La encuesta:**

Se aplicó a los trabajadores de la Institución PADOMI - Essalud, para obtener información relativa a las estrategias que usan para mejorar el inventario.

#### ✓ **La entrevista:**

La entrevista es una conversación que nos permite recopilar información importante para lograr mejorar el control del inventario. Esta entrevista en nuestro centro de trabajo de investigación fue formulada a los funcionarios de la Institución.

## ✓ **Análisis documental:**

Se procedió a la consulta bibliográfica de textos relacionados al tema como, tesis y otros documentos vinculados a la investigación. Se revisó la generación de una hoja en excel para realizar el registro de las pecosas (Solicitudes de pedido) entradas y salidas simultáneas, e Inventario de consumo de materiales.

## **Instrumentos de Recolección de Datos Ficha de observación**

Instrumento en en donde se registra una serie de datos relativos a un conjunto de indicadores de interés, según la situación o temática particular, basados en un registro o sobre la observación directa con respecto a la cual el investigador obtiene información (Hurtado, 2010).

### **2.5 Métodos de análisis de datos**

Se calculará la información a partir de los datos obtenidos, haciendo uso del programa computacional SPSS (Statistical Packagefor Social Sciencies), Para el análisis de los resultados se utilizarán cuadros estadísticos y barras gráficas para describir los datos obtenidos.

#### **2.6 Aspectos éticos**

El presente trabajo de investigación se basará en la veracidad de los datos recolectados, respetando los valores éticos. Así mismo las políticas, normas, principios y conductas para la representación de los datos obtenidos.

# **III. RESULTADOS**

Para la realización de este estudio y los resultados se aplica el análisis documental, al personal involucrado específicamente en el área de almacén donde tenemos las siguientes interpretaciones con respecto a la implementación del sistema:

En este capítulo se muestran los resultados obtenidos a través de este estudio, en cuanto a la implementación de la solución, es por ello que los resultados son analizados gráficamente, los cuales se detallan de **acuerdo los indicadores establecidos** para esta investigación.

## **3.1. Análisis Descriptivo**

En el estudio se empleó un sistema de información para la gestión de inventario físico en el almacén del Programa de Atención Domiciliaria PADOMI –ESSALUD. Para ello se aplicó un pre-test que permitió conocer las condiciones iniciales de los indicadores de estudio, posteriormente se implementó el sistema de información para la gestión de inventario físico en el almacén del Programa de Atención Domiciliaria PADOMI –ESSALUD y nuevamente se determinó las condiciones finales de los indicadores. Los resultados descriptivos de estas medidas se observan en las tablas siguientes:

INDICADOR 1:

Número de formatos consultados a PADOMI

Registro del número de formatos consultados al programa PADOMI-ESSALUD, en el Pre-Test y Post-Test:

*Tabla 6- Indicador 01 - Numeros de formatos consultados (PRE TEST - POST TEST)*

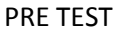

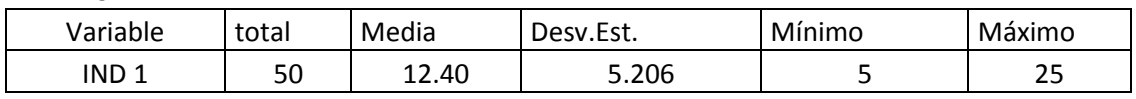

De la tabla se nota que la media para el Pre Test para este indicador es de 12.40 con una desviación estándar de 5.206. Además se tiene como valor mínimo de la muestra 5 y un valor máximo de 25.

POST TEST

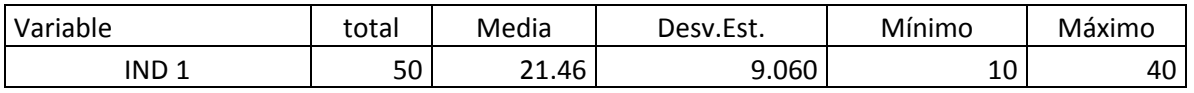

De la tabla se nota que la media para el Post Test para este indicador es de 21.46 con una desviación estándar de 9.060. Además se tiene como valor mínimo de la muestra 10 y un valor máximo de 40.

#### INDICADOR 2:

#### Nivel potencial de consultas a PADOMI

= Número de formatos consultados a PADOMI Número de insumos consultados de PADOMI

Registro del nivel potencial de consultas al programa PADOMI-ESSALUD, en el Pre-Test y Post-Test:

*Tabla 7- Indicador 02 - Nivel Potencial de consultas (PRE TEST - POST TEST)*

PRE TEST

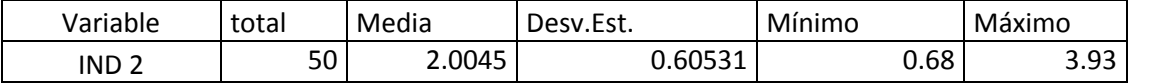

De la tabla se nota que la media para el Pre Test para este indicador es de 2.00 con una desviación estándar de 0.68. Además se tiene como valor mínimo de la muestra 0.68 y un valor máximo de 3.93.

POST TEST

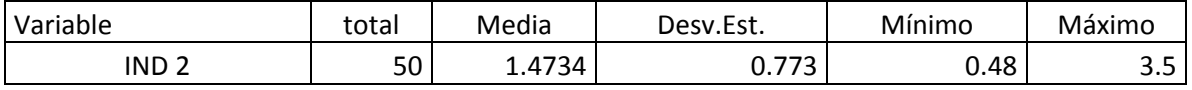

De la tabla se nota que la media para el Post Test para este indicador es de 1.47 con una desviación estándar de 0.77. Además se tiene como valor mínimo de la muestra 0.48 y un valor máximo de 3.5.

## INDICADOR 3:

Número de insumos consultados de PADOMI

Registro del número de insumos consultados al programa PADOMI-ESSALUD, en el Pre-Test y Post-Test:

*Tabla 8- Indicador 03 - Numeros de insumos consultados (PRE TEST - POST TEST)*

PRE TEST

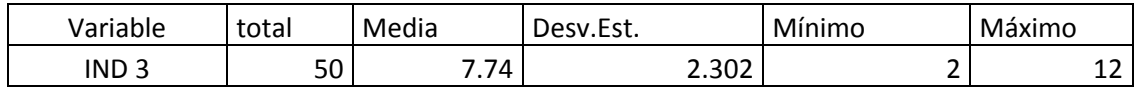
De la tabla se nota que la media para el Pre Test para este indicador es de 7.74 con una desviación estándar de 2.302. Además se tiene como valor mínimo de la muestra 2 y un valor máximo de 12.

#### POST TEST

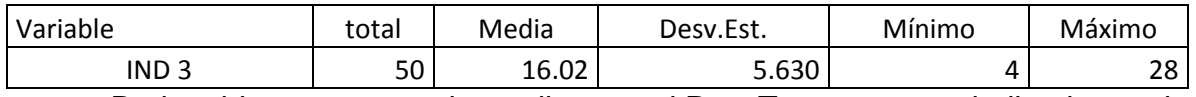

De la tabla se nota que la media para el Post Test para este indicador es de 1602 con una desviación estándar de 5.630. Además se tiene como valor mínimo de la muestra 4 y un valor máximo de 28.

## **3.2. Análisis inferencial**

Con el objetivo de seleccionar la prueba de hipótesis; los datos fueron sometidos a la comprobación de su distribución, específicamente si los datos contaban con distribución normal; para ello se aplicó la prueba de Kolmogorov-Smirnov, debido a que la muestra es mayor o igual a 50, tal como lo indica Moore (2004).

**3.2.1. Dimensión 1:** Análisis de identificación (Caso: Indicador 1)

Objetivo: Determinar el efecto de la implementación de un sistema de información para la gestión de inventario físico en el almacén del programa de atención domiciliaria PADOMI-ESSALUD, para el caso de análisis de identificación para el número de formatos consultados en el Programa de Atención Domiciliaria (PADOMI)- ESSALUD.

Los datos ya están clasificados y ordenados. Los datos se han reordenado acumulando en los 14 registros, por esta razón tenernos para el Pre-Test 50 datos y lo mismo para el Post-Test que corresponden a estos 14 registros. Dadas las condiciones se procede a un análisis individual (Indicador 1), y como los datos son superiores o iguales a 50, razón por que la que se usa la prueba Kolmogorov Smirnov como criterio de normalidad.

*Se realizó la prueba de normalidad para este Indicador 1 (Pre-Test):*

Para el presente indicador se usó el método de la Prueba Kolmogorov Smirnov debido a que la muestra es mayor o igual a 50, tal como lo indica Moore (2004).

Dónde:

Sig = Es el valor de significancia para esta prueba.

Si: Sig >= 0.05 = Se trata de una Distribución Normal.

Sig < 0.05 = No se trata de una Distribución Normal.

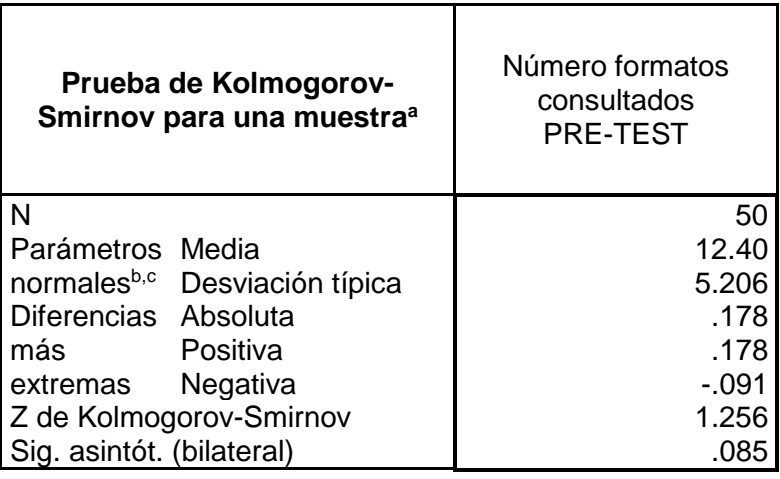

*a. La distribución de prueba es normal.*

- *b. Se calcula a partir de datos.*
- *c. Corrección de significación de Lilliefors.*

El valor Sig =  $0.085$ > P-Valor = 0.05, por lo tanto, esta muestra tiene un comportamiento Normal.

Las *figuras 10 y 11*, comprueban la prueba de normalidad, con la tendencia en la concentración de puntos en torno a la recta.

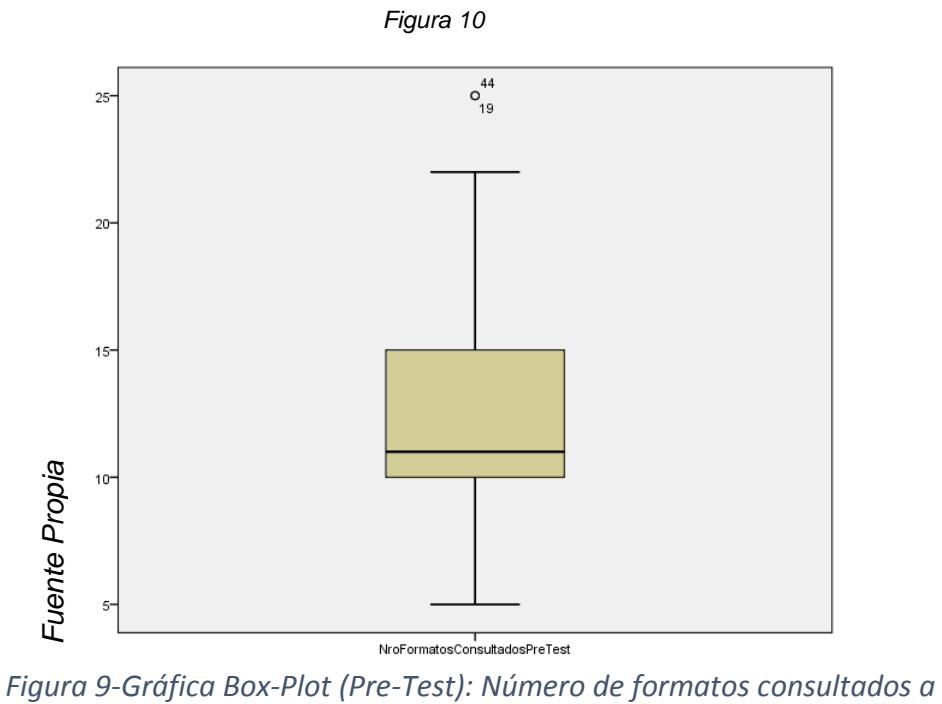

*PADOMI*

En la *figura 11*, se aprecia que los valores para la mediana están más cercanos al valor máximo, además de una buena distribución de normalidad de los datos..

#### *Figura 11*

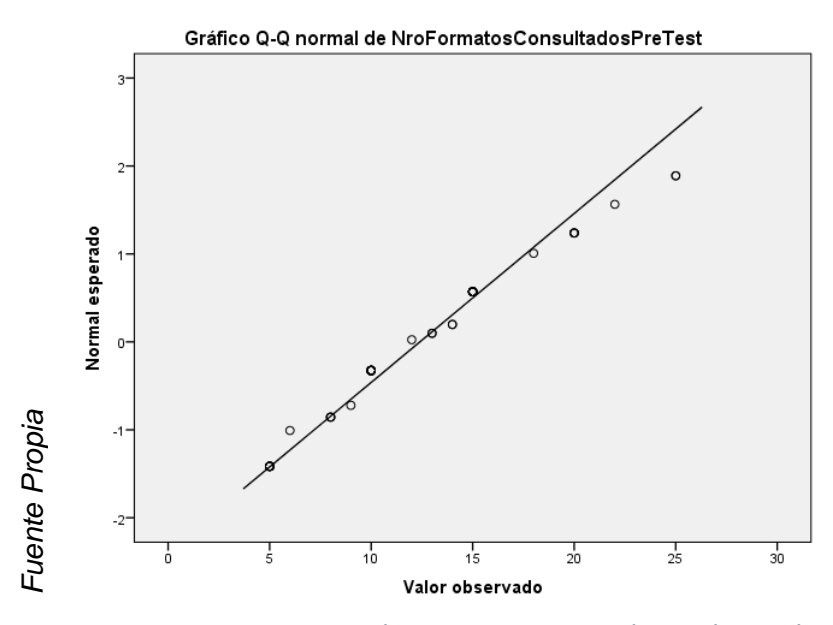

*Figura 10- Se aprecia el comportamiento de tendencia lineal del conjunto de datos*

*Gráfica de Q –Q Pre-Test*

## *Se realizó la prueba de normalidad para este Indicador 1 (Post-Test):*

Para el presente indicador se usó el método de la Prueba Kolmogorov Smirnov debido a que la muestra es mayor o igual a 50, tal como lo indica Moore (2004).

Dónde:

Sig = Es el valor de significancia para esta prueba.

Si: Sig >= 0.05 = Se trata de una Distribución Normal.

Sig < 0.05 = No se trata de una Distribución Normal.

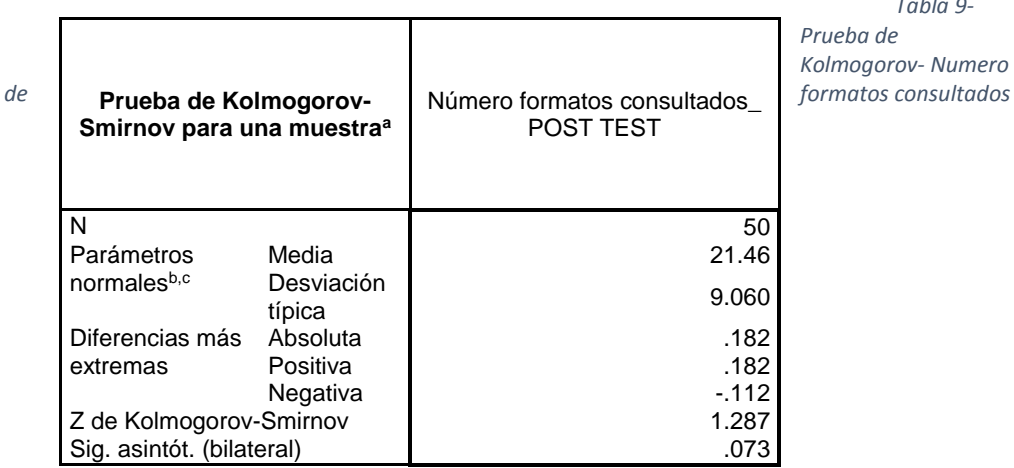

*Tabla 9-*

*a. La distribución de prueba es normal.*

*b. Se calcula a partir de datos.*

*c. Corrección de significación de Lilliefors.*

El valor Sig =  $0.073$  P-Valor = 0.05, por lo tanto, esta muestra tiene un comportamiento Normal.

Las *figuras 12 y 13* comprueban la prueba de normalidad, con la tendencia en la concentración de puntos en torno a la recta.

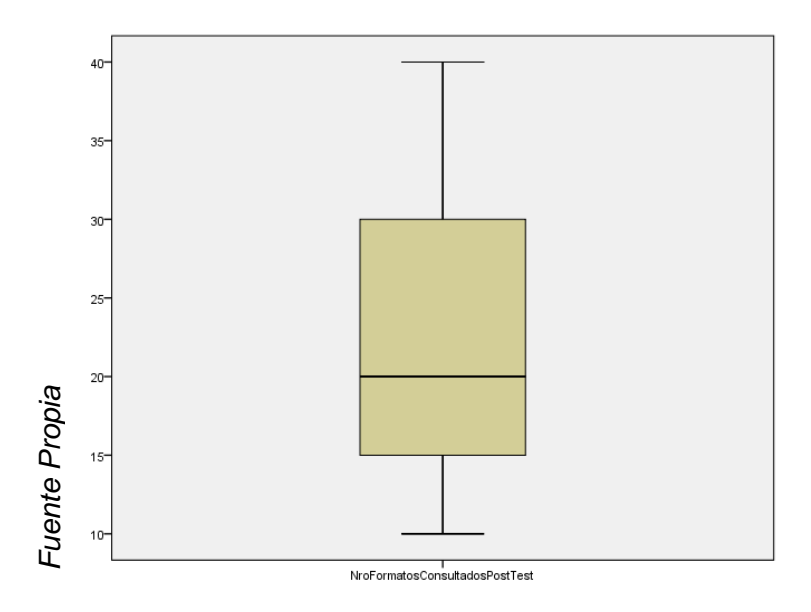

*Figura 12 - Gráfica Box-Plot (Post-Test): Número de formatos consultados a PADOMI*

En la *figura 12*, se aprecia que los valores para la mediana están más cercanos al valor máximo, además de una buena distribución de normalidad de los datos..

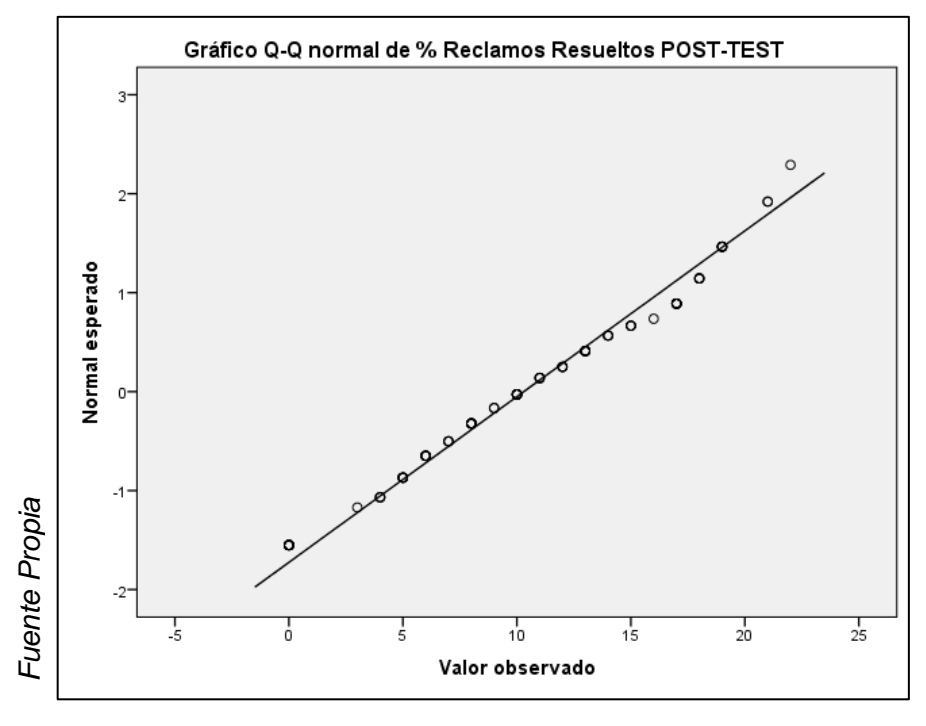

*Figura 11- Gráfica Q-Q, Post test*

En la *figura 14,* se aprecia el comportamiento de tendencia lineal del conjunto de datos.

PRUEBAS DE HIPÓTESIS

Hipótesis específica HE:

HE: La puesta en marcha del sistema Incrementa el Número de Formatos Consultados por el programa PADOMI de ESSALUD.

Indicador: Número de formatos consultados por PADOMI

Hipótesis estadística:

Variables:

NFCPAa: Número de formatos consultados por PADOMI sin el sistema.

NFCPAd: Número de formatos consultados por PADOMI con el sistema.

Ho: La aplicación del sistema NO incrementa el Número de formatos consultados por PADOMI

Ho: NFCPAa:≥NFCPAd:

Ha: La aplicación del Sistema SI incrementa el Número de formatos consultados por PADOMI

Ha: NFCPAa:<NFCPAd:

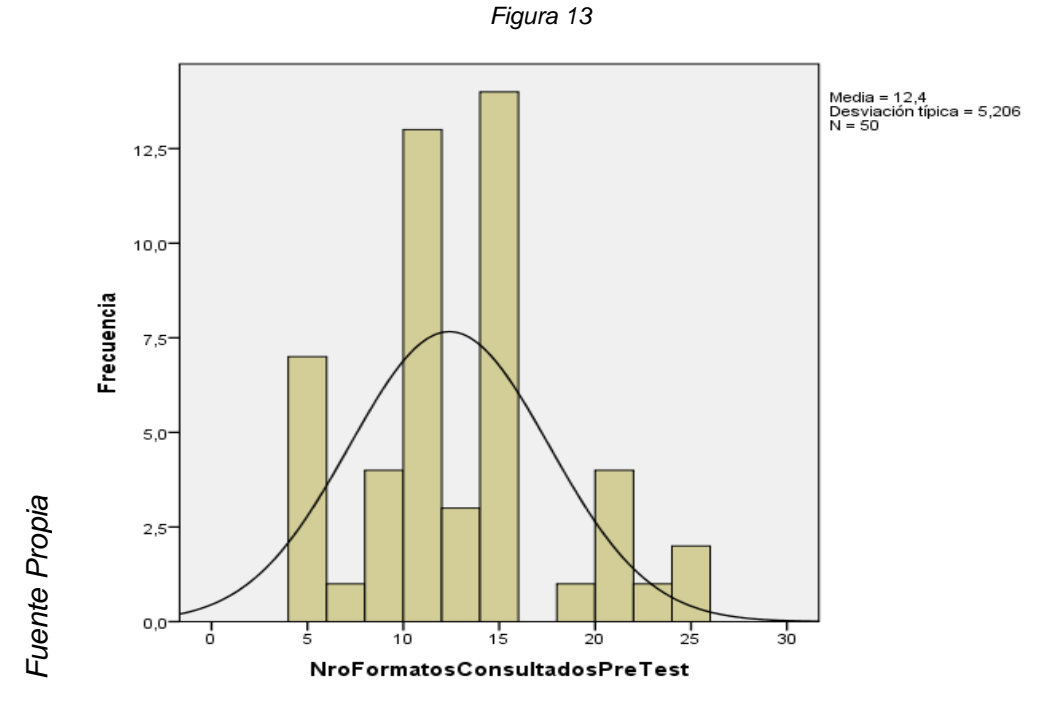

*Figura 12- Gráfica de frecuencia Pre test*

*Gráfica de frecuencia Pre test*

En la Figura se observa que la media para el Número de Formatos Consultados por PADOMI en el Pre-Test es de 12.4 y con una desviación estándar de 5.206 para una muestra de 50 observaciones.

.

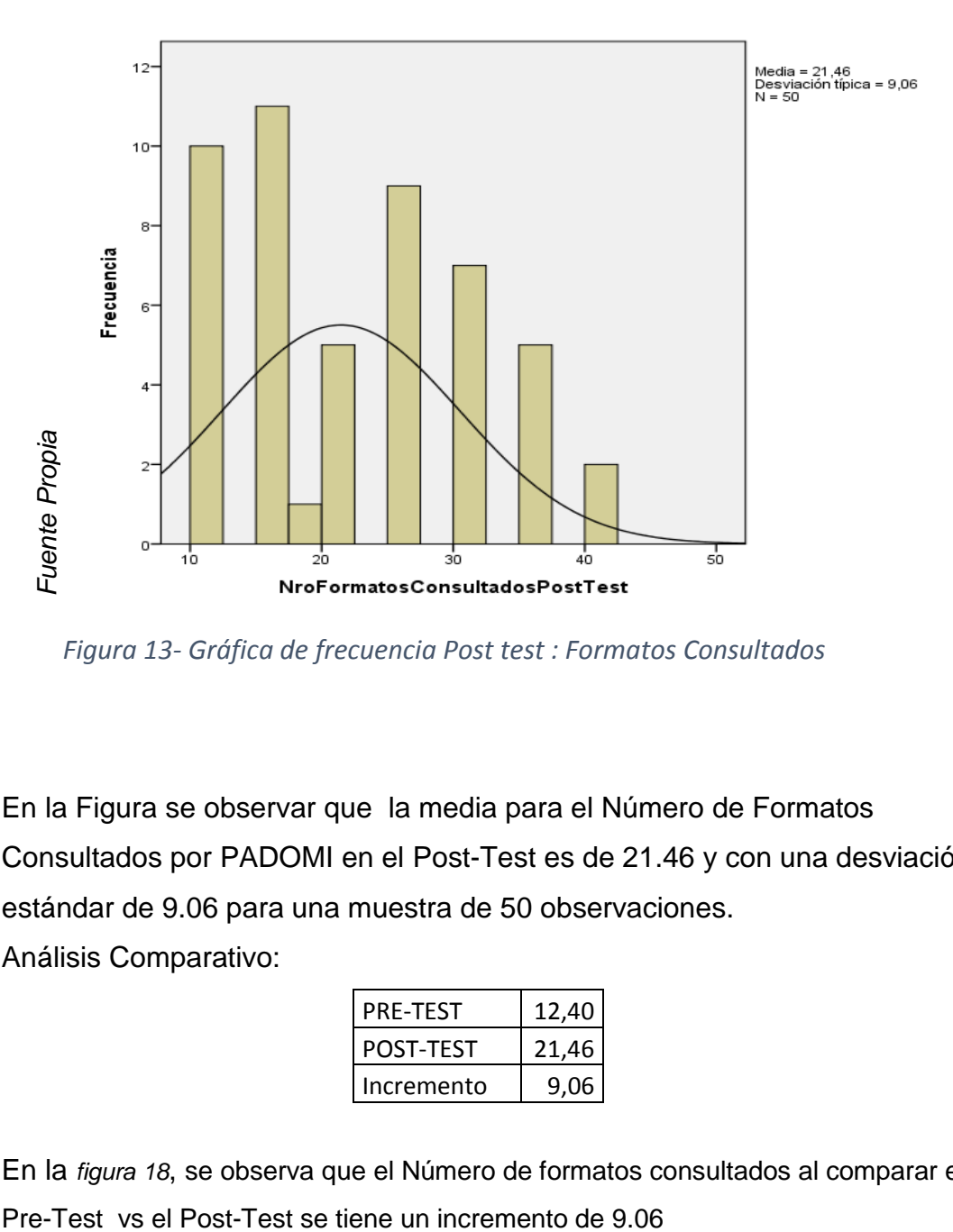

*Figura 13- Gráfica de frecuencia Post test : Formatos Consultados*

En la Figura se observar que la media para el Número de Formatos Consultados por PADOMI en el Post-Test es de 21.46 y con una desviación estándar de 9.06 para una muestra de 50 observaciones. Análisis Comparativo:

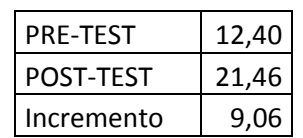

En la *figura 18*, se observa que el Número de formatos consultados al comparar el

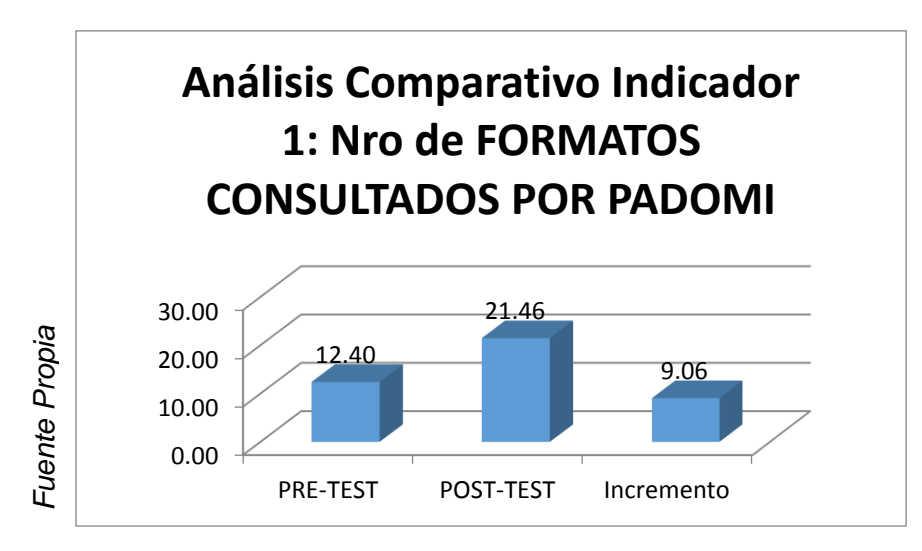

*Figura 14 - Analisis comparativo Pre vs Post test*

## **Validación de la Hipótesis:**

Para la contrastación de la hipótesis se realiza la prueba Z para diferencia de medias muéstrales: Se toma la prueba Z para la diferencia de medias, ya que las muestras son mayores o iguales a 50.

Webster, (2001). "Se toma la prueba Z para la diferencia de medias, ya que las muestras son mayores a 30." (p. 246).

#### **Obteniéndose los siguientes resultados:**

Hipótesis para la prueba Z de diferencia de medias, con muestras independientes.

Indicador: Número de formatos consultados por PADOMI

### **Definición de Variables:**

MNFCPAa: Media para el Número de formatos consultados por PADOMI sin el sistema.

MNFCPAd: Media para el Número de formatos consultados por PADOMI con el sistema.

#### **Hipótesis Nula:**

Ho: Media para el Número de formatos consultados por PADOMI sin el sistema es mayor o igual a la Media para el Número de formatos consultados por PADOMI con el sistema

Ho: MNFCPAa:≥ MNFCPAd:

## **Hipótesis Alterna:**

Ha: Media para el Número de formatos consultados por PADOMI sin el sistema es menor a la Media para el Número de formatos consultados por PADOMI con el sistema.

Ha: MNFCPAa:<MNFCPAd:

$$
H_0: u_1 \ge u_2
$$
  

$$
H_a: u_1 < u_2
$$

Nivel de Significancia:  $\alpha = 0.05$ 

*Figura 15*

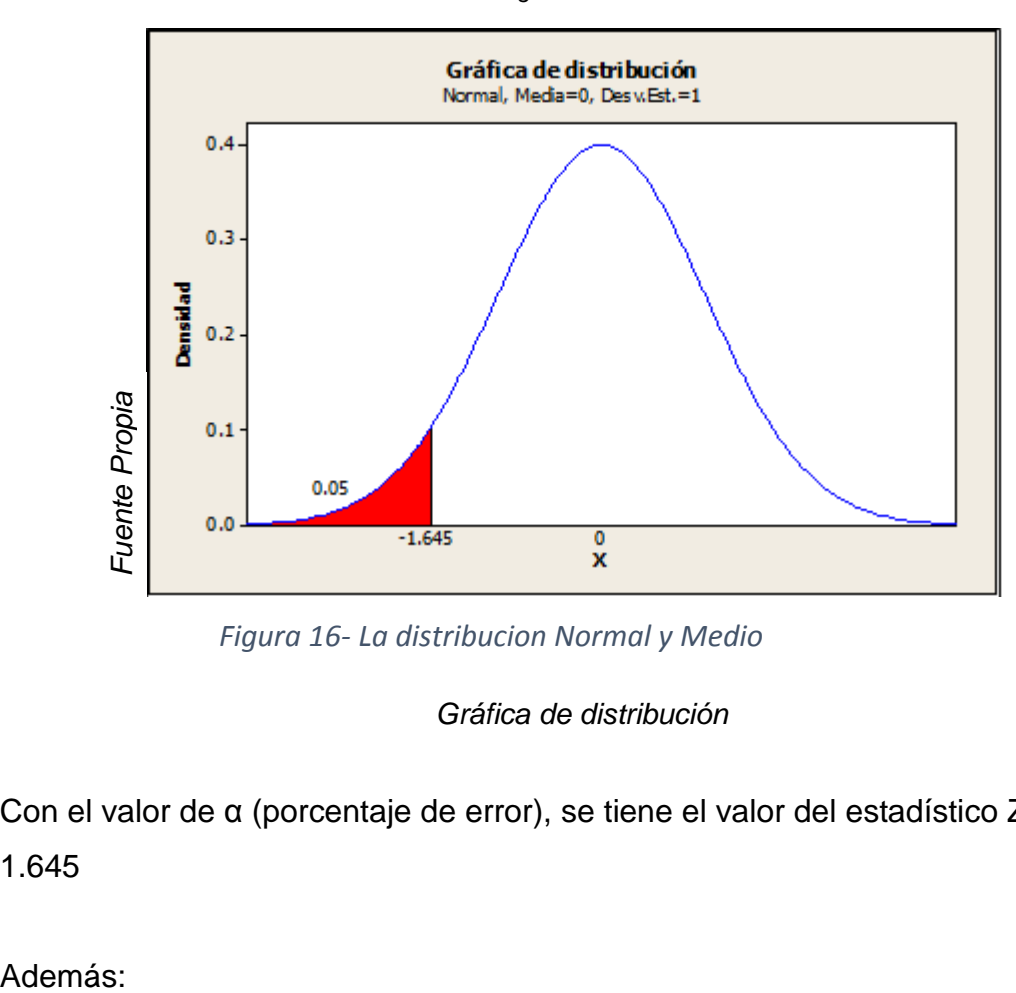

*Figura 16- La distribucion Normal y Medio*

*Gráfica de distribución*

Con el valor de α (porcentaje de error), se tiene el valor del estadístico Z = - 1.645

$$
\bar{X}_1 = 12.4 \qquad \bar{X}_2 = 21.46
$$
  
\n
$$
S_1 = 5.206 \qquad S_2 = 9.06
$$
  
\n
$$
n_1 = 50 \qquad n_2 = 50
$$
  
\n
$$
\sum \frac{(\bar{X}_1 - \bar{X}_2) - (u_1 - u_2)}{\sqrt{\frac{S_1^2}{n_1} + \frac{S_2^2}{n_2}}} = \frac{(12.4 - 21.46) - 0}{\sqrt{\frac{5.206^2}{50} + \frac{9.06^2}{50}}} = -6.131
$$

 $u_1 - u_2 = 0$ , debido a que esa diferencia encaja en el origen de coordenadas.

#### **Conclusión:**

Debido a que el valor calculado para el estadístico  $Z = -6.131$  cae en el área de rechazo (área roja), entonces se rechaza la Hipótesis nula y se acepta la Hipótesis alterna y así, se da evidencia de que con un 95% de confiabilidad, el Indicador 1 para el caso de mejora en la gestión de almacén, favorece en el incremento de consultas de formatos para el programa PADOMI al tener en ejecución nuestro sistema se concluye que este incremento del 9.06

#### **3.2.2. Dimensión 2: Análisis de control** (Caso: Indicador 2)

Objetivo: Determinar el efecto de la implementación de un sistema de información para la gestión de inventario físico en el almacén del programa de atención domiciliaria PADOMI-ESSALUD, para el caso de análisis de control para el nivel de potencial de consultas al programa PADOMI.

Los datos ya están clasificados y ordenados. Los datos se han reordenado acumulando en los 14 registros, por esta razón tenernos para el Pre-Test 50 datos y lo mismo para el Post-Test que corresponden a estos 14 registros. Dadas las condiciones se procede a un análisis individual (Indicador 2), y como los datos son superiores o iguales a 50, razón por que la que se usa la prueba Kolmogorov Smirnov como criterio de normalidad.

## *Se realizó la prueba de normalidad para este Indicador 2 (Pre-Test):*

Para el presente indicador se usó el método de la Prueba Kolmogorov Smirnov debido a que la muestra es mayor o igual a 50, tal como lo indica Moore (2004).

Dónde:

- Sig = Es el valor de significancia para esta prueba.
- Si: Sig >= 0.05 = Se trata de una Distribución Normal.

Sig < 0.05 = No se trata de una Distribución Normal.

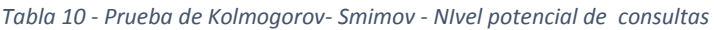

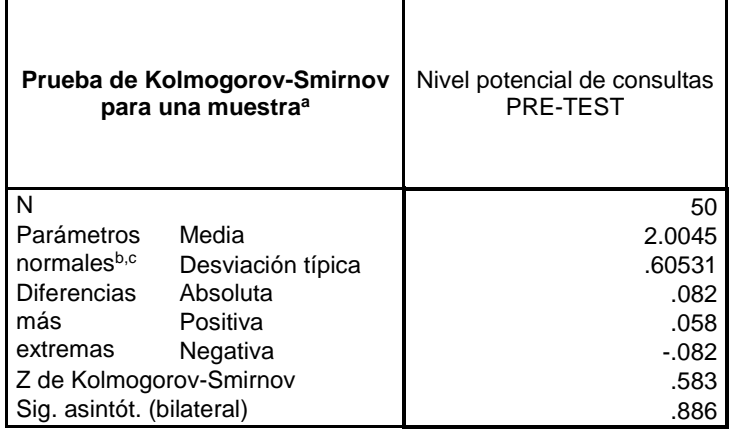

*d. La distribución de prueba es normal.*

- *e. Se calcula a partir de datos.*
- *f. Corrección de significación de Lilliefors.*

El valor Sig =  $0.886$  P-Valor = 0.05, por lo tanto, esta muestra tiene un comportamiento Normal.

Las *figuras 12 y 13*, comprueban la prueba de normalidad, con la tendencia en la concentración de puntos en torno a la recta.

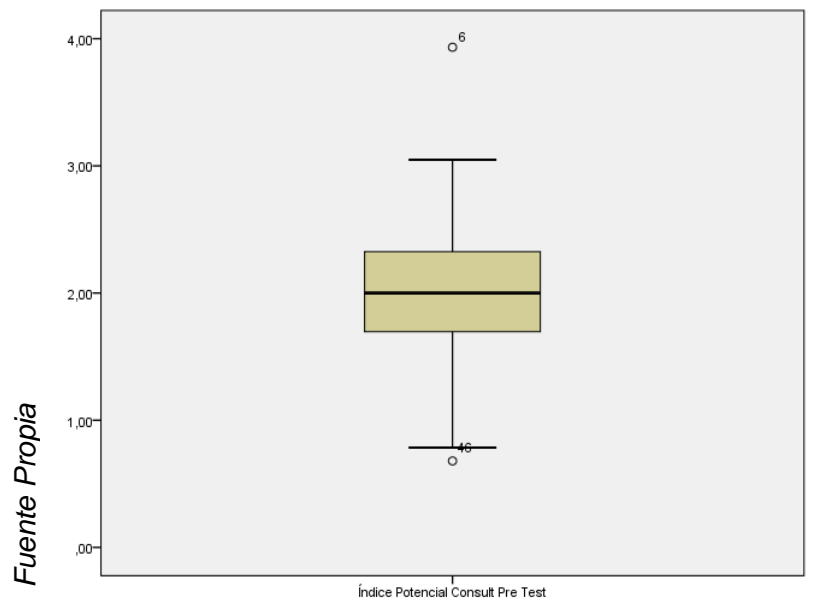

*Figura 17- Gráfica Box-Plot (Pre-Test): Nivel potencial de consultas al programa PADOMI*

En la *figura 18*, se aprecia que los valores para la mediana están más cercanos al valor máximo, además de una buena distribución de normalidad de los datos..

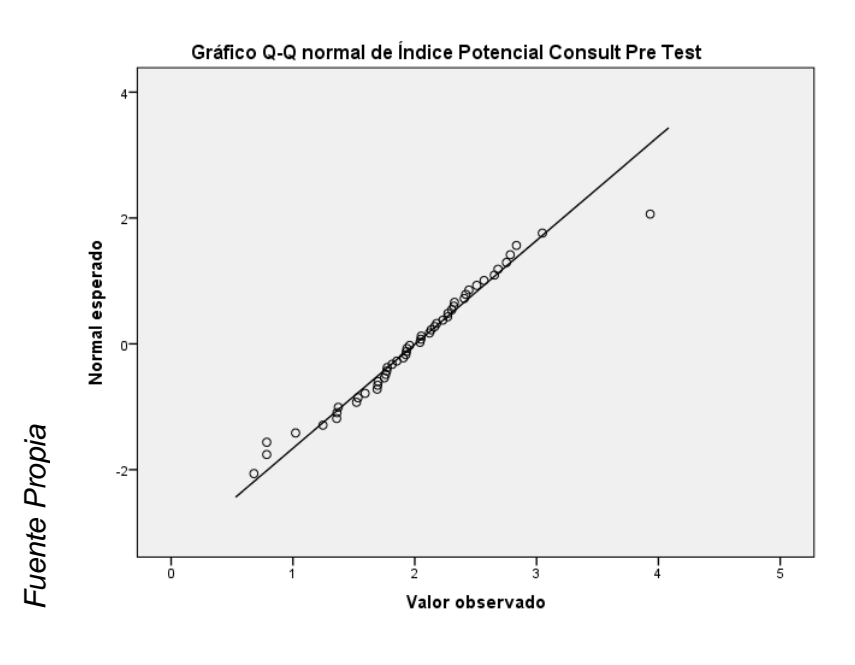

*Gráfica de Q –Q Pre-Test*

*Figura 18- Muestra el comportamiento de tendencia lineal del conjunto de datos*

En la *figura 13*, se aprecia el comportamiento de tendencia lineal del conjunto de datos.

*Se realizó la prueba de normalidad para este Indicador 2 (Post-Test):*

Para el presente indicador se usó el método de la Prueba Kolmogorov Smirnov debido a que la muestra es mayor o igual a 50, tal como lo indica Moore (2004).

Dónde:

Sig = Es el valor de significancia para esta prueba.

Si: Sig >= 0.05 = Se trata de una Distribución Normal.

Sig < 0.05 = No se trata de una Distribución Normal.

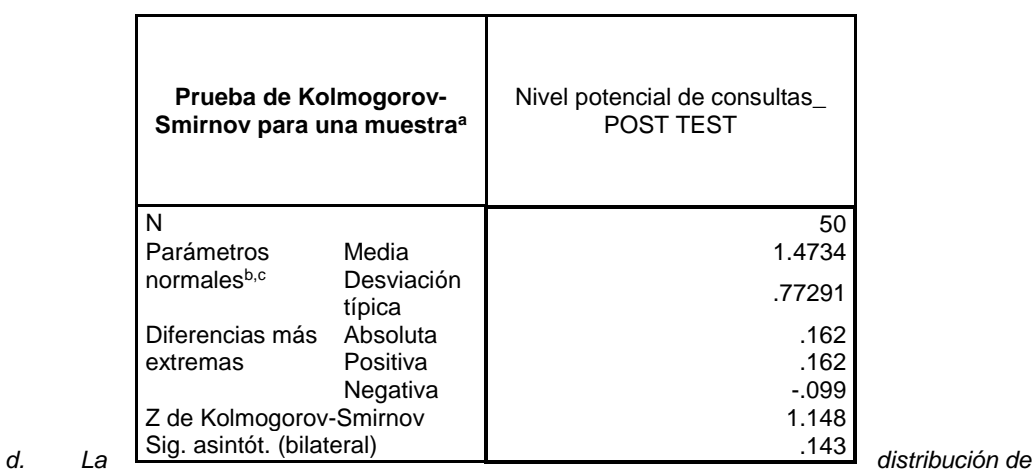

*prueba es normal.*

*e. Se calcula a partir de datos.*

*f. Corrección de significación de Lilliefors.*

El valor Sig =  $0.143$ > P-Valor = 0.05, por lo tanto, esta muestra tiene un comportamiento Normal.

Las *figuras 14 y 15* comprueban la prueba de normalidad, con la tendencia en la concentración de puntos en torno a la recta.

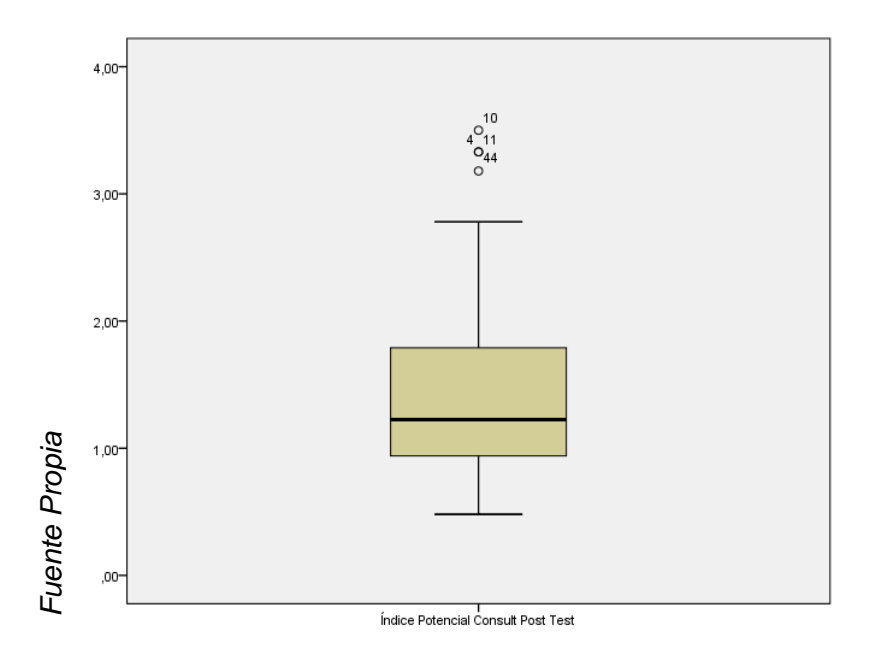

*Figura 19- Gráfica Box-Plot (Post-Test): Nivel potencial de consultas a PADOMI*

En la *figura 21*, se aprecia que los valores para la mediana están más cercanos al valor máximo, además de una buena distribución de normalidad de los datos..

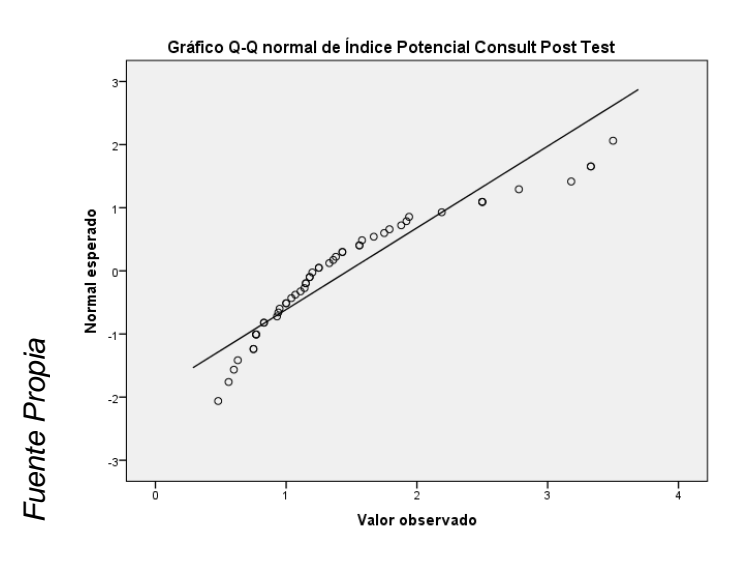

*Gráfica Q-Q, Post test*

*Figura 20- En la figura 21, se aprecia el comportamiento de tendencia lineal del conjunto de datos.*

## PRUEBAS DE HIPÓTESIS

Hipótesis específica HE:

HE: La puesta en marcha del sistema decrementa el Nivel potencial de consultas por el programa PADOMI de ESSALUD.

Indicador: Nivel potencial de consultas en el programa PADOMI Hipótesis estadística:

Variables:

NPCPAa: Nivel potencial de consultas en el programa PADOMI sin el sistema.

NPCPAd: Nivel potencial de consultas en el programa PADOMI con el sistema.

Ho: La aplicación del sistema NO decrementa el Nivel potencial de consultas en el programa PADOMI

Ho: NPCPAa:≥NPCPAd:

Ha: La aplicación del Sistema SI decrementa el Nivel potencial de consultas en el programa PADOMI.

Ha: NPCPAa:<NPCPAd:

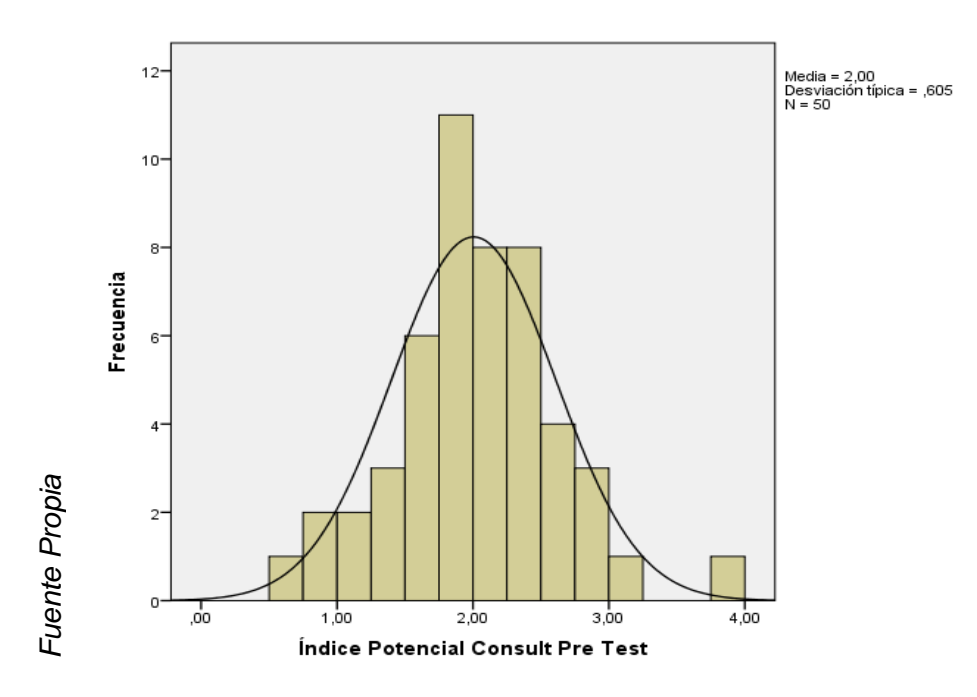

*Figura 21- Gráfica de frecuencia Pre test*

En la Figura se observar que la media para el Nivel potencial de consultas en el programa PADOMI en el Pre-Test es de 2.00 y con una desviación estándar de 0.605 para una muestra de 50 observaciones.

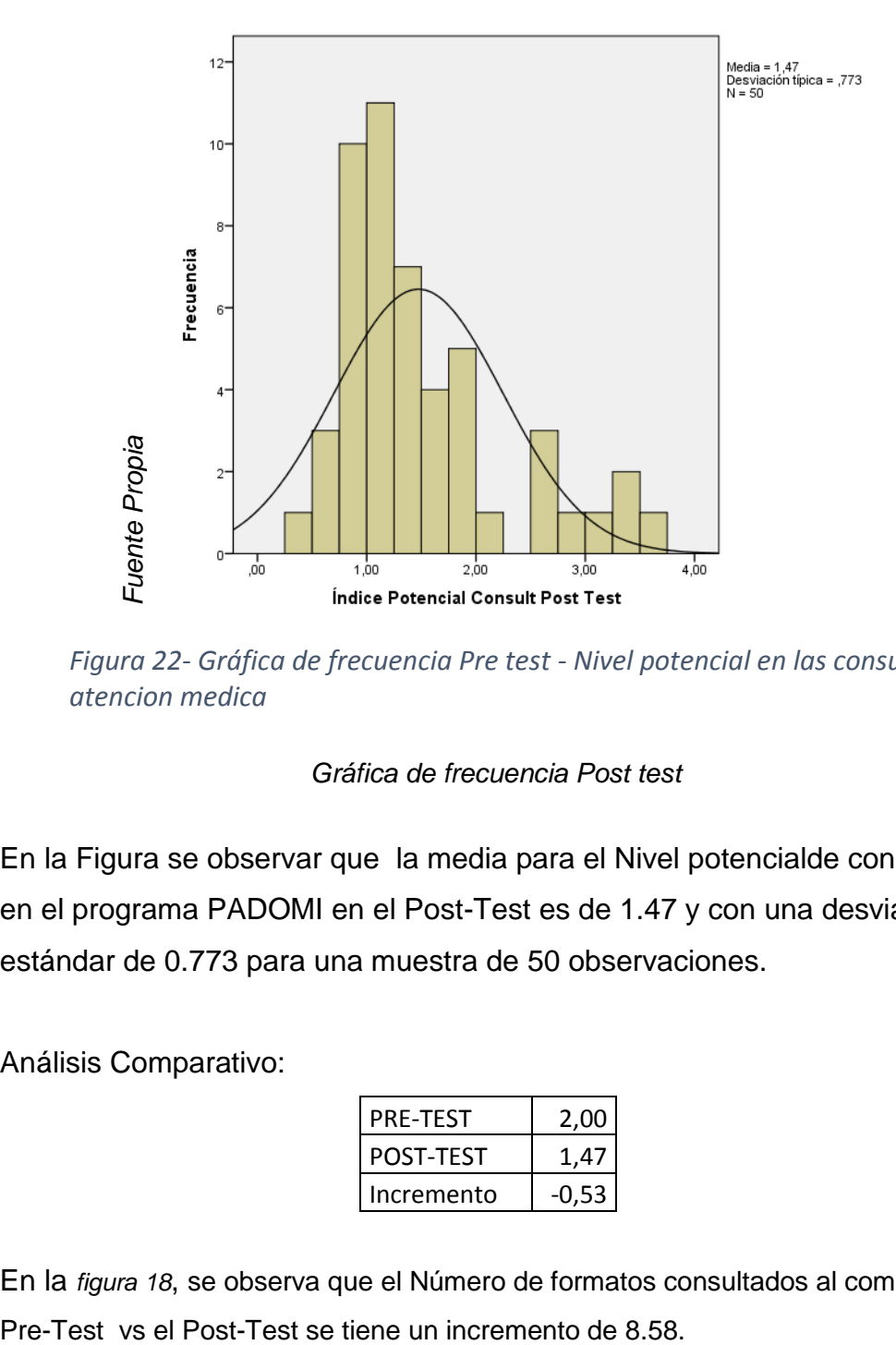

*Figura 22- Gráfica de frecuencia Pre test - Nivel potencial en las consultas de atencion medica*

*Gráfica de frecuencia Post test*

En la Figura se observar que la media para el Nivel potencialde consultas en el programa PADOMI en el Post-Test es de 1.47 y con una desviación estándar de 0.773 para una muestra de 50 observaciones.

Análisis Comparativo:

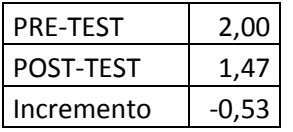

En la *figura 18*, se observa que el Número de formatos consultados al comparar el

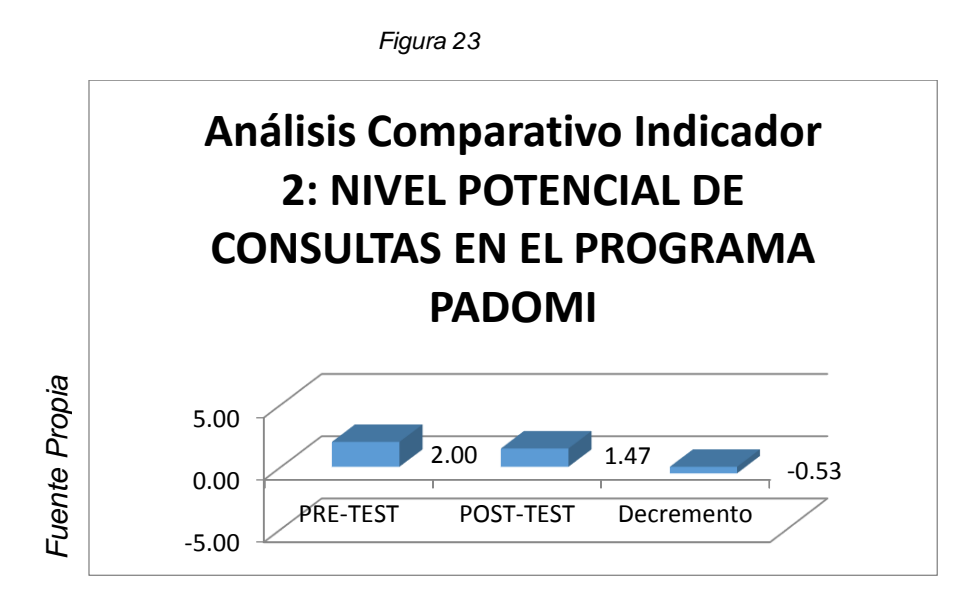

*Análisis comparativo Pre vs Post* 

## **Validación de la Hipótesis:**

Para la contrastación de la hipótesis se realiza la prueba Z para diferencia de medias muéstrales: Se toma la prueba Z para la diferencia de medias, ya que las muestras son mayores o iguales a 50.

Webster, (2001). "Se toma la prueba Z para la diferencia de medias, ya que las muestras son mayores a 30." (p. 246).

## **Obteniéndose los siguientes resultados:**

Hipótesis para la prueba Z de diferencia de medias, con muestras independientes.

Indicador: Nivel potencial de consultas al programa PADOMI

Definición de Variables:

MNIPPAa: Media para el Nivel potencial de consultas al programa PADOMI sin el sistema.

MNIPPAd: Media para el Nivel potencial de consultas al programa PADOMI con el sistema.

## Hipótesis Nula:

Ho: Media para el Nivel potencial de consultas al programa PADOMI sin el sistema es mayor o igual a la Nivel potencial de consultas al programa PADOMI con el sistema

Ho: MNIPPAa:≥ MNIPPAd:

Hipótesis Alterna:

Ha: Media para el Nivel potencial de consultas al programa PADOMI sin el sistema es menor a la Media para el Nivel potencial de consultas al programa PADOMI con el sistema.

Ha: MNIPPAa:< MNIPPAd:

$$
H_0: u_1 \le u_2
$$
  

$$
H_a: u_1 > u_2
$$

Nivel de Significancia:  $\alpha = 0.05$ 

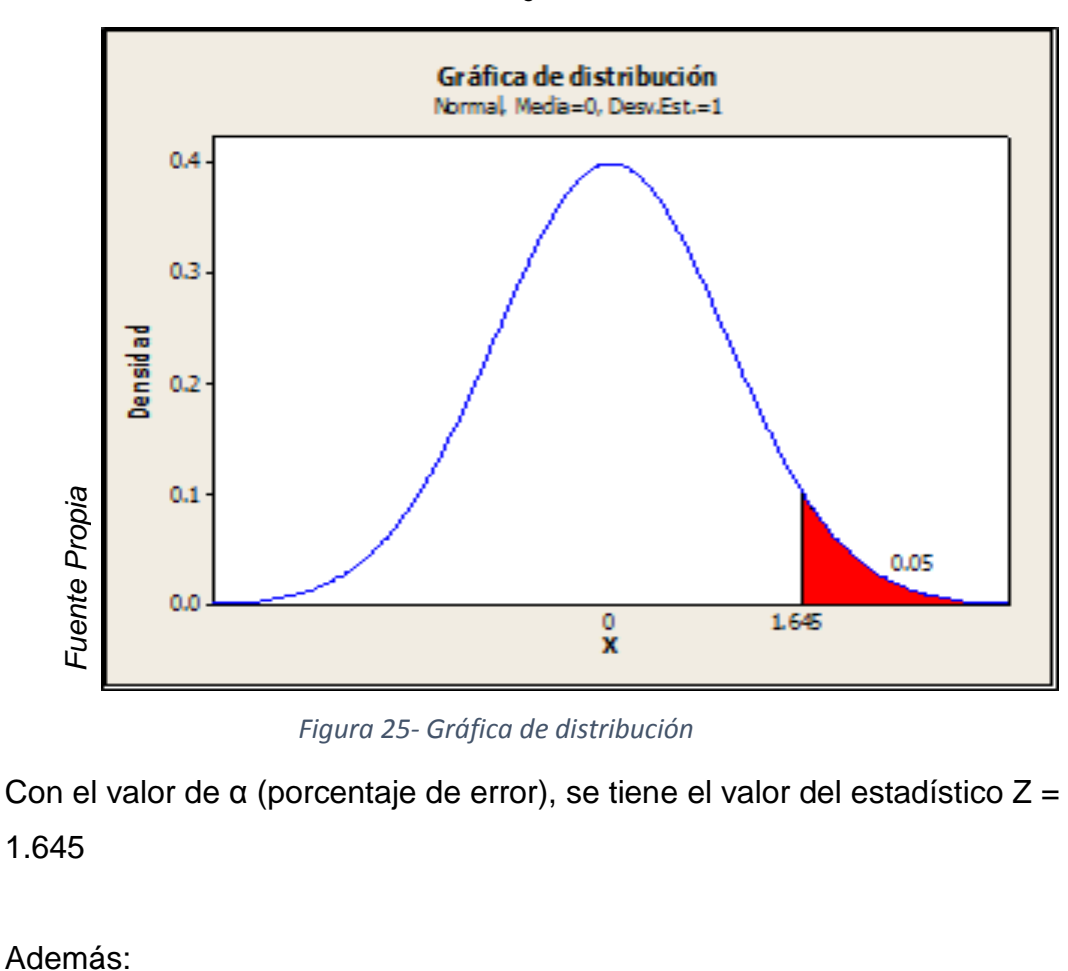

*Figura 24*

*Figura 25- Gráfica de distribución*

Con el valor de α (porcentaje de error), se tiene el valor del estadístico Z = 1.645

$$
\bar{X}_1 = 2.00 \qquad \qquad \bar{X}_2 = 1.47
$$
  
\n
$$
S_1 = 0.605 \qquad S_2 = 0.773
$$
  
\n
$$
n_1 = 50 \qquad n_2 = 50
$$
  
\n
$$
(\overline{X}_1 - \overline{X}_2) - (u_1 - u_2) = (2.00 - 1.47) - 0 = 2.919
$$

$$
Z = \frac{(X_1 - X_2) - (u_1 - u_2)}{\sqrt{\frac{S_1^2}{n_1} + \frac{S_2^2}{n_2}}} = \frac{(2.00 - 1.47) - 0}{\sqrt{\frac{0.605^2}{50} + \frac{0.773^2}{50}}} = 3.818
$$

 $u_1 - u_2 = 0$ , debido a que esa diferencia encaja en el origen de coordenadas.

## **CONCLUSIÓN:**

Debido a que el valor calculado para el estadístico  $Z = 3.818$  cae en el área de rechazo (área roja) , entonces se rechaza la Hipótesis nula y se acepta la Hipótesis alterna y así, se da evidencia de que con un 95% de confiabilidad, el Indicador 2, para el caso de mejora en la gestión de almacén, favorece este decremento del Nivel potencial de consultas en el programa PADOMI al tener en ejecución nuestro sistema se concluye que este decremento es del 0.53

**3.2.3. Dimensión 1:** Análisis de identificación (Caso: Indicador 1)

Objetivo: Determinar el efecto de la implementación de un sistema de información para la gestión de inventario físico en el almacén del programa de atención domiciliaria PADOMI-ESSALUD, para el caso de análisis de verificación para el número de insumos consultados al programa PADOMI. Los datos ya están clasificados y ordenados. Los datos se han reordenado acumulando en los 14 registros, por esta razón tenernos para el Pre-Test 50 datos y lo mismo para el Post-Test que corresponden a estos 14 registros.

Dadas las condiciones se procede a un análisis individual (Indicador 3), y como los datos son superiores o iguales a 50, razón por que la que se usa la prueba Kolmogorov Smirnov como criterio de normalidad.

*Se realizó la prueba de normalidad para este Indicador 3 (Pre-Test):*

Para el presente indicador se usó el método de la Prueba Kolmogorov Smirnov debido a que la muestra es mayor o igual a 50, tal como lo indica Moore (2004).

Dónde:

Sig = Es el valor de significancia para esta prueba.

Si: Sig >= 0.05 = Se trata de una Distribución Normal.

Sig < 0.05 = No se trata de una Distribución Normal.

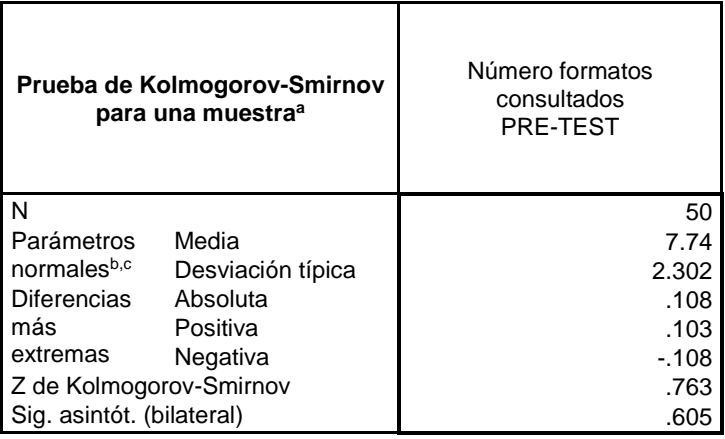

*g. La distribución de prueba es normal.*

*h. Se calcula a partir de datos.*

*i. Corrección de significación de Lilliefors.*

El valor Sig =  $0.605$  P-Valor = 0.05, por lo tanto, esta muestra tiene un comportamiento Normal.

Las *figuras 12 y 13*, comprueban la prueba de normalidad, con la tendencia en la concentración de puntos en torno a la recta.

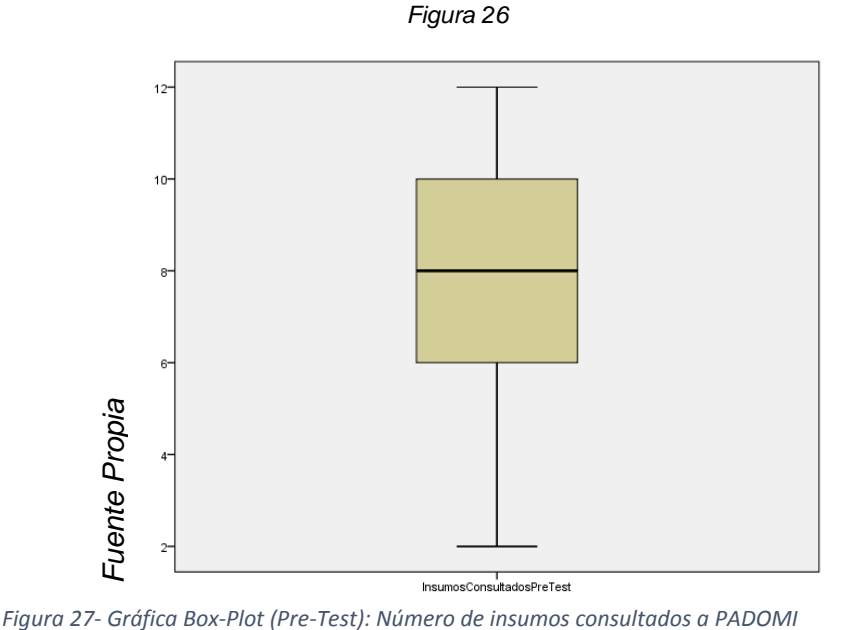

En la *figura 12*, se aprecia que los valores para la mediana están más cercanos al valor máximo, además de una buena distribución de normalidad de los datos..

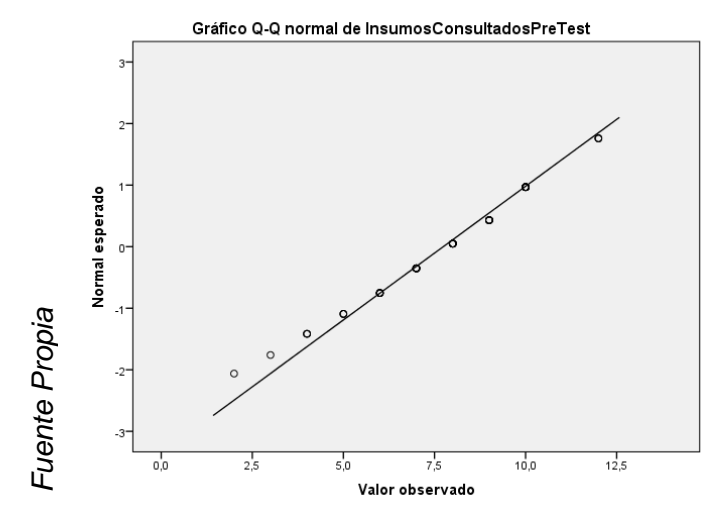

*Figura 28- , se aprecia el comportamiento de tendencia lineal del conjunto de datos,Insumos consultados*

*Gráfica de Q –Q Pre-Test*

#### *Se realizó la prueba de normalidad para este Indicador 1 (Post-Test):*

Para el presente indicador se usó el método de la Prueba Kolmogorov

Smirnov debido a que la muestra es mayor o igual a 50, tal como lo indica Moore (2004).

Dónde:

Sig = Es el valor de significancia para esta prueba.

- Si: Sig >= 0.05 = Se trata de una Distribución Normal.
	- Sig < 0.05 = No se trata de una Distribución Normal.

Tabla 11- Prueba de Kolmogorov-Smimov Numero de formatos consultados

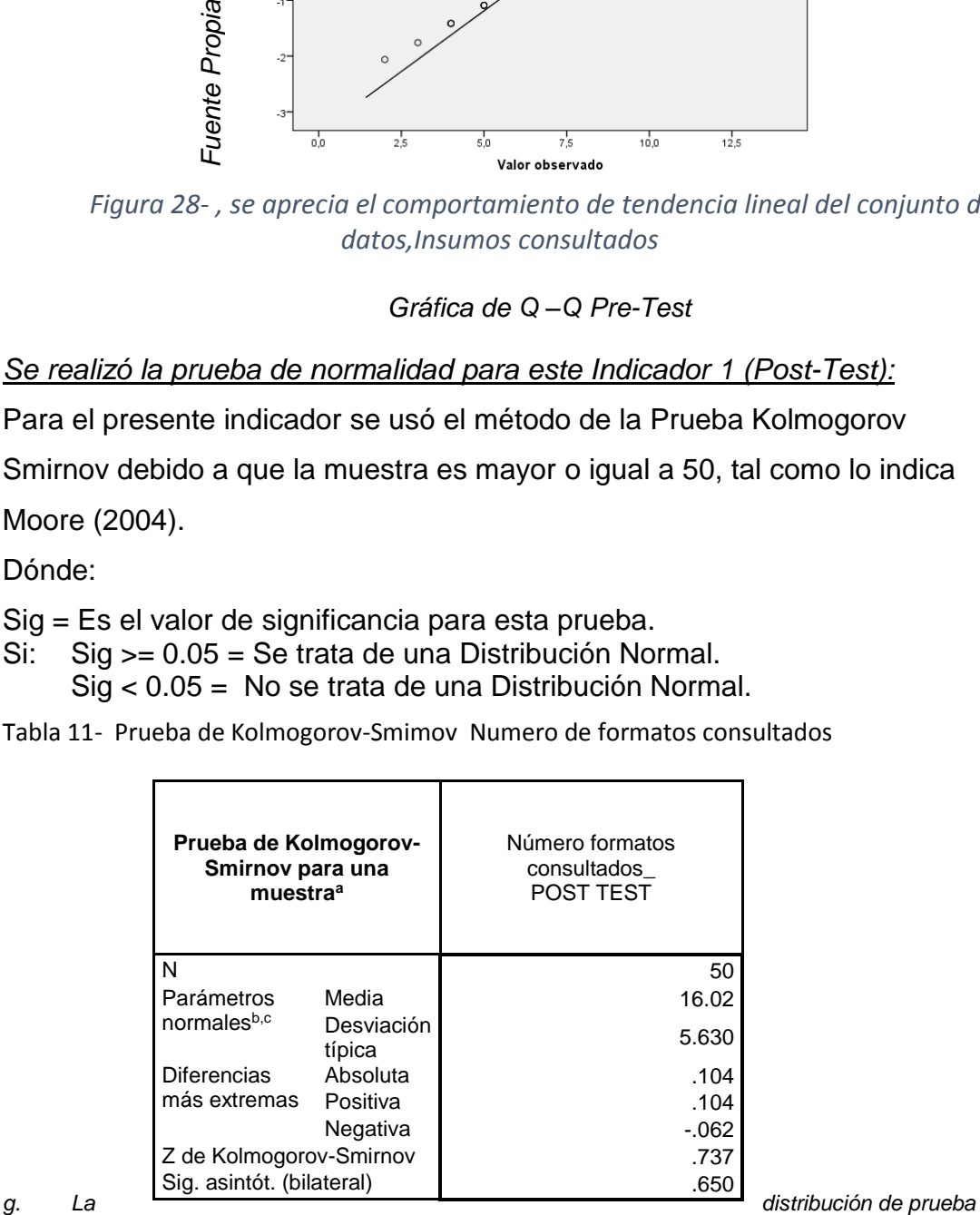

*es normal.*

*h. Se calcula a partir de datos.*

*i. Corrección de significación de Lilliefors.*

El valor Sig =  $0.650$  P-Valor = 0.05, por lo tanto, esta muestra tiene un comportamiento Normal.

Las *figuras 14 y 15* comprueban la prueba de normalidad, con la tendencia en la concentración de puntos en torno a la recta.

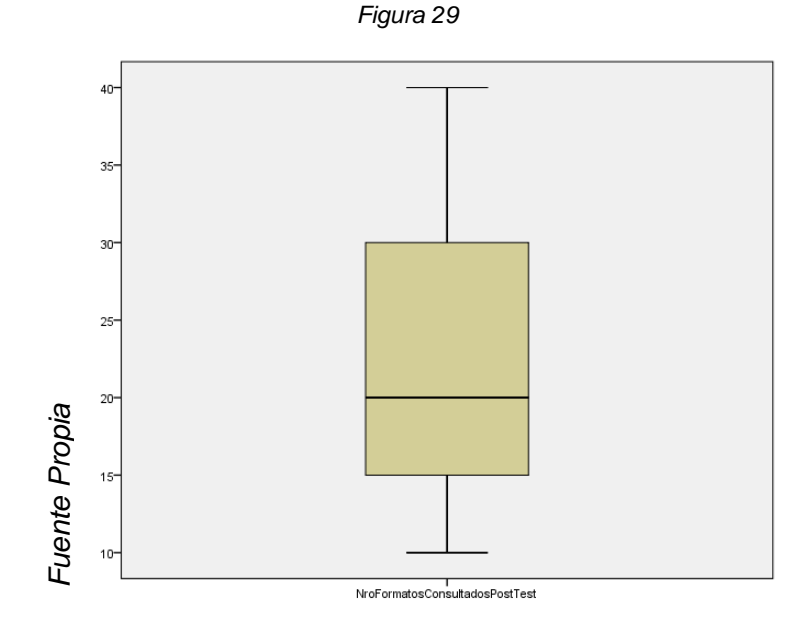

*Gráfica Box-Plot (Post-Test): Número de insumos consultados a PADOMI*

En la *figura 12*, se aprecia que los valores para la mediana están más cercanos al valor máximo, además de una buena distribución de normalidad de los datos..

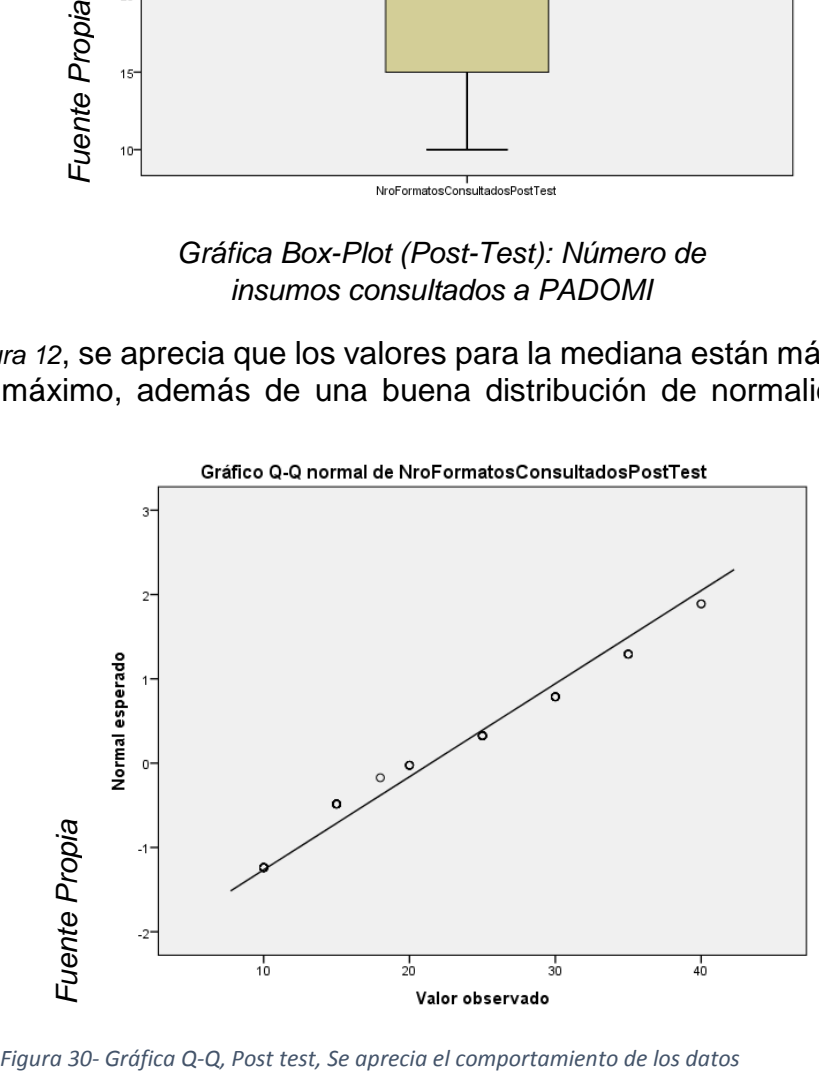

En la *figura 31,* se aprecia el comportamiento de tendencia lineal del conjunto de datos.

PRUEBAS DE HIPÓTESIS

Hipótesis específica HE:

HE: La puesta en marcha del sistema Incrementa el Número de Insumos Consultados por el programa PADOMI de ESSALUD.

Indicador: Número de insumos consultados por PADOMI

Hipótesis estadística:

Variables:

NICPAa: Número de insumos consultados por PADOMI sin el sistema.

NICPAd: Número de insumos consultados por PADOMI con el sistema.

Ho: La aplicación del sistema NO incrementa el Número de insumos consultados por PADOMI

Ho: NICPAa:≥NICPAd:

Ha: La aplicación del Sistema SI incrementa el Número de insumos consultados por PADOMI

Ha: NICPAa:<NICPAd:

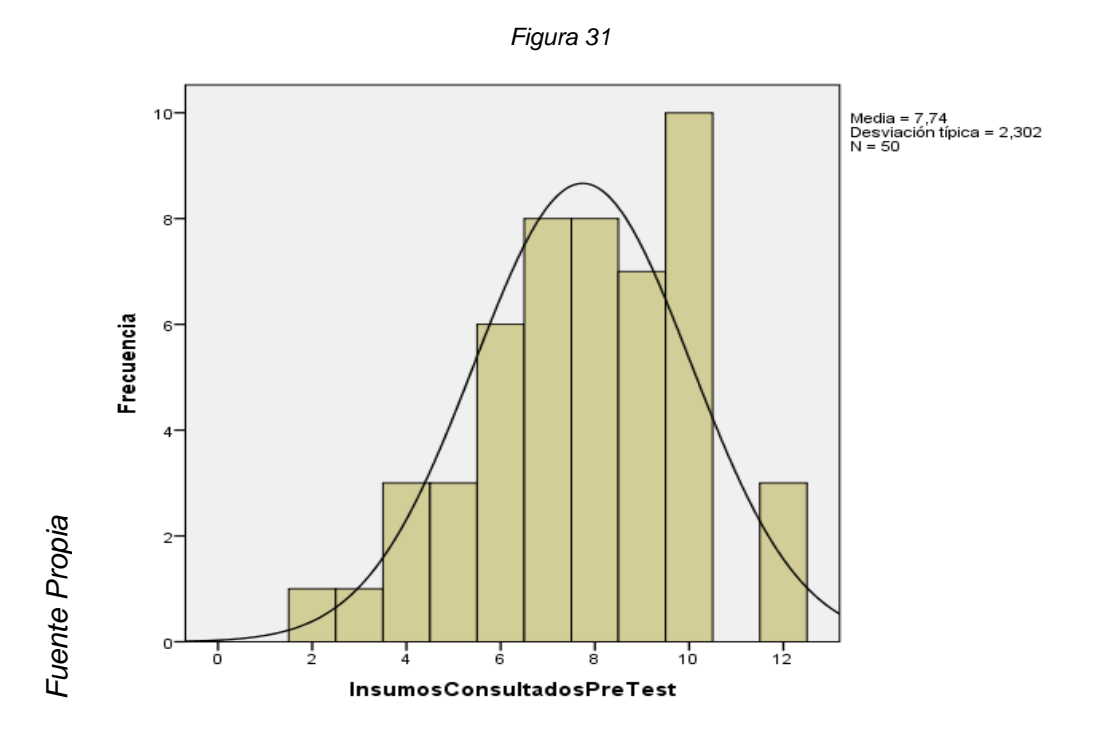

*Gráfica de frecuencia Pre test*

En la Figura se observa que la media para Número de Insumos Consultados por el programa PADOMI en el Pre-Test es de 7.44 y con una desviación estándar de 2.306 para una muestra de 50 observaciones.

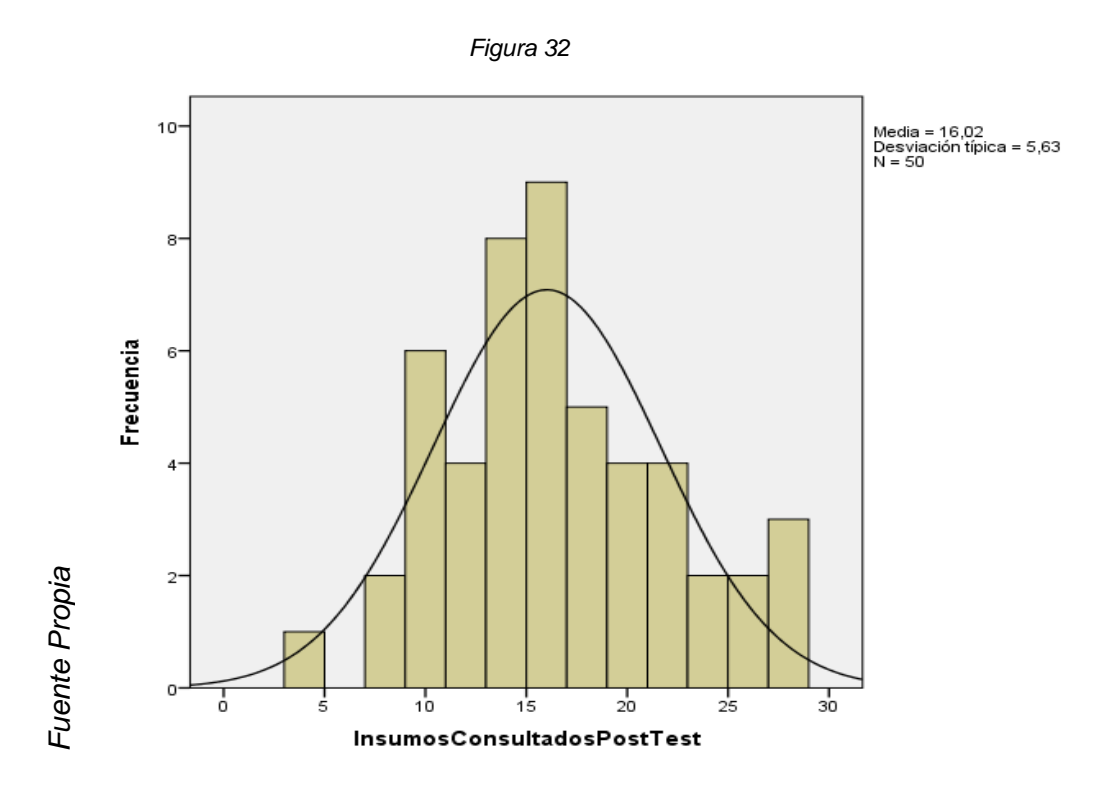

*Gráfica de frecuencia Post test*

En la Figura se observar que la media para el Número de Insumos Consultados por el programa PADOMI en el Post-Test es de 16.02 y con una desviación estándar de 5.63 para una muestra de 50 observaciones.

Análisis Comparativo:

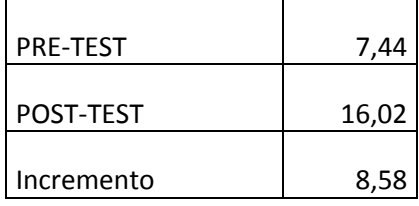

En la *figura 18*, se observa que el Número de insumos consultados al comparar el Pre-Test vs el Post-Test se tiene un incremento de 8.58

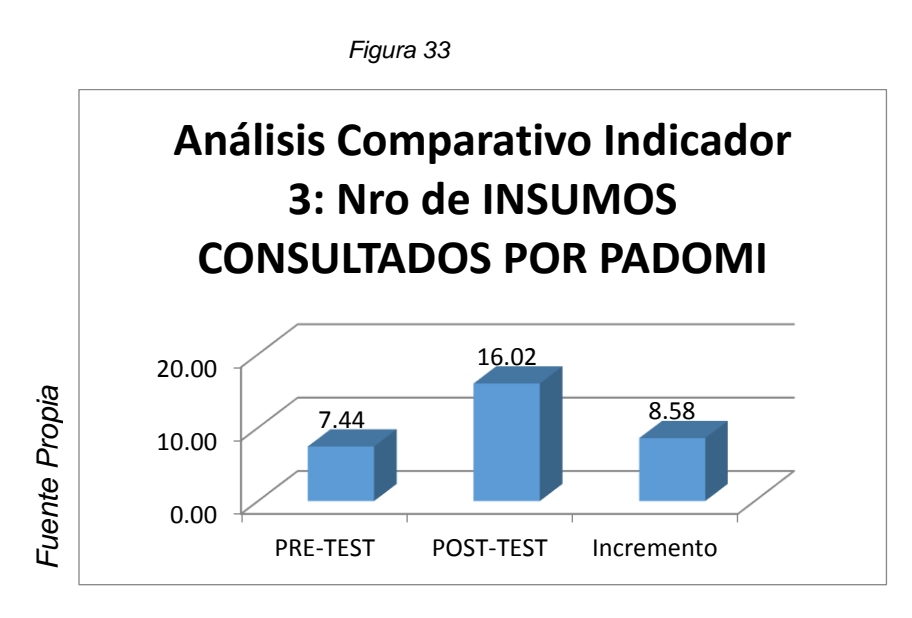

*Análisis comparativo Pre vs Post* 

## **Validación de la Hipótesis:**

Para la contrastación de la hipótesis se realiza la prueba Z para diferencia de medias muéstrales: Se toma la prueba Z para la diferencia de medias, ya que las muestras son mayores o iguales a 50.

Webster, (2001). "Se toma la prueba Z para la diferencia de medias, ya que las muestras son mayores a 30." (p. 246).

## **Obteniéndose los siguientes resultados:**

Hipótesis para la prueba Z de diferencia de medias, con muestras independientes.

Indicador: Número de insumos consultados por PADOMI

Definición de Variables:

MNICPAa: Media para el Número de insumos consultados por PADOMI sin el sistema.

MNICPAd: Media para el Número de insumos consultados por PADOMI con el sistema.

Hipótesis Nula:

Ho: Media para el Número de insumos consultados por PADOMI sin el sistema es mayor o igual a la Media para el Número de insumos consultados por PADOMI con el sistema

Ho: MNICPAa:≥ MNICPAd:

Hipótesis Alterna:

Ha: Media para el Número de insumos consultados por PADOMI sin el sistema es menor a la Media para el Número de insumos consultados por PADOMI con el sistema.

Ha: MNICPAa:<MNICPAd:

$$
H_0: u_1 \ge u_2
$$
  

$$
H_a: u_1 < u_2
$$

Nivel de Significancia:  $\alpha = 0.05$ 

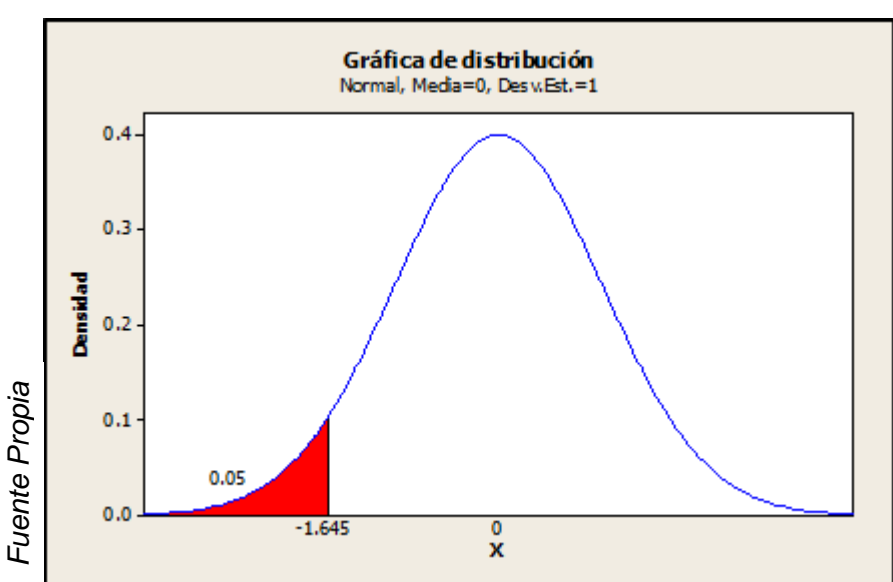

*Figura 34*

*Gráfica de distribución*

Con el valor de α (porcentaje de error), se tiene el valor del estadístico Z = - 1.645

Además:

$$
\bar{X}_1 = 7.74 \qquad \bar{X}_2 = 16.02
$$
  
\n
$$
S_1 = 2.302 \qquad S_2 = 5.63
$$
  
\n
$$
n_1 = 50 \qquad n_2 = 50
$$
  
\n
$$
Z = \frac{\overline{(X}_1 - \bar{X}_2) - (u_1 - u_2)}{\sum_{i=1}^{5} \frac{S_i^2}{n_2}} = \frac{(7.74 - 16.02) - 0}{\sqrt{\frac{2.302^2}{50} + \frac{5.63^2}{50}}} = -9.626
$$

 $u_1 - u_2 = 0$ , debido a que esa diferencia encaja en el origen de coordenadas.

### **CONCLUSIÓN:**

Debido a que el valor calculado para el estadístico  $Z = -6.131$  cae en el área de rechazo (área roja), entonces se rechaza la Hipótesis nula y se acepta la Hipótesis alterna y así, se da evidencia de que con un 95% de confiabilidad, el Indicador 3, para el caso de mejora en la gestión de almacén, favorece en el incremento de consultas de insumos para el programa PADOMI al tener en ejecución nuestro sistema se concluye que este incremento es del 8.58

**En la figura N°. 08** se muestra de cómo el índice del **registro** de volumen de producto, ha incrementado significativamente. Sin el sistema el índice del volumen de producto equivalente equivale a un 27%, mientras que utilizando el sistema el índice incremento a 73%.

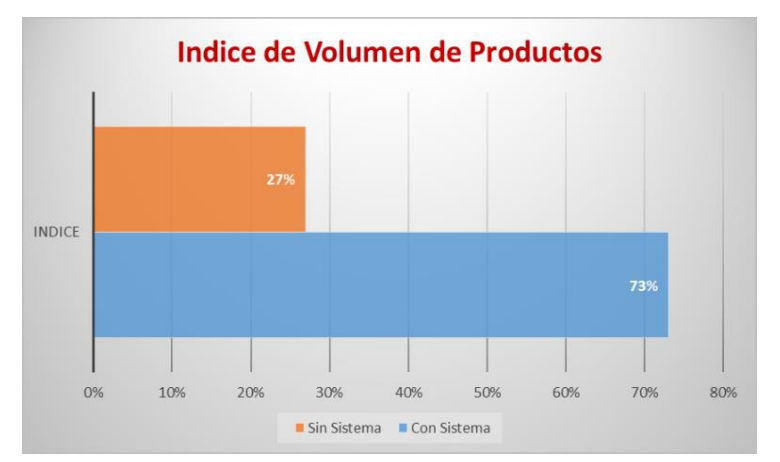

*Figura 35- Diferencia en el Indice volumen del registro del producto*

#### **FORMATERIA DEL ALMACEN PROGRAMA ATENCION DOMICILIARIA - PADOMI**

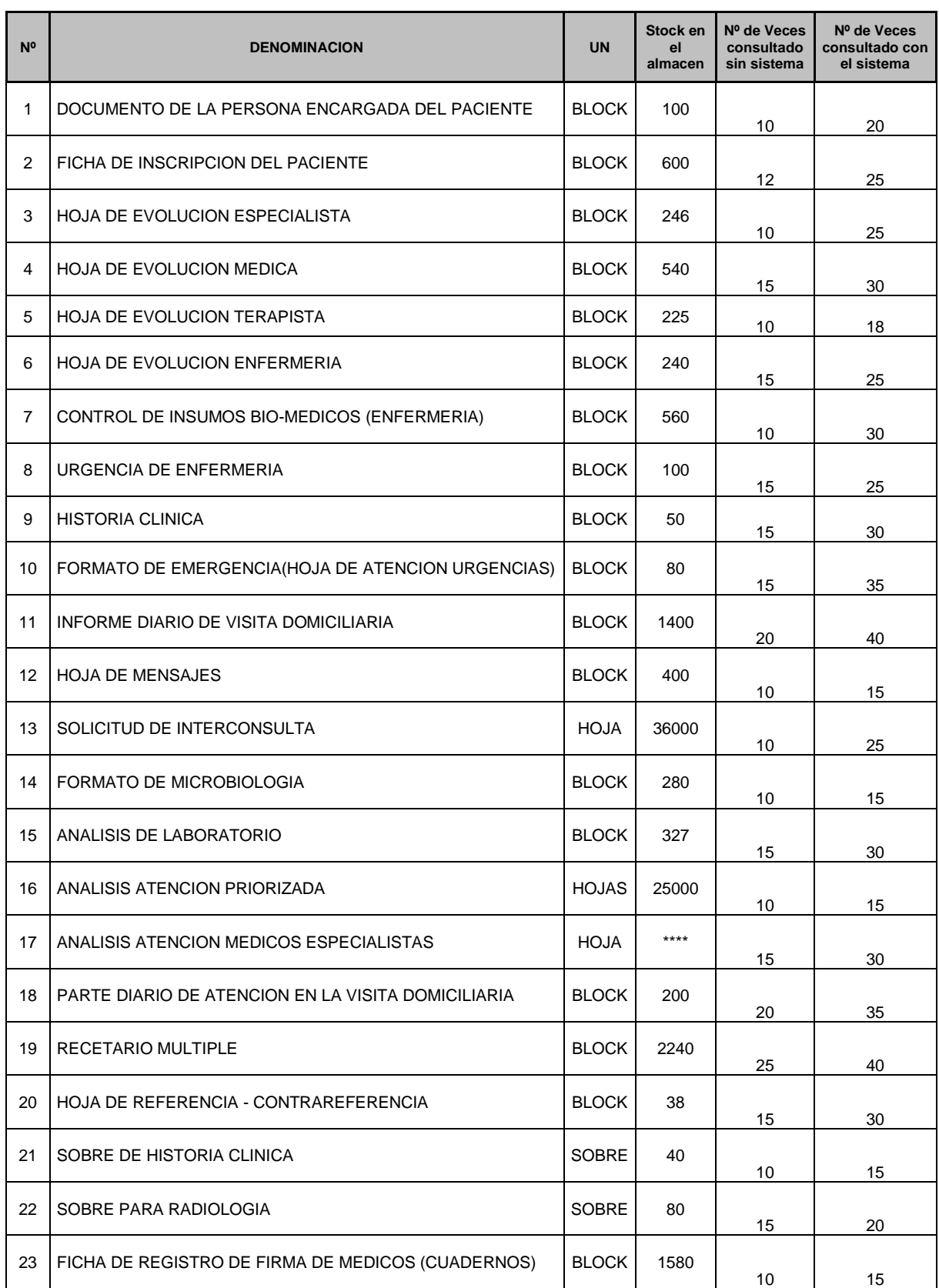

*Tabla 12- FORMATERIA DEL ALMACEN PROGRAMA ATENCION DOMICILIARIA - PADOMI*

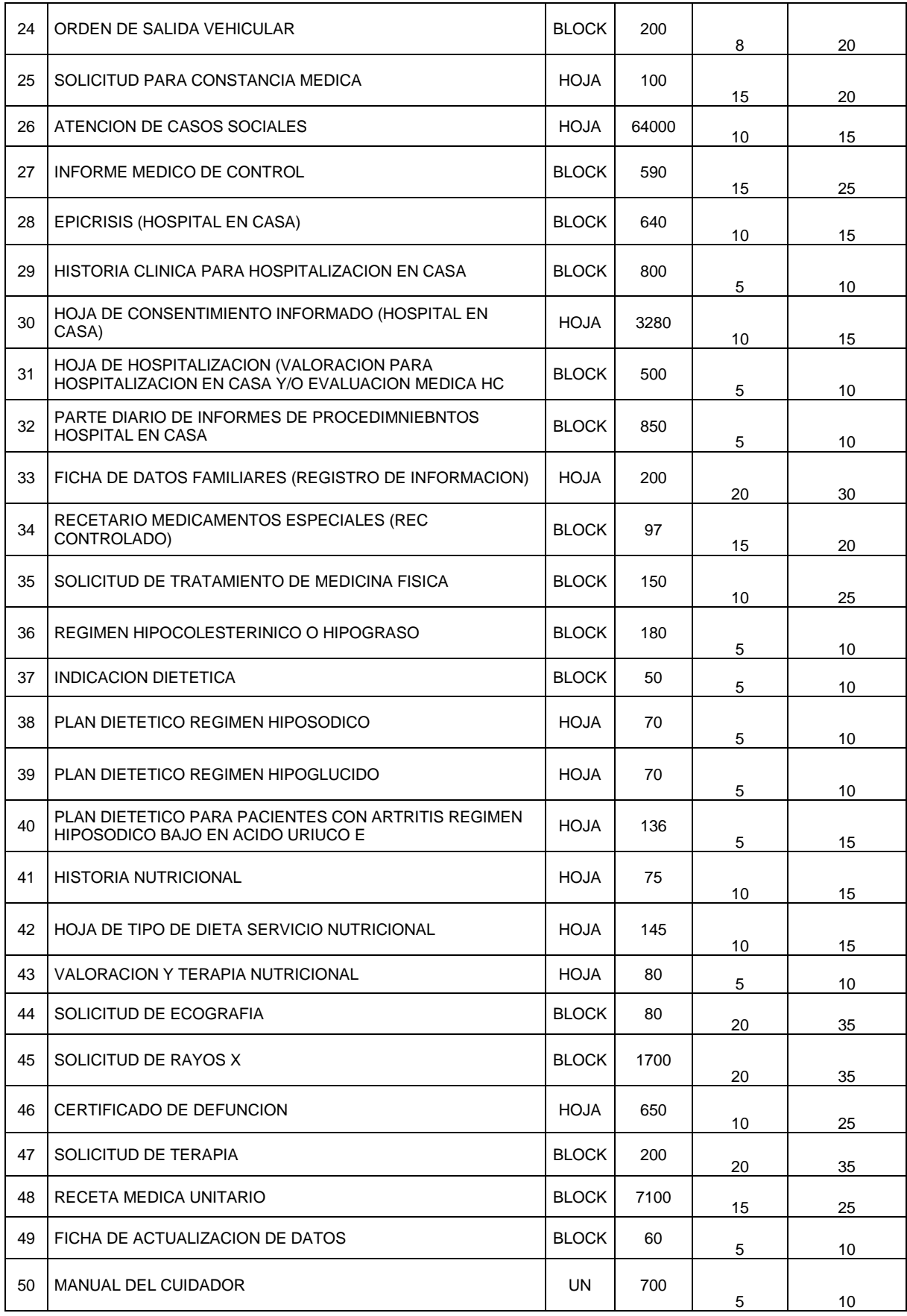

En la figura N° 12 se muestra de cómo es el porcentaje en **la gestión adecuada del inventario** en de las propuestas de solicitudes de productos. Sin el sistema el porcentaje, equivale a un 33%, mientras que utilizando el sistema el porcentaje es, que equivale a un 67%.

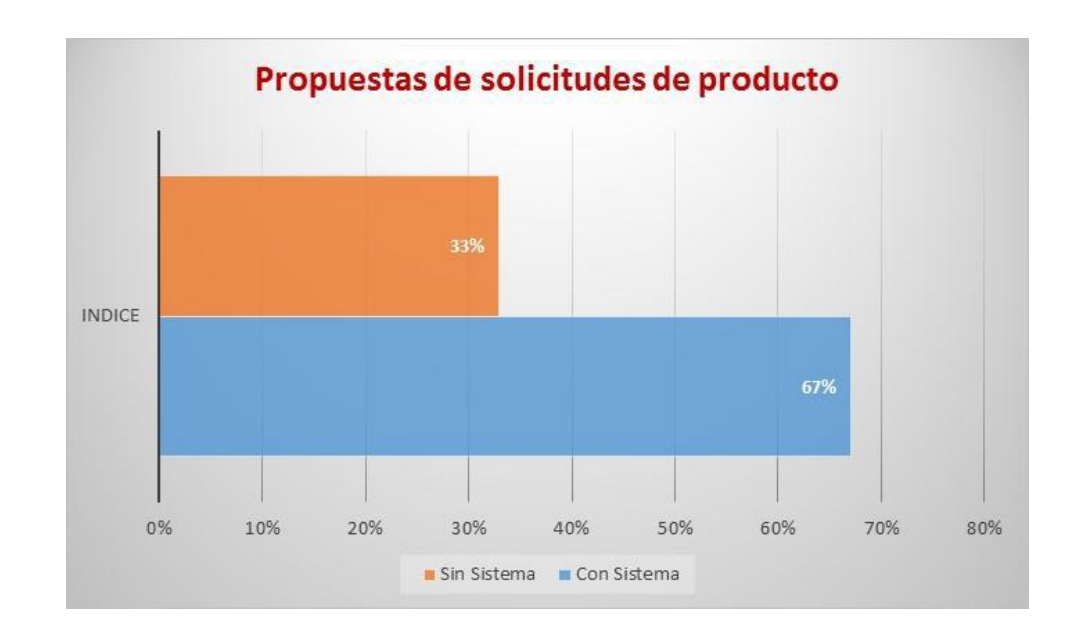

*Figura 36- Diferencia de Propuestas de solicitudes de producto.*

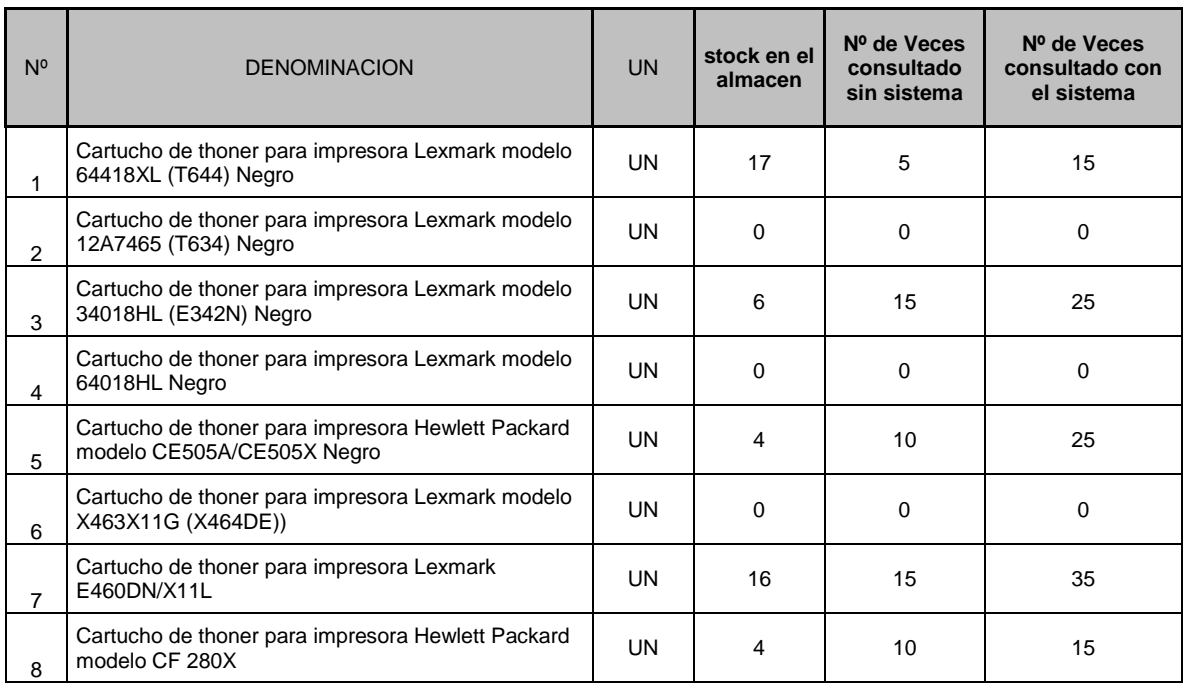

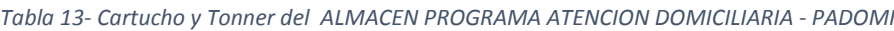

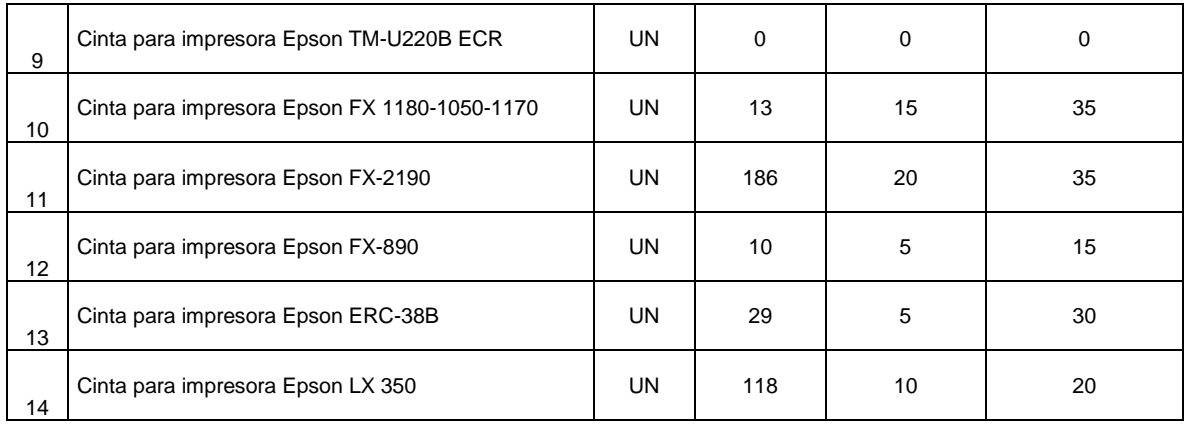

## **IV.DISCUSIÓN**

## **Discusión de resultados**

De lo anteriormente descrito en este capítulo, contrastamos con la información que se recopilo anteriormente, dando referencia a los indicadores después de una solución implementada.

Cuadro Comparativo de porcentajes antes y después del desarrollo de la solución.

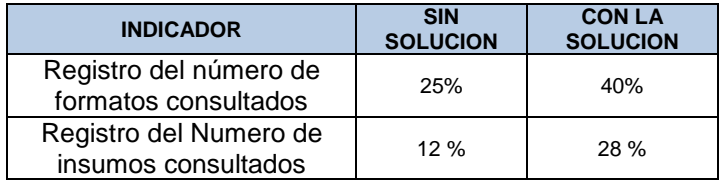

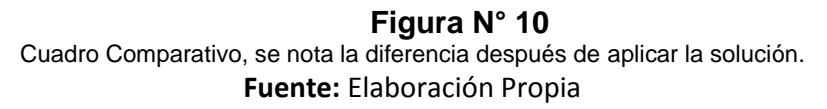

Como se puede contrastar en el Grafico – Cuadro Comparativo, se nota la diferencia después de aplicar la solución, de donde se obtuvo los siguientes resultados:

- El índice en el registro del numero de formatos consultados , según las necesidades en la institución, disminuye a un 40% en realizar un buen registro.
- Se logró mejorar en realizar un adecuado registro del numero de insumos consultados, en un 28 %.

En cuanto a la contrastacion con el trabajo desarrollado por Carmen Magaly Bada Cruz, Vanessa Eizabeth Rivera Cárdenas en la Tesis: "Implementación de un Sistema de Gestión Comercial para Mejorar el Control de Inventario en la Empresa el Obereño". Para optar el título Profesional de Ingeniero de Sistemas e Informática de la Universidad Nacional del Santa – Chimbote, donde se obtuvo un resultado de 45 % con el siguiente proyecto, donde permitio mejorar el registro de los insumos y productos.

Con este proyecto que se implenmento en la institucion nos permitirá optimizar la cantidad en los pedidos a realizar, tomando en cuenta el stock.

# **V. CONCLUSIÓN**

- **Primera:** Se ha determinado que el número de formatos consultados por el Programa de Atencion Domiciliaria (PADOMI) – ESSALUD, utilizando el Sistema de Informacion para la gestion de inventario físico, ha pasado de tener un promedio de12.40 consultas a un nuevo promedio ya con la implementación del sistema de 21.46 consultas. Y con estos resultados se demuestra que con un nivel de confianza del 95% hay una mejora en el servicio PADOMI y esto se traduce en una mejora en la gestión logística.
- **Segunda:** Se ha determinado que el nivel potencial de consultas por el Programa de Atencion Domiciliaria (PADOMI) – ESSALUD, utilizando el Sistema de Informacion para la gestion de inventario físico, ha pasado de un valor de 2.00 a un nuevo valor de 1.47. Y con esto se está demostrando que con un nivel de confianza del 95% se tiene que las posibles demoras o retrasos en la gestión de logística han disminuido pasando a no ser potencial sino real.
- **Tercera:** Se ha determinado que el número de insumos consultados por el Programa de Atencion Domiciliaria (PADOMI) – ESSALUD, utilizando el Sistema de Informacion para la gestion de inventario físico, ha pasado de tener un promedio de7.44 consultasde insumos a un nuevo promedio ya con la implementación del sistema de 16.02 consultas de insumos. Y con estos resultados se demuestra que con un nivel de confianza del 95% hay una mejora en el empleo, por el uso más intenso de consultas para los insumos y el desarrollo del programa PADOMI y esto se traduce en una mejora en la gestión logística.

## **VI.RECOMENDACIONES**
- Se realice la actualización constante de la información, porque es muy importante realizar revisiones periódicas de la información y mantener actualizada la Base de datos para revisar constantemente los niveles minimos y máximos (Materiales que ingresa y salen del almacen).
- Diseñar manual de procedimientos y/o formatos para la, recepción de los materiales y registro de existencia del almacen para identificar los requerimientos que se realizan cada año.
- Implementar mejoras en el sistema, como digitalizar la informacion en cuanto a los reportes emitidos para llevar a cabo un buen control de calidad a fin de mantener los niveles de existencias de los mateiales en el almecen

# **VII. REFERENCIAS**

- Barrionuevo, F.(2012). Sistema de Facturación e Inventarios para el Control Tributario de Compra y Venta en la Corporación VPC". Ambato, Ecuador.
- Hernández, A. (2012). Sistema de Manejo de Almacén / Módulos catálogos y reportes en el Registro de Información catastral (RIC). Guatemala.
- García, F. (2016). Desarrollo de un Sistema para la administración de la cadena de Suministro, Aplicando Modelo de Inventarios en la Empresa Sipan Distribuciones SAC, Chilayo.
- Bada Carmen, R. (2014). Implementación de un Sistema de Gestión Comercial para Mejorar el Control de Inventario en la Empresa el Obereño.Nuevo Chimbote.
- Whitten, B. & Barlow. (2013). Hace referencia a los componentes y define un sistema de información como "una disposición de personas, actividades, datos, redes y tecnología integrados entre sí con el propósito de apoyar y mejorar las operaciones cotidiana de una empresa.
- Laudon, B. (2012). "Un sistema de información es un conjunto organizado de elementos que pueden ser personas, datos, actividades o recursos materiales en general.
- Sommerville. (2011). "Un sistema de información es un sistema cuyo principal propósito es gestionar y dar acceso a una base de datos de información.
- Pastor, & Collado, (2011). Afirma que en el pasado la clasificación genérica de los sistemas de información en transaccionales y decisorios ha sido la que ha contado con mayor aceptación por parte de autores e investigadores.
- FUKUSHIMA, J. A (2010). Analisis, Diseño e implementacion de un sistema de control de inventarios para empresas de almacenamiento de hidrocarburos. Lima: Universidad PUCP
- Parraga, C. (2011). Investigación, análisis y propuestas de políticas de planeamiento y control de inventarios para el sector comercial de productos siderúrgicos. Lima: Universidad PCPU.
- Letelier, P., & Penades, M. C. (2006). Metodologías Ágiles para el desarrollo del software: Extreme Programming (XP).

Ferreira Escutia, R. (2013). XP Extreme Programming.

Bautista Q, J. M. (2012). Programación Extrema XP. Bolivia

# **ANEXOS**

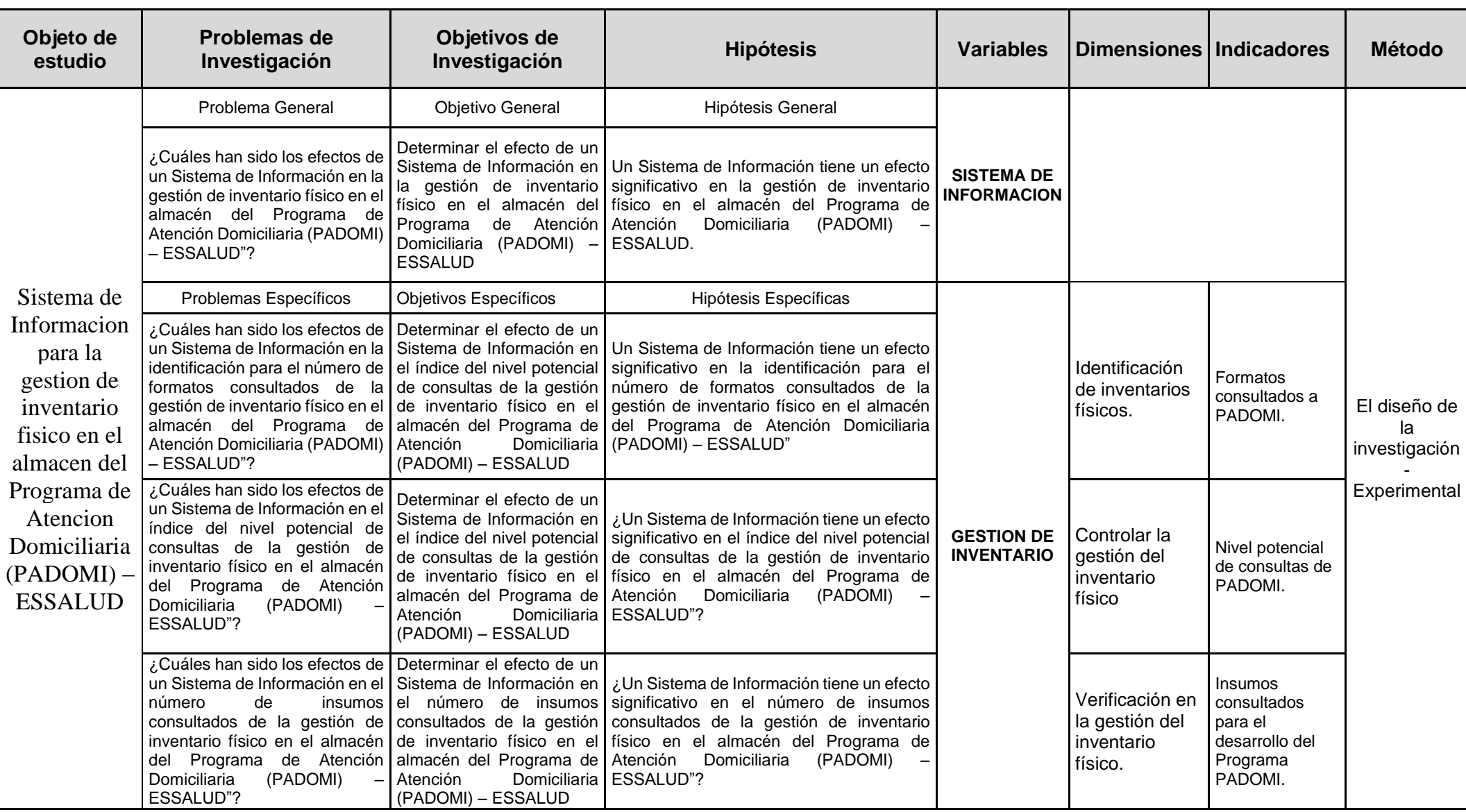

# **ANEXO02: Fichas de registros Pre-Test y Post-Test**

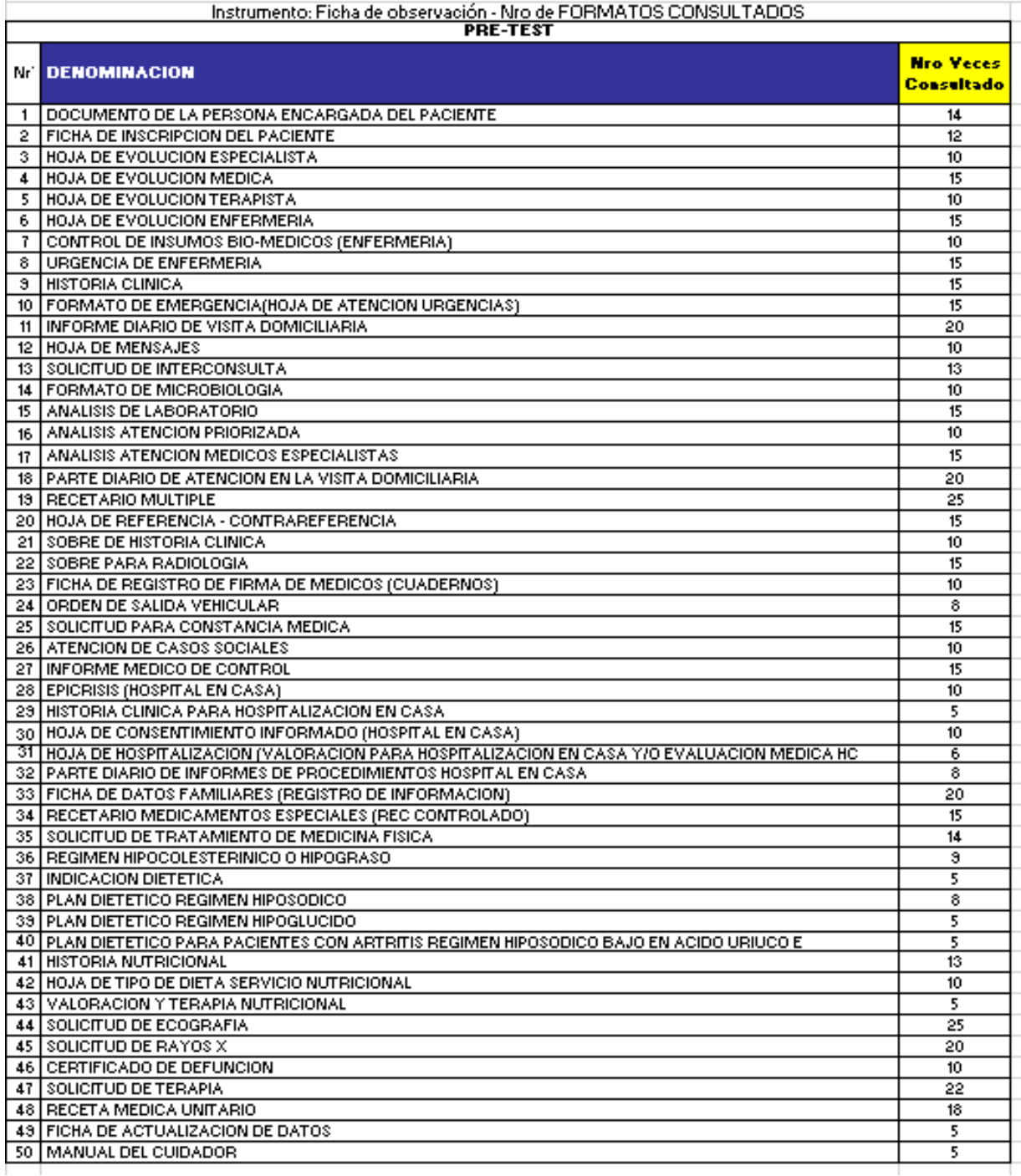

#### INDICADOR 1: Nro de FORMATOS CONSULTADOS POR PADOMI PRE TEST

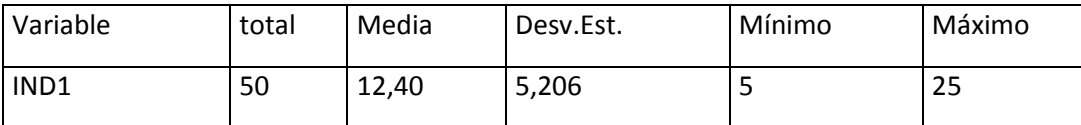

mínimo de la muestra 5 y un valor maximo de 25. De la tabla se nota que la media para el Pre Tes para este indicador es de 12.40 con una desviación estandar de 5.206. Además se tiene como valor

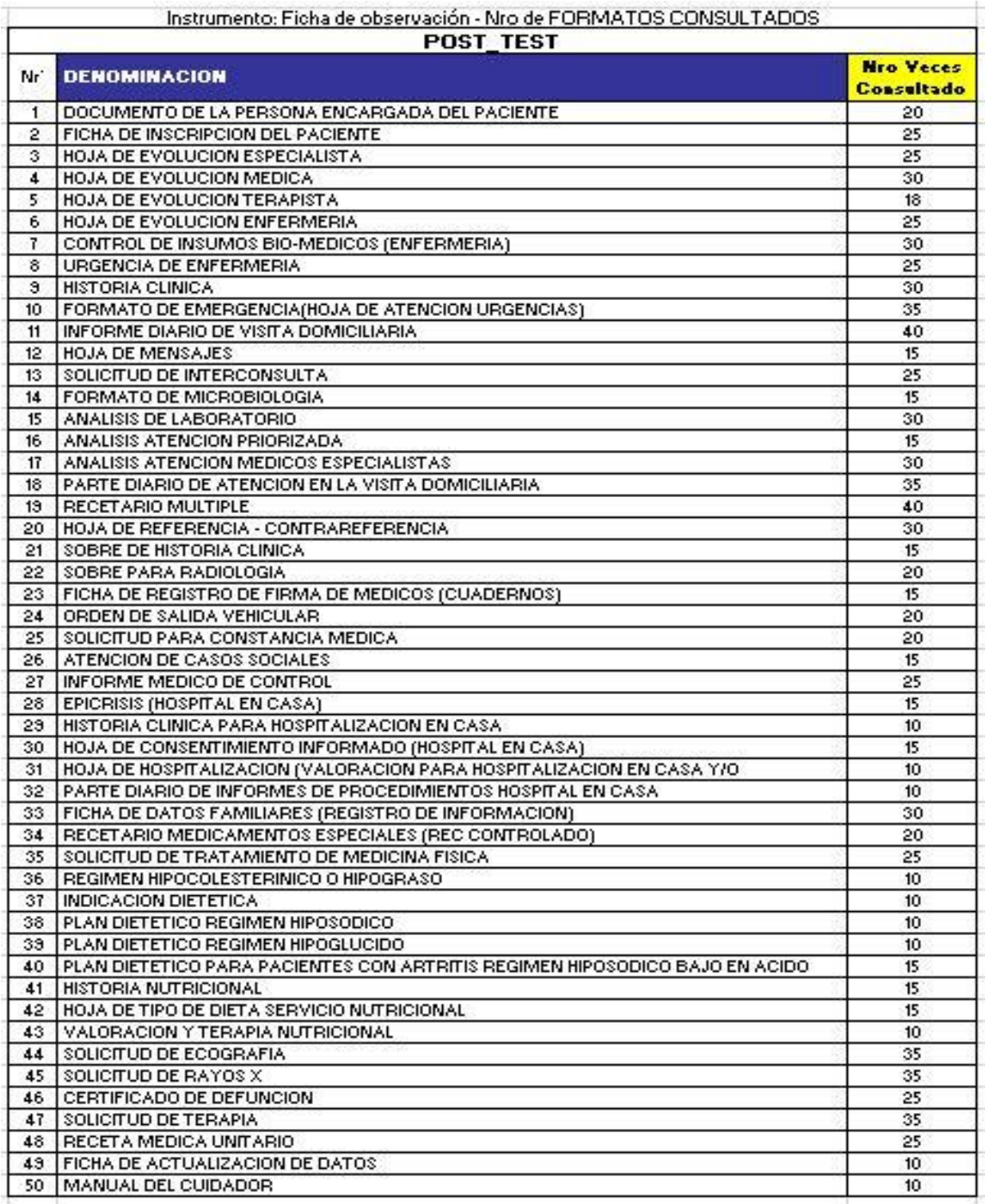

#### INDICADOR 1: Nro de FORMATOS CONSULTADOS POR PADOMI POST TEST

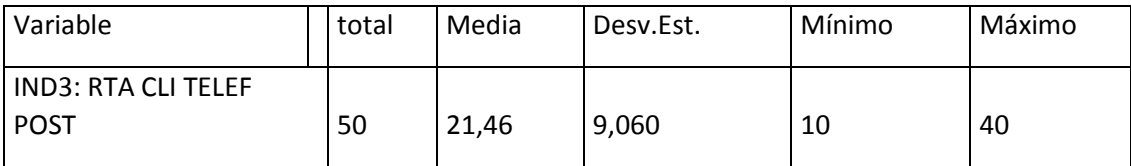

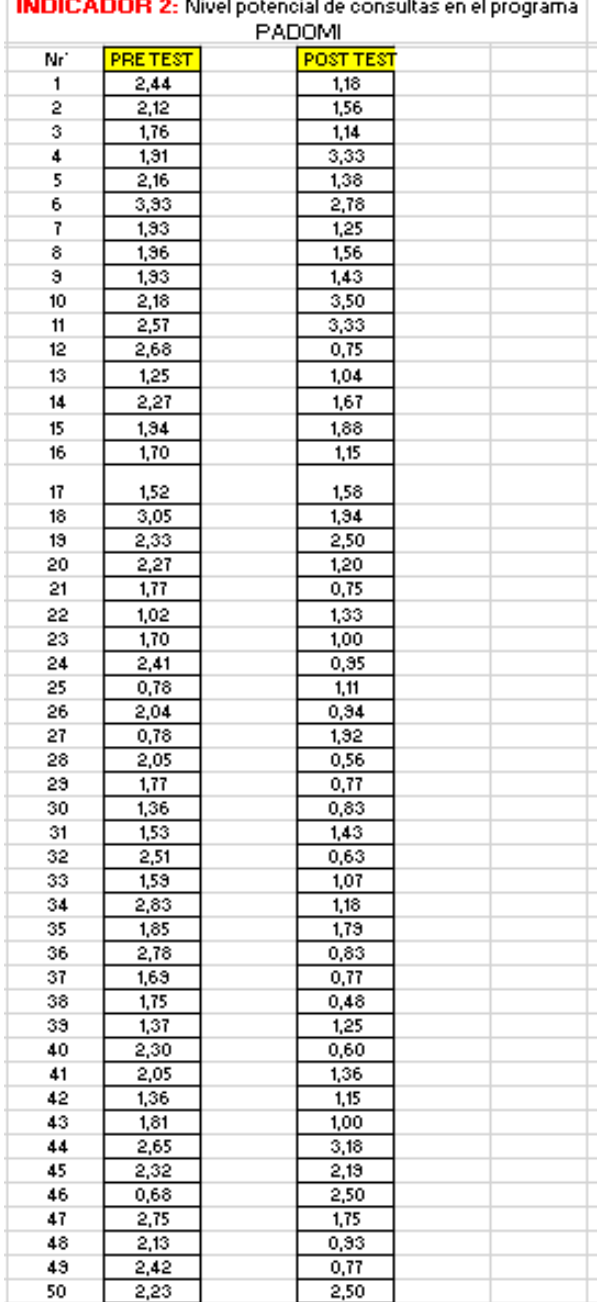

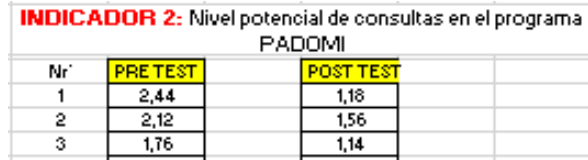

INDICADOR 2: Nivel potencialde consultas en el programa PADOMI PRE TEST

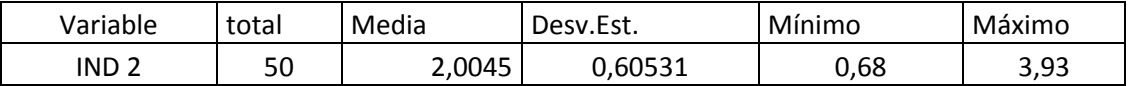

De la tabla se nota que la media para el Pre Test para este indicador es de 2.00 con una desviación estandar de 0.68. Además se tiene como valor mínimo de la muestra 0.68 y un valor maximo de 3.93.

INDICADOR 2: Nivel potencialde consultas en el programa PADOMI POST TEST

| -- -             |       |        |            |        |        |
|------------------|-------|--------|------------|--------|--------|
| IND <sub>2</sub> | 50    | 1.4734 | ララつ<br>ر ، | 0.48   | ر, ب   |
| Variable         | total | Media  | Desv.Est.  | Mínimo | Máximo |

**Anexo 03: Instrumentos de recolección de datos (ENCUESTA) ENCUESTA**

**Objetivo:** Determinar la estrategia de inventario utilizado por la Institución para mejorar su Producción Laboral.

**INSTRUCCIONES**: En la siguiente encuesta le realizaremos unas series de preguntas sencillas acerca de las estrategias de Control de Inventario que se tiene en la Institución PADOMI - Essalud.

Donde deberá marcar con una X ya sea la opción que usted crea correcta.

1. ¿Existe alguna persona encargada o empresa externa especializada en la toma de inventario del almacén en PADOMI - Essalud?

a) Sí b) No

2. ¿Con qué regularidad se realizan los inventarios?

a) Anual b) semestral c) trimestral d) Bimestral e) Mensual

3. ¿Considera necesario ejercer una adecuada supervisión para el buen funcionamiento en la toma de inventario en el Almacén de PADOMI-Essalud?

a) Sí b) No c) Tal vez

4. ¿Actualmente se aplica alguna estrategia de control de inventario de parte de la institución de PADOMI - Essalud?

a) Sí b) No

5. ¿Aplicaría alguna propuesta de estrategias para mejorar la toma de inventario en el almacén de PADOMI - Essalud?

a) Sí b) No c) Tal vez

6. ¿Tienen determinado los posibles puntos críticos que dificultan realizar adecuadamente los inventarios?

a) Sí b) No

117

7. ¿Ha dado propuestas para corregir y mejorar aquellas acciones que interfieren en el buen control del inventario?

a) Sí b) No

8. ¿Cree usted que en la elaboración de un Sistema de Información sea adecuado para el control del inventario del Almacén de Padomi

a) Sí b) No c) Tal vez

9. ¿Utiliza la Institución PADOMI - Essalud, un kardex para el control de las existencias de su almacén?

a) Sí b) No

10. ¿Utilizan documentos sustentatorios de los ingresos y salidas de los materiales?

a) Sí b) No

11. ¿Considera Usted que el ambiente donde se encuentra todos materiales es adecuado?

a) Sí b) No

12. ¿Se encuentran los suministros almacenados de forma ordenada y adecuada para adquirir de manera inmediata la información necesaria en la toma de inventario?

a) Sí b) No

## **Anexo 04: Instrumentos de recolección de datos (ENTREVISTA) ENTREVISTA**

Entrevistado:

Encargado de:

Buenos días, reciba Uds. un saludo cordial, soy estudiante de la Escuela Profesional de Ingeniería de Sistema de la Universidad "Cesar Vallejo", de antemano agradecerles por permitirme realizar esta entrevista, cuyo objetivo es recolectar información acerca de la propuesta del Sistema de información para optimizar los procesos de la gestión de inventario en el almacén de PADOMI - Essalud

# **Entrada de productos**

- 1. ¿Considera que el encargado de almacén tiene la capacidad para realizar el proceso de control del Inventario del Almacén de Padomi?
- 2. ¿La recepción de los productos se da eficientemente en el almacén?
- 3. ¿Se toma en cuenta la cantidad de los productos que ingresan al almacén de la Institución PADOMI - Essalud?
- 4. ¿Los productos que ingresan a almacén son codificados inmediatamente?
- 5. ¿Se mantiene actualizado el registro y el Stock de los materiales?
- 6. ¿Los productos son ubicados estratégicamente en el almacén?
- 7. ¿El almacén cuenta con las dimensiones adecuadas para el almacenamiento de mercaderías?
- 8. ¿El personal encargado de control físico de materiales presenta informes semanales?
- 9. ¿Se cuenta con formatos de control de inventarios físicos?
- 10.¿Se cuenta con un inventario promedio y máximo en el almacén?
- 11. ¿Se realiza un registro de los materiales faltantes?

# **Salida productos**

- 1. ¿Se cuenta con la cantidad requerida para abastecer a todas las áreas de Padomi?
- 2. ¿Se realiza la clasificación del artículo por pedido?
- 3. ¿Se cuenta con equipos calificados para la distribución de los materiales?

#### **Anexo 05:**

# **METODOLOGIA XP PARA EL DESARROLLO DEL SISTEMA DE INFORMACION PARA OPTIMIZAR LOS PROCESOS EN LA GESTION DEL INVENTARIO EN EL ALMACEN DEL PROGRAMA DE ATENCION DOMICILIARIA (PADOMI) ESSALUD.**

# **1.1. SELECCIÓN DE LA HERRAMIENTA**

# **1.1.1. Selección de la Herramienta.**

El Sistema estará basado en el lenguaje de programación C# utilizando las siguientes plataformas tecnológicas:

• **Visual Studio 2010:** Visual Studio 2010 es la ultima versión de la compañía de Microsoft, lanzada el 12 de Abril del 2010; es un entorno de desarrollo integrado trabaja con sistema operativo de Windows y con plataforma x86-64, Itanium; incorpora lenguajes de programación tales como :Visual C++, Visual C#, Visual J#, ASP.NET y Visual Basic .NET; lo nuevo y novedoso de este Visual Studio es que incluye herramientas desarrollo de aplicaciones para Windows 7.

Uno de los puntos importantes que sobresale en Visual Studio 2010 está relacionada con el despliegue de aplicaciones web, es importante desde múltiples perspectivas, entre una de las nuevas técnicas de despliegue de aplicaciones tenemos a: MSDeploy.

Entre uno de los puntos relevantes es que en Microsoft Visual Studio 2010 se encuentra el soporte multimonitor lo que permite a los desarrolladores poder trabajar simultáneamente con el código de aplicación y la interfaz con la que interactuarán los usuarios.

Una de las ventajas que nos ofrece VS 2010 es la facilidad del lenguaje que nos permite crear aplicaciones para windows en muy poco tiempo y nos permite generar librerias dinamicas de forma activa, mediante una reconfiguracion en su proceso de coleccion o codificacion.

- C# como lenguaje de programación.
- SQL Server 2014 como base de datos.
- Framework 4.

La Sistema podrá correr en cualquier sistema opertaivo de su compatibilidad como el windows xp, 7, 8 y 10.

# **1.1.2. Selección de la Metodologia Agil**

Las Tres metodologías más utilizadas son: Crystal Methologies, Scrum y Xp (Extreme Programmmg), escogiendo esta última como la metodología aplicada para el desarrollo de este proyecto.

XP (Enrome Prograrnrnmg) es una melodologia ágil centrada en potenciar las relaciones interpersonales como clave para el éxito en desarrollo de software, promoviendo el trabajo en equipo, preocupándose por el aprendizaje de los desarrolladores y propiciando un buen clima da Tratajo. XP se basa en realimentación continua entre el cliente y el equipo de desarrollo, comunicación fluida entre todos los participantes, simplicidad en las soluciones implementadas y coraje para enfrentar los cambios. XP se define como especialmente adecuada para proyectos muy cambiantes.

La Metodología ágil XP expone ciertos entornos que indican el porque se debe utilizar esta metodología para el desarrollode software estos criterios son:

• El éxito de los proyectos se basa en una realimentación permanente.

- La respuesla ante el cambio es más importante que el seguimiento de un plan.
- Los clientes estuvieron involucrados directamente con el proyecto todo el Tiempo

El proyecto fue realizado bajo prácticas que fomentaron la COMUNICACIÓN, tanto cliente-Desarrolladores como entre desarrolladores-desarrolladores, SENCILLEZ, el proyecto se realizaba según las necesidades del módulo que se fuera implementando, REALIMENTACIÓN, lo que permitía corregir errores inmediatos para evitar complicaciones a futuro, y VALENTÍA que se refiere a la aceptación al cambio, ya que los requerimientos fueron variando a lo largo del proyecto era necesario estar dispuestos a aceptar dichos cambios.

# **1.2. PROCESO DE DESARROLLO**

# **1.2.1. Los Roles**

Hay que tener en cuenta que los desarrolladores del proyecto eran sólo dos (02) personas por lo que los roles definidos en XP fueron ocupados por ellos y en algunas casos por el asesor del proyecto.

- **Programador:** Ivan Chapoñan Chapoñan, escribieron las pruebas unitarias y produjeron el código de la Aplicacion.
- **Cliente:** Los desarrolladores del proyecto escribieron las historias de usuario y las pruebas funcionales para validar su implementación. Pero solo los desarrolladores asignaron la prioridad a las historias de usuario y decidieron cuáles se implementaran en cada iteración.

• **Encargado de Pruebas** (Tester): Ejecutó las pruebas regularmente e informo los resultados y apreciaciones al equipo de desarrollo.

# **1.2.2. Planificacion**

# **1.2.2.1. Catalogo de requerimientos**

- Herrmanienta de desarrollo visual studio 2010.
- Computadora intel corel i 7.
- SQL Server.

# **1.2.2.2. Historial de Usuarios**

En estas los clientes describieron brevemente las características que la aplicación debe poseer:

## **Anexo 06: Historial de usuarios**

*Tabla 15- Historial de Usuarios*

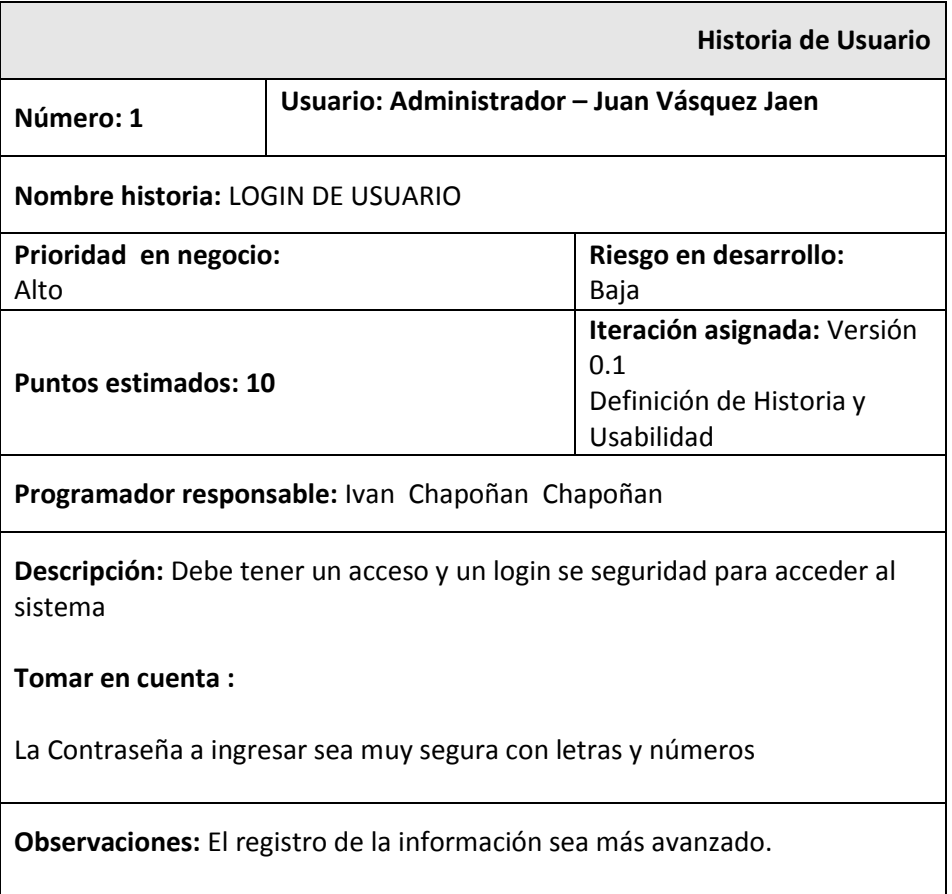

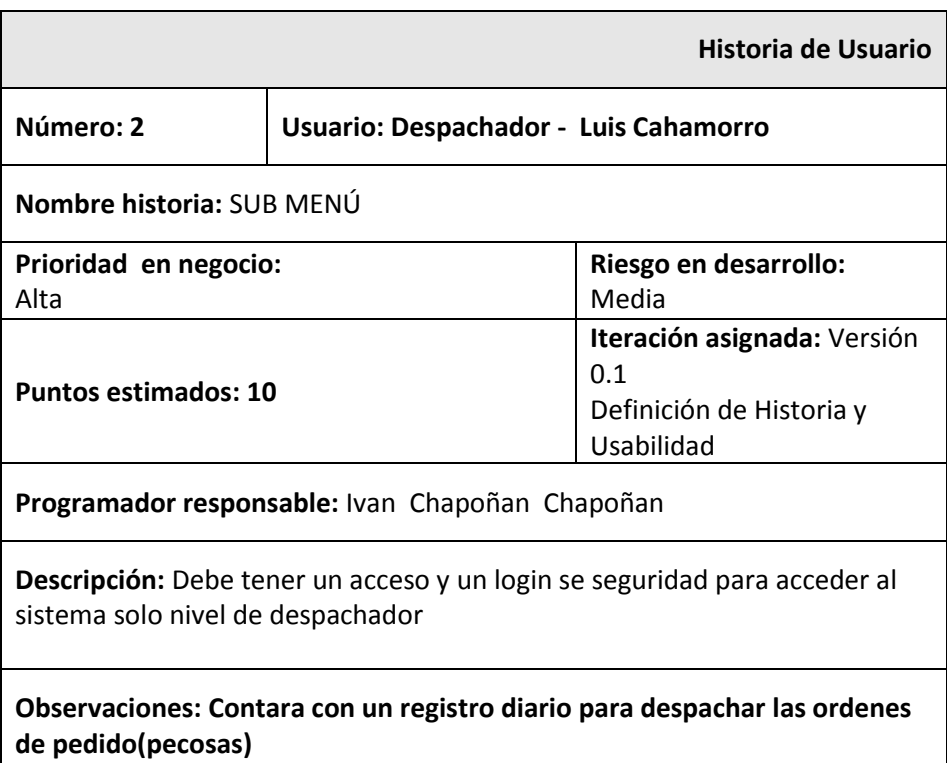

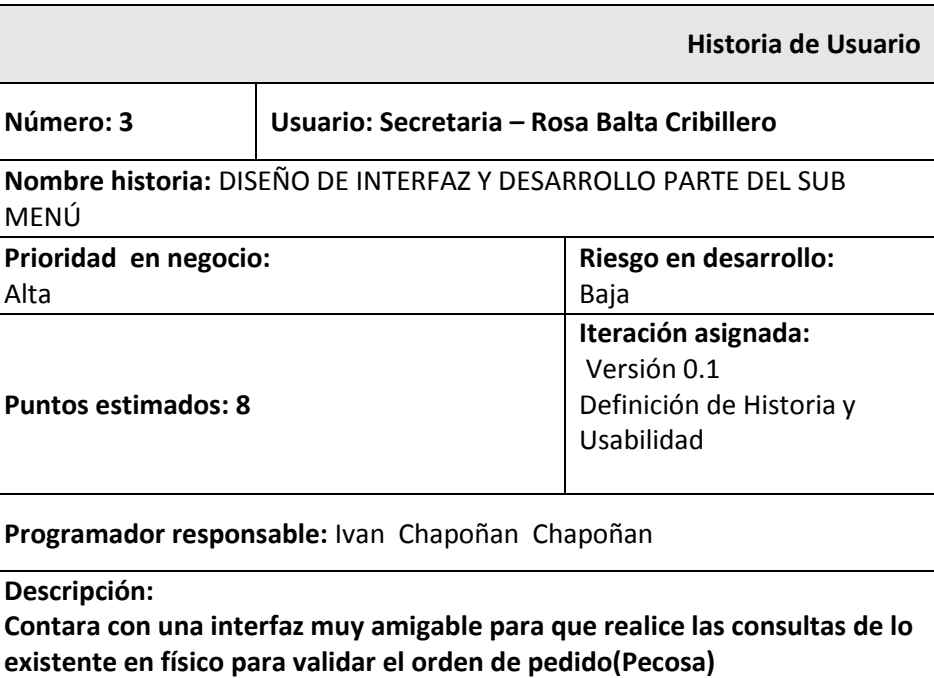

## **Observaciones:**

-

La interfaz deberá ser diseñada en forma amigable y fácil de entender para el usuario.

# **1.2.2.3. Release Planning**

# **a. Definicion de Roles**

#### **Anexo 07: Definición de Roles en el Sistema**

*Tabla 16- Definicion de roles en el Sistema*

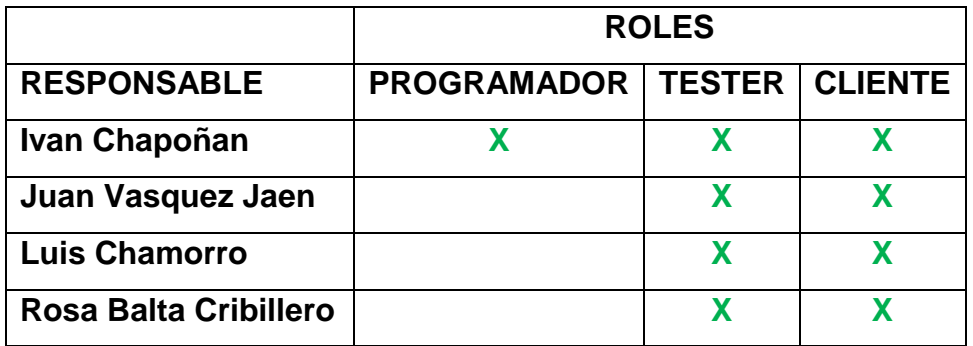

# **b. Estimacion de Tiempo**

## **Anexo 08: Estimación de Tiempo del Sistema**

*Tabla 17- Estimacion de tiempo del sistema*

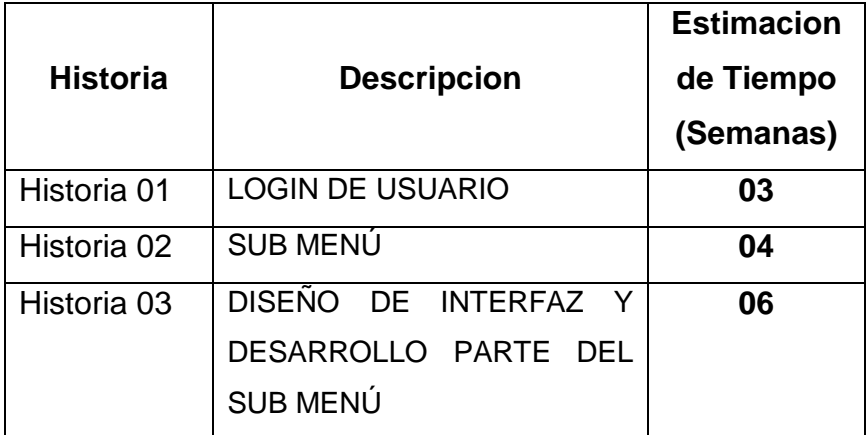

# **c. Plan de liberacion (Release Planning).**

## **Anexo 09: Plan de Liberación del Sistema**

*Tabla 18- Plan de liberracion del sistema*

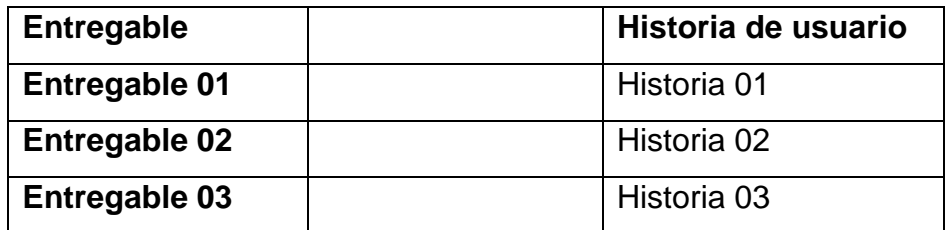

## **d. Cronograma de liberaciones**

#### **Anexo 10: Cronograma de liberaciones del Sistema**

*Tabla 19- Conograma de liberaciones del sistema*

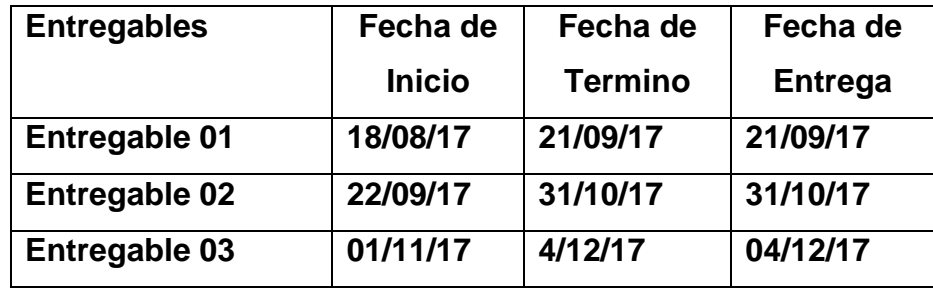

# **1.2.2.4. Versiones o Iteraciones**

# - **Version 0.1**

En esta primera version de la Sistema se mostrara de un menú principal (Usuario, Almacén, Despacho, Proveedor, Essalud y Seguridad), los cuales se detallaran a continuacion:

# **Definición de Historia y Usabilidad.**

# **Menú:**

- **Usuario:** Registro de usuarios del Sistema, donde se especificarán roles, como el despachador y administrador.
- **Almacén:** Registro de productos, stock y proveedor con cada producto.
- **Despacho:** Despacho de productos referente al almacen.
- **Proveedor:** Registro de proveedores, como actualizar y eliminar datos.
- **Essalud:** Ingreso de Datos de la Institución.
- **Seguridad:** Cambio de contraseña de usuario.
- **Impresora:** Configuración de impresora para los reportes.
- **Salir:** Salir del Sistema.

# **1.2.2.5. Cambio de tareas**

Como lo recomienda la metododlogia XP, durante todo el desarrollo de la aplicación los desarrolladores, intercambian tareas continuamente logrando asi una mejor cohesion del equipo.

# **1.2.3. Análsis y Diseño**

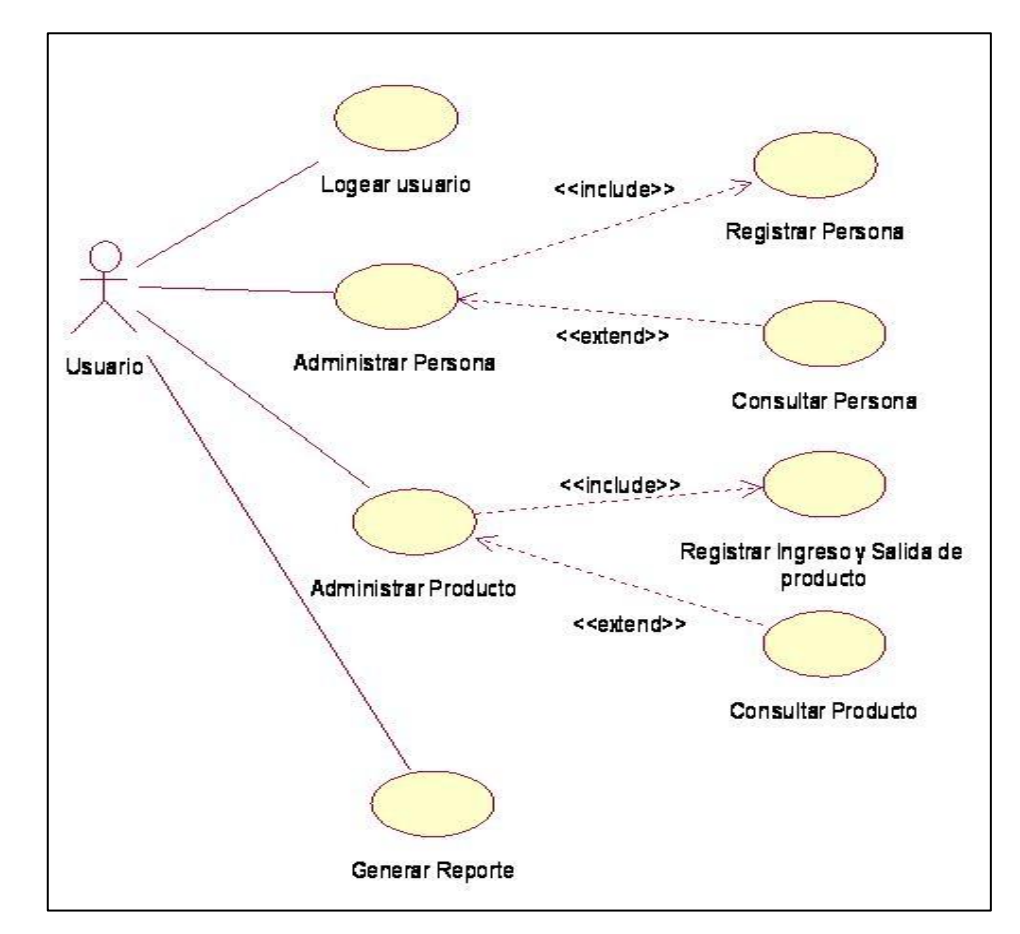

# **1.2.3.1. Especificaciones de Caso de Uso.**

*Figura 37- Análsis y Diseño - Caso de Uso del Proyecto*

# • **ESPECIFICACIÓN CASO DE USO:** Login de usuario

**Nombre:** Login de usuario.

**Descripción:** El sistema permite ingresar la información básica como usuario y contraseña.

#### **Actores:** Usuario

**Precondiciones:** El usuario debe estar registrado en la base de datos.

**Pos Condiciones:** El usuario ingresa al menú principal del sistema de Almacén.

## **Flujo de Eventos:**

**Evento Disparador:** El caso de uso comienza cuando el usuario ingresa al sistema.

## **Flujo Básico:**

1. El sistema le pide al usuario identificarse.

2. El usuario debe ingresar su "usuario y contraseña".

3. Si el usuario y contraseña son correctos el sistema muestra el menú Principal del sistema de almacén.

# • **ESPECIFICACIÓN CASO DE USO:** Administrar Persona **Nombre:** Administrar persona.

**Descripción:** El usuario administrador, administra el nivel de acceso de cada usuario desde esta aplicación **Actores:** Usuario Administrador

**Precondiciones:** El usuario debe estar logeado en el Sistema de Almacén.

## **Pos Condiciones:**

**Flujo de Eventos:**

**Evento Disparador:** El caso de uso comienza cuando el usuario está en el menú principal del sistema de almacén. **Flujo Básico:**

1. El usuario administrador deberá dar los permisos correspondientes a cada usuario:

1.1 Dara el permiso de agregar, actualizar, visualizar o generar reportes (almacenados en la base de datos) al usuario que le corresponda esa función.

• **ESPECIFICACIÓN CASO DE USO:** Registrar Persona **Nombre:** Registrar persona.

**Descripción:** El usuario registrara a las personas que pueden acceder al sistema

**Actores:** Usuario Administrador

**Precondiciones:** El usuario debe estar logeado en el Sistema de Almacén.

**Pos Condiciones:** Las personas ingresadas estarán registradas en la base de datos.

# **Flujo de Eventos:**

**Evento Disparador:** El caso de uso comienza cuando el usuario administrador está en la pantalla de Registrar persona.

# **Flujo Básico:**

1. El usuario administrador deberá ingresar los datos de las personas que tendrán acceso al sistema.

# • **ESPECIFICACIÓN CASO DE USO:** Consultar Persona

**Nombre:** Consultar persona.

**Descripción:** El administrador consultara en la base de datos el personal que está registrado.

**Actores:** Usuario Administrador

**Precondiciones:** El usuario debe estar logeado en el Sistema de Almacén.

**Pos Condiciones:**

**Flujo de Eventos:**

**Evento Disparador:** El caso de uso comienza cuando el administrador se encuentra en consultar persona.

# **Flujo Básico:**

1. El usuario administrador puede consultar las personas registradas.

• **ESPECIFICACIÓN CASO DE USO:** Administrar Productos **Nombre:** Administrar producto.

**Descripción:** Permite administrar los productos, según clasificación y destino del producto.

**Actores:** Usuario

**Precondiciones:** El usuario debe estar logeado en el Sistema de Almacén.

**Pos Condiciones:**

**Flujo de Eventos:**

**Evento Disparador:** El caso de uso comienza cuando el usuario se encuentra en administrar de productos.

# **Flujo Básico:**

1. El usuario administrador de producto puede clasificar los productos según:

1.1 La función que cumple.

1.2 Para que está destinado (consumo de los trabajadores).

• **ESPECIFICACIÓN CASO DE USO:** Registro de Ingreso y salida de producto

**Nombre:** Registro de ingreso y salida de producto.

**Descripción:** Permite ingresar los productos que ingresan

y salen de almacén.

**Actores:** Usuario Administrador

**Precondiciones:** El usuario debe estar logeado en el Sistema de Almacén.

**Pos Condiciones:** el registro queda grabado en la base de datos.

**Flujo de Eventos:**

**Evento Disparador:** El caso de uso comienza cuando el usuario administrador está en la pantalla de Registro de ingreso y salida de producto.

**Flujo Básico:**

1. El usuario administrador deberá ingresar los datos de los productos que ingresan a almacén.

2. El usuario administrador deberá registrar la salida de productos por pedido

# • **ESPECIFICACIÓN CASO DE USO:** Consultar producto **Nombre:** Consultar producto.

**Descripción:** Permite consultar los productos que ingresan y salen de almacén.

**Actores:** Usuario

**Precondiciones:** El usuario debe estar logeado en el Sistema de Almacén.

**Pos Condiciones:** consulta realizada con éxito **Flujo de Eventos:**

**Evento Disparador:** El caso de uso comienza cuando el usuario está en la pantalla de consultar producto.

# **Flujo Básico:**

- 1. El usuario consulta el producto que desee.
- 2. El usuario consulta según movimientos del stock

# • **ESPECIFICACIÓN CASO DE USO:** Generar Reporte **Nombre:** Generar Reporte.

**Descripción:** Permite visualizar la evolución de los productos que hay en almacén (los más despachados por: "día, mes y año"; el stock; el consumo de producto por áreas de essalud)

# **Actores:** Usuario

**Precondiciones:** El usuario debe estar logeado en el Sistema de Almacén.

**Pos Condiciones:** el reporte es generado con éxito. **Flujo de Eventos:**

**Evento Disparador:** El caso de uso comienza cuando el usuario está en la pantalla de Generar reporte.

# **Flujo Básico:**

1. El usuario solicita Generar reporte, y puede escoger 3 formas de reporte.

1.1 El usuario puede solicitar reporte por productos más despachados (por día, por mes, y por año).

1.2 El usuario puede solicitar reporte por stock de producto.

1.3 El usuario puede solicitar reporte de producto por consumo.

# **1.2.3.2. Diagrama de Clases.**

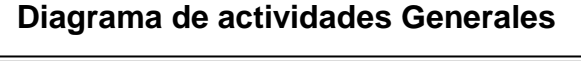

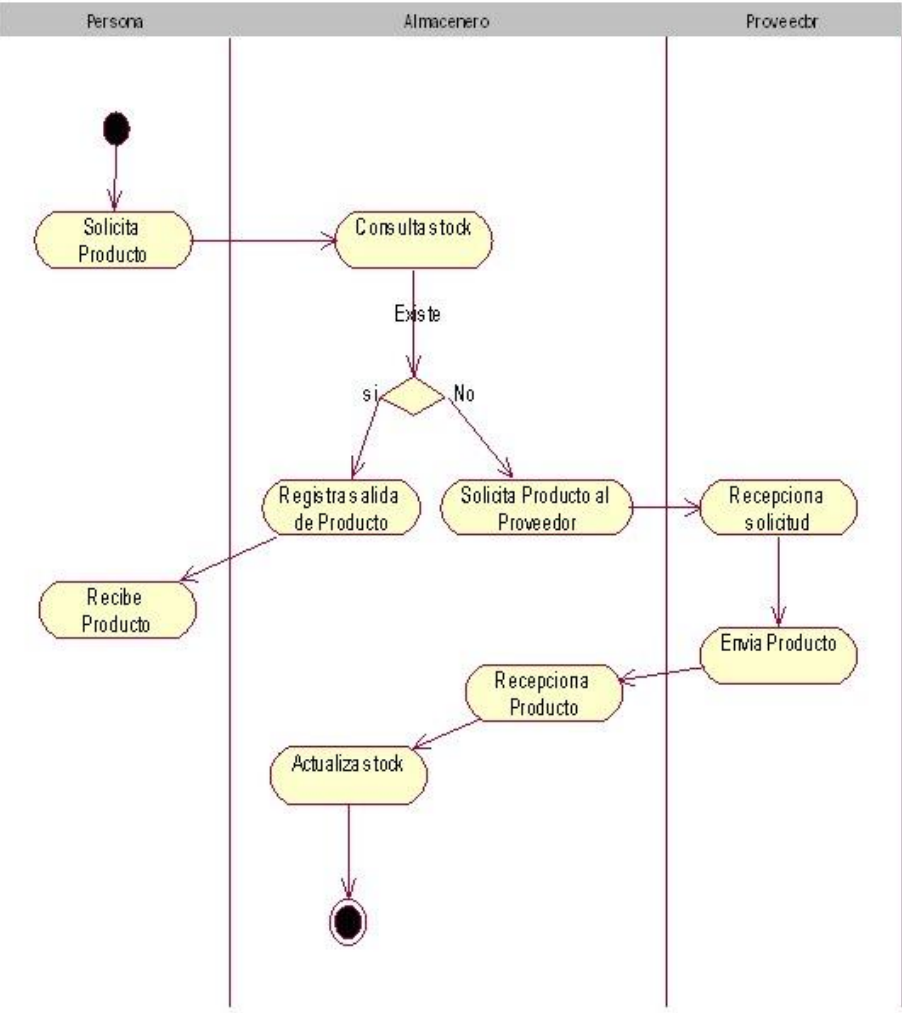

*Figura 38- Diagrama de actividades Generales*

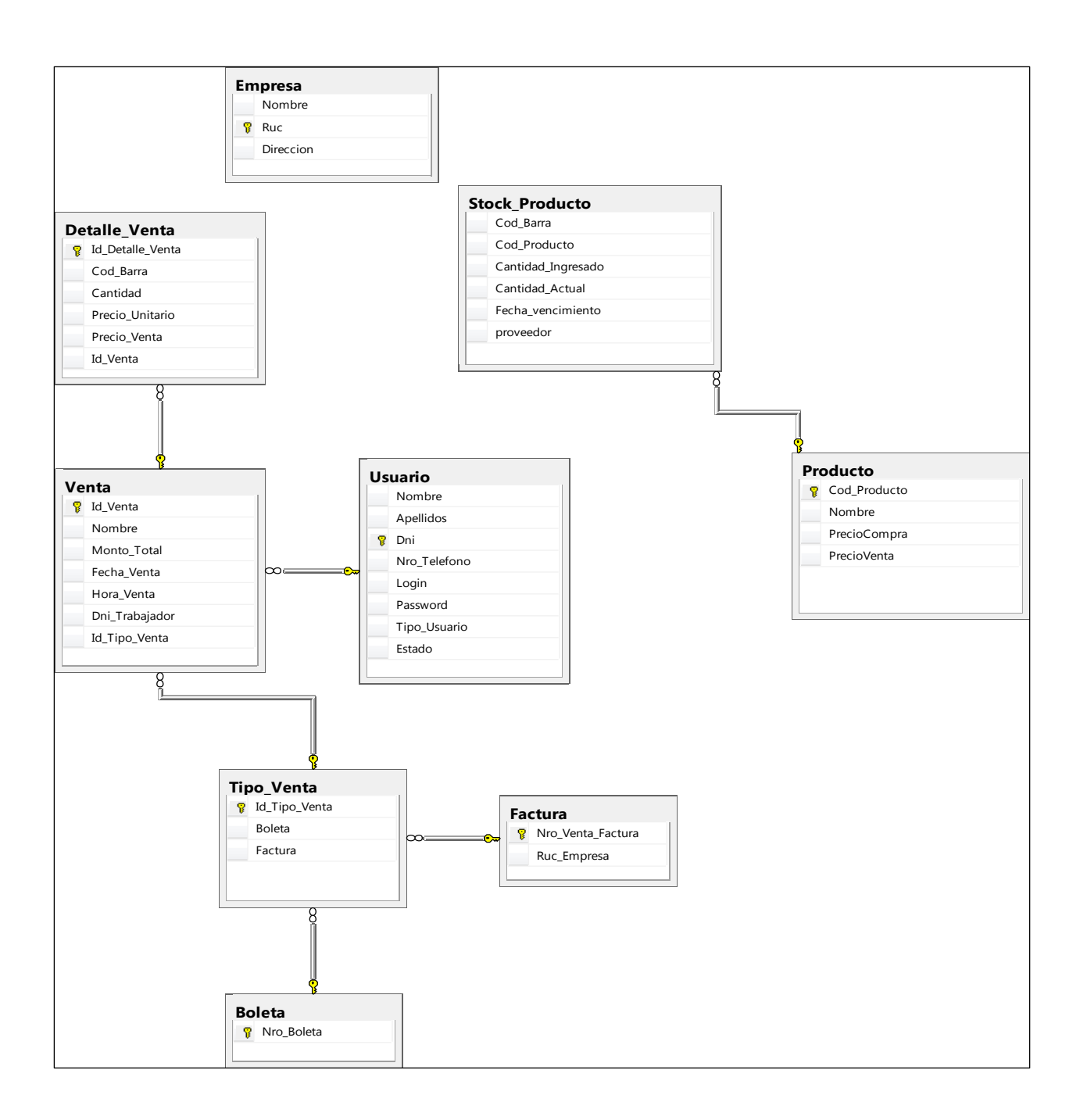

*Figura 39- Diagrama de Clases General*

# **1.2.3.3. Riesgos**

#### **Anexo 11: Cuadro de riegos del Sistema**

*Tabla 20- Riesgos del sistema*

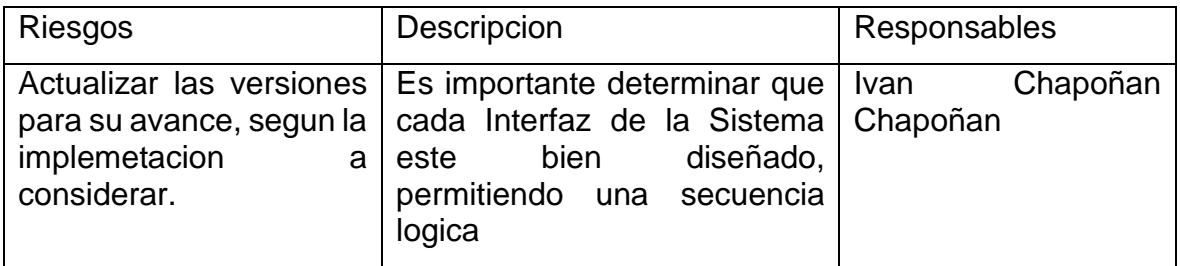

# **1.2.3.4. Funcionalidad Extra**

- Registrar en la base de datos los proveedores de cada producto.
- Se ha planteado que se pueda extender el sistema para implementar mas opciones. Nunca se debe añadir funcionalidad extra al programa aunque se piense que en un futuro será utilizada. Sólo el 10% de la misma es utilizada, lo que implica que el desarrollo de funcionalidad extra es un desperdicio de tiempo y recursos.

# **1.2.3.5. Tarjetas CRC (Clase, Responsabilidades y Colaboradores)**

## **Anexo 12:**

Tarjetas CRC (Clase, Responsabilidades y Colaboradores) *Tabla 21- Tarjetas CRC (Clase, Responsabilidades y Colaboradores)*

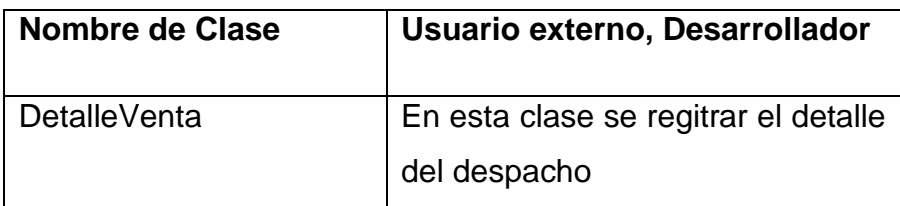

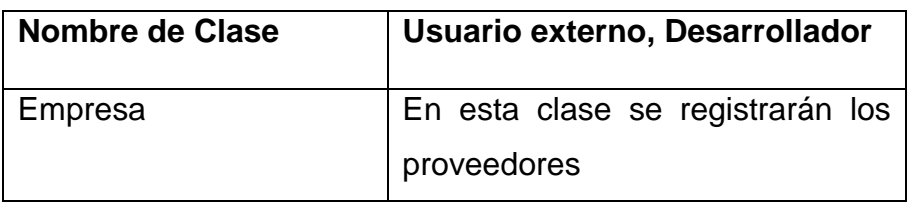

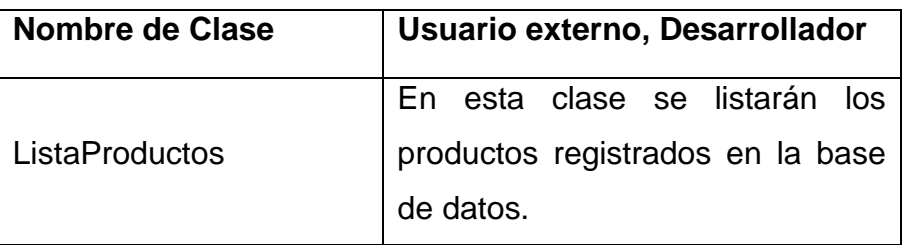

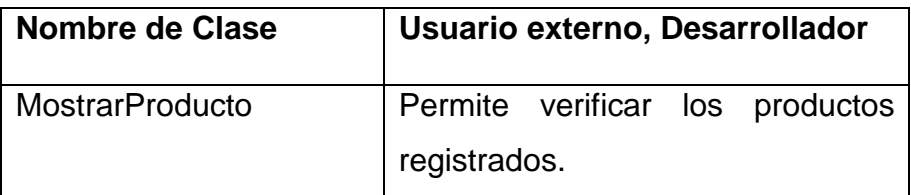

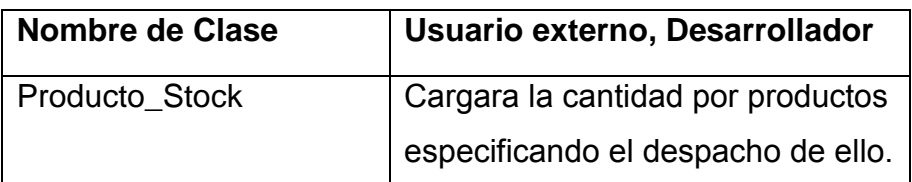

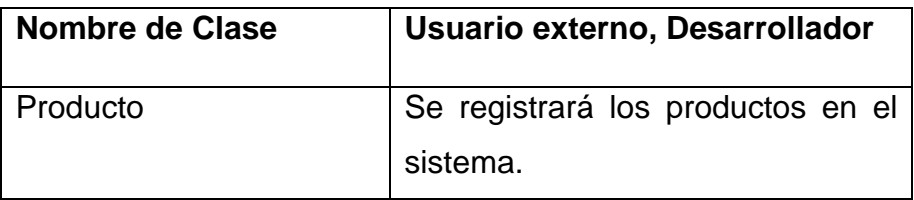

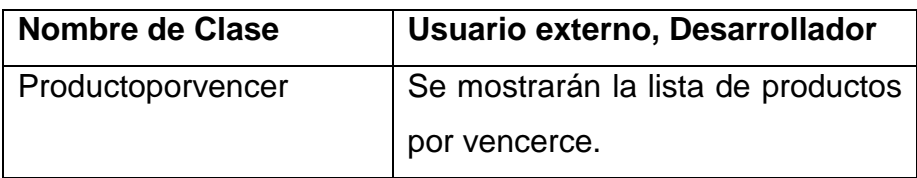

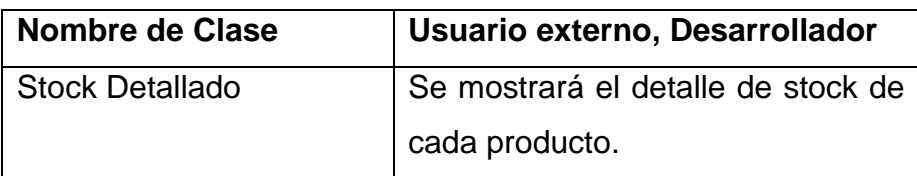

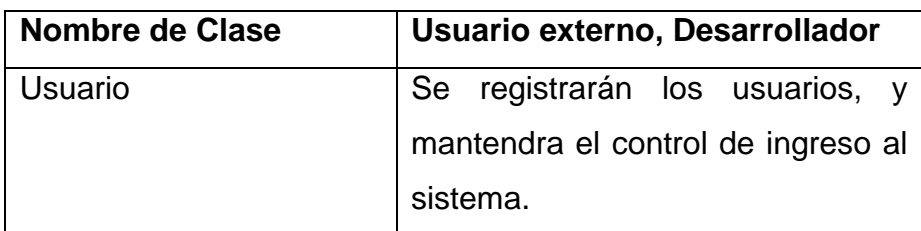

## **1.2.4. Codificacion**

## **1.2.4.1. Cliente siempre disponible**

XP recomienda como factor de exito que el cliente este involucrado en toda las etapa del desarrollo, esto se cumplió satisfactoriamente ya que como se explico anteriormente los desarrolladles eran al misma tiempo de clientes.

## **1.2.4.2. Estandares de codificación.**

La metodología XP aconseja seguir estándares de codificación para que cualquier integrante del equipo de desarrollo pueda entender y asimilar fácilmente código escrito por otro integrante.

Seguir esta recomendación fue fácil para los desabolladores ya que venian trabajando de tiempo atras en otros desarrollos y esta buena practica siempre se tuvo presente.

## 1.2.5. **Pruebas**

XP recomienda diseñar las pruebas antes de codificar los módulos, esta practica representa un cambio drástico en la forma de desarrollar del equipo de trabajo ya que como no se había utilizado en proyectos anteriores se tuvo algunos inconvenientes y por esta razon se llevo más tiempo de lo deseado (Ver Anexo de Pruebas).

## **2. Interfaz del Sistema**

## **Anexo 13: Interfaz del Sistema** Menu principal - **Ingreso al Sistema**

*Figura 40- Interfaz del Sistema*

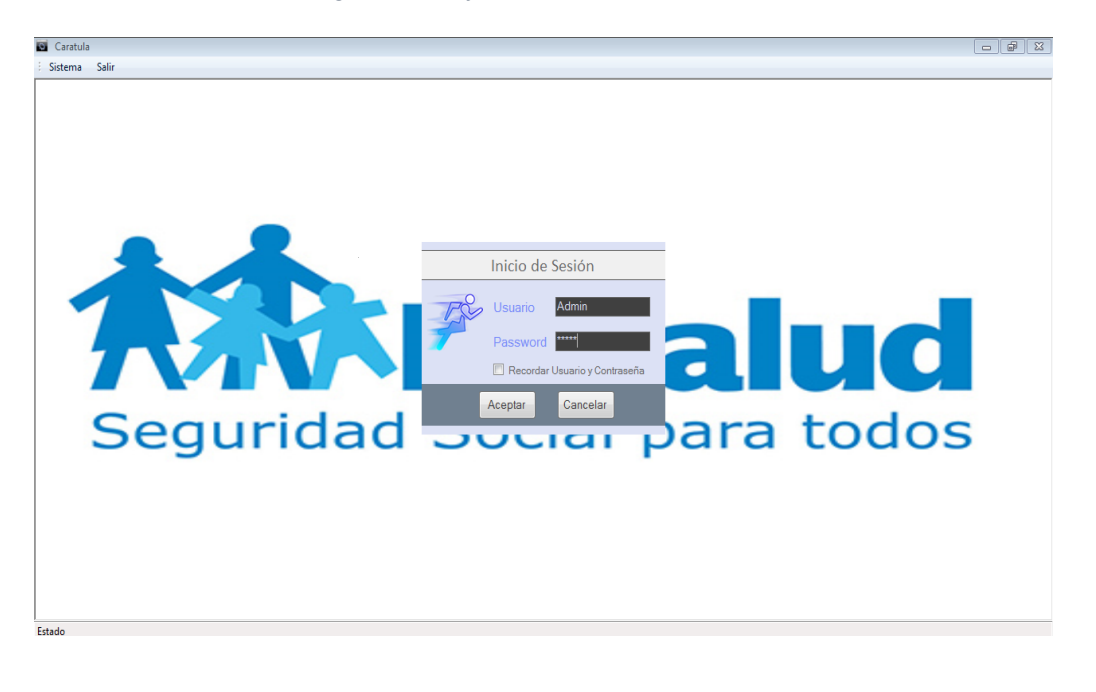

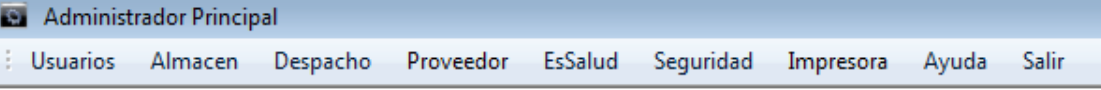

## **Codigo fuente:**

```
using System;
using System.Collections.Generic;
using System.ComponentModel;
using System.Data;
using System.Drawing;
using System.Linq;
using System.Text;
using System.Windows.Forms;
using Entidades;
using LogicaNegocio;
namespace Presentacion
{
     public partial class FrmLogin : Form
   {
     public FrmLogin()
     {
       InitializeComponent();
     }
    UsuarioE oUsuarioE = null;
```

```
UsuarioLN oUsuarioLN = new UsuarioLN();
      FrmCaratula ofrmCaratula = new FrmCaratula();
      public int opcion_usuario = 0;
      public string nombre, apellidos, dni, login, password, tipo_usuario;
      public bool estado;
     private void BtnSalir_Click(object sender, EventArgs e)
\{ Close();
      }
     private void FrmLogin_Load(object sender, EventArgs e)
\{ if (Properties.Settings.Default.usuario.TrimEnd() == "" && 
Properties.Settings.Default.contrasena.TrimEnd() == "")
          ChkRecordarUsuario.Checked = false;
        else
        {
           TxtLogin.Text = Properties.Settings.Default.usuario;
          TxtPaswd.Text = Properties.Settings.Default.contrasena;
           ChkRecordarUsuario.Checked = true;
        }
      }
      private void BtnAceptar_Click(object sender, EventArgs e)
\{ if (ChkRecordarUsuario.Checked == true)
        {
          Properties.Settings.Default.usuario = TxtLogin.Text;
          Properties.Settings.Default.contrasena = TxtPaswd.Text;
          Properties.Settings.Default.Save();
          Properties.Settings.Default.Reload();
        }
        else
        {
          Properties.Settings.Default.usuario = "";
          Properties.Settings.Default.contrasena = "";
          Properties.Settings.Default.Save();
           Properties.Settings.Default.Reload();
        }
        oUsuarioE = oUsuarioLN.ValidarUsuario(TxtLogin.Text, TxtPaswd.Text);
       if (oUsuarioE != null)\{ nombre = oUsuarioE.Nombre;
          apellidos = oUsuarioE.Apellidos;
          dni = oUsuarioE.Dni;
          login = oUsuarioE.Login;
           password = oUsuarioE.Password;
          tipo_usuario = oUsuarioE.Tipo_Usuario;
          estado = oUsuarioE.Estado;
```

```
 if (login == TxtLogin.Text)
\{if (password == TxtPaswd.Text)
\{ if (oUsuarioE.Estado == true)
\{ if (oUsuarioE.Tipo_Usuario == "Administrador")
\{Visible = false;
               opcion_usuario = 1;
 }
```

```
 else if (oUsuarioE.Tipo_Usuario == "Despachador")
\{ Visible = false;
                   opcion_usuario = 2;
 }
 }
              else
                 MessageBox.Show("Usuario ha sido desactivado, Consulte con el Administrador", 
"Información", MessageBoxButtons.OK, MessageBoxIcon.Asterisk);
 }
            else
              MessageBox.Show("Contraseña incorrecta", "Información", MessageBoxButtons.OK, 
MessageBoxIcon.Asterisk);
          }
          else
            MessageBox.Show("No existe el usuario", "Información", MessageBoxButtons.OK, 
MessageBoxIcon.Asterisk);
       }
       else
          MessageBox.Show("No existe el Usuario", "Información", MessageBoxButtons.OK, 
MessageBoxIcon.Asterisk);
     }
     private void ChkRecordarUsuario_CheckedChanged(object sender, EventArgs e)
     {
       if (ChkRecordarUsuario.Checked == true)
         ChkRecordarUsuario.Font = new Font("Calibri", (float)9.75,FontStyle.Bold);
       else if (ChkRecordarUsuario.Checked == false)
          ChkRecordarUsuario.Font = new Font("Calibri", 9, FontStyle.Regular);
     }
   }
            }
```
#### **Administrador Principal Usuarios** Almacen Despacho Registrar **Ver Usuarios**

**Registrar Usuario en el Sistema**

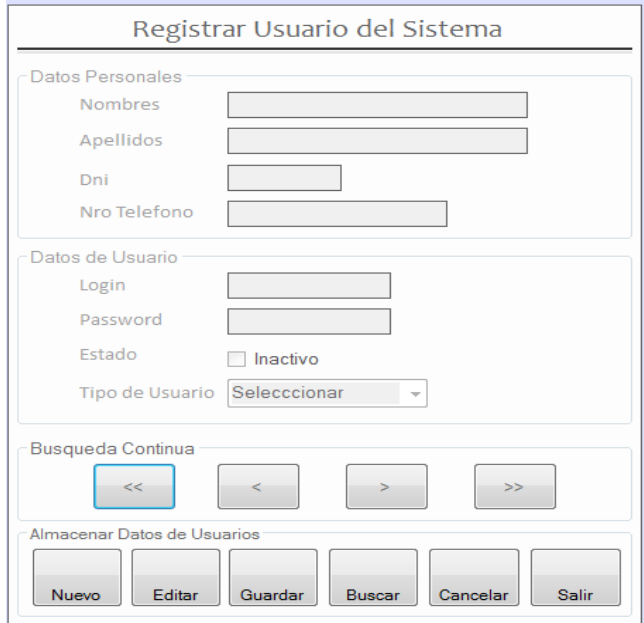

# **Codigo fuente:**

```
sing System;
using System.Collections.Generic;
using System.ComponentModel;
using System.Data;
using System.Drawing;
using System.Linq;
using System.Text;
using System.Windows.Forms;
using Entidades;
using LogicaNegocio;
namespace Presentacion
{
     public partial class FrmUsuario : Form
     {
         public FrmUsuario()
         {
             InitializeComponent();
         }
         UsuarioLN oUsuarioLN = new UsuarioLN();
        int opcion_guardar = 0, a = -1, i;
         bool exito = false;
```

```
 string dni;
        private void FrmUsuario_Load(object sender, EventArgs e)
        {
            grpPersonales.Enabled = false;
            grpUsuario.Enabled = false;
            grpBusqueda.Enabled = true;
            dgvListar.DataSource = oUsuarioLN.ListarUsuario("");
        }
       private void BtnNuevo Click(object sender, EventArgs e)
        {
            grpPersonales.Enabled = true;
            grpUsuario.Enabled = true;
            grpBusqueda.Enabled = false;
            BtnEditar.Enabled = false;
            BtnBuscar.Enabled = false;
            Limpiar();
            opcion_guardar = 1;
        }
        private void BtnEditar_Click(object sender, EventArgs e)
\overline{\mathcal{L}} grpPersonales.Enabled = true;
            grpUsuario.Enabled = true;
            grpBusqueda.Enabled = true;
            BtnNuevo.Enabled = false;
            BtnBuscar.Enabled = false;
            opcion_guardar = 2;
        }
       private void BtnGuardar Click(object sender, EventArgs e)
\overline{\mathcal{L}} if (opcion_guardar == 1)
\{ IngresarDatos();
               if (exito == true)\{ if (CboTipoUsuario.Text == "Administrador" || 
CboTipoUsuario.Text == "Despachador")
\{ DialogResult resp = MessageBox.Show("Seguro que desea 
Registrar los Datos del Usuario", "Mensaje", MessageBoxButtons.YesNo, 
MessageBoxIcon.Question);
                        if (resp == DialogResult.Yes)
\{ oUsuarioLN.RegistrarModificarUsuario(TxtNombre.Text, 
TxtApellido.Text, TxtDni.Text, TxtNroTelefono.Text,
                                TxtLogin.Text, TxtPassword.Text, 
CboTipoUsuario.Text, chkEstado.Checked, opcion_guardar);
                            dgvListar.DataSource = oUsuarioLN.ListarUsuario("");
                           MessageBox.Show("Los Datos se guardaron 
correctamente", "Información", MessageBoxButtons.OK, MessageBoxIcon.Information);
 }
 }
                   else
                        MessageBox.Show("Se debe seleccionar el Tipo de Usuario", 
"Información", MessageBoxButtons.OK, MessageBoxIcon.Information);
 }
 }
           else if (opcion guardar == 2)
```

```
 {
               IngresarDatos();
              if (exito == true)\{ if (CboTipoUsuario.Text == "Administrador" || 
CboTipoUsuario.Text == "Despachador")
\{ DialogResult resp = MessageBox.Show("Seguro que desea 
Modificar los Datos del Usuario", "Mensaje", MessageBoxButtons.YesNo, 
MessageBoxIcon.Question);
                       if (resp == DialogResult.Yes)
\{ oUsuarioLN.RegistrarModificarUsuario(TxtNombre.Text, 
TxtApellido.Text, TxtDni.Text, TxtNroTelefono.Text,
                              TxtLogin.Text, TxtPassword.Text, 
CboTipoUsuario.Text, chkEstado.Checked, opcion_guardar);
                           dgvListar.DataSource = oUsuarioLN.ListarUsuario("");
                          MessageBox.Show("Los Datos se modificaron 
correctamente", "Información", MessageBoxButtons.OK, MessageBoxIcon.Information);
 }
 }
                  else
                       MessageBox.Show("Se debe seleccionar el Tipo de Usuario", 
"Información", MessageBoxButtons.OK, MessageBoxIcon.Information);
 }
 }
        }
       private void BtnBuscar Click(object sender, EventArgs e)
\overline{\mathcal{L}} FrmBuscarUsuario ofrmBuscarUsuario = new FrmBuscarUsuario();
            ofrmBuscarUsuario.ShowDialog();
            dni = ofrmBuscarUsuario.dni;
           for (i = 0; i < dgvListar. RowCount; i++)\{ if (dgvListar.Rows[i].Cells["dni"].Value.ToString() == dni)
                  a = i;
 }
           if (a \gt= 0)\{ if (dgvListar.Rows[a].Cells["dni"].Value.ToString() == dni)
                   Listar(a);
 }
            else
               MessageBox.Show("No existe en la base de datos", "Mensaje", 
MessageBoxButtons.OK, MessageBoxIcon.Information);
        }
        private void BtnPrimero_Click(object sender, EventArgs e)
        {
           a = 0; Listar(a);
        }
        private void BtnAnterior_Click(object sender, EventArgs e)
        {
           if (a > 0)\{
```

```
a = a - 1; Listar(a);
 }
             else
                 MessageBox.Show("No existe mas registros");
         }
         private void BtnSiguiente_Click(object sender, EventArgs e)
         {
             if (a < Convert.ToInt32(dgvListar.RowCount.ToString()) - 1)
\{a = a + 1; Listar(a);
 }
             else
                 MessageBox.Show("No Existe mas registros");
         }
        private void BtnUltimo Click(object sender, EventArgs e)
         {
             a = Convert.ToInt32(dgvListar.RowCount.ToString()) - 1;
             Listar(a);
         }
        private void BtnCancelar Click(object sender, EventArgs e)
\overline{\mathcal{L}} grpPersonales.Enabled = false;
             grpUsuario.Enabled = false;
             grpBusqueda.Enabled = true;
             BtnBuscar.Enabled = true;
             BtnEditar.Enabled = true;
             BtnNuevo.Enabled = true; 
             Limpiar();
         }
         private void chkEstado_CheckedChanged(object sender, EventArgs e)
\overline{\mathcal{L}} if (chkEstado.Checked == true)
                 chkEstado.Text = "Activo";
             else
                 chkEstado.Text = "Inactivo";
         }
        private void TxtDni KeyPress(object sender, KeyPressEventArgs e)
         {
             if (char.IsDigit(e.KeyChar))
                 e.Handled = false;
             else if (char.IsControl(e.KeyChar))
                 e.Handled = false;
             else
                e.Handled = true; }
         public void IngresarDatos()
         {
             if (TxtDni.Text.Length < 8)
\{ MessageBox.Show("Ingrese el Nro del Dni completo de la Persona", 
"Ingrese Nro Dni", MessageBoxButtons.OK, MessageBoxIcon.Information);
                 TxtDni.Focus();
                 exito = false;
 }
```
```
 else if (TxtLogin.Text.Trim() == "")
\{ MessageBox.Show("Ingrese el Login del Usuario", "Ingrese Login", 
MessageBoxButtons.OK, MessageBoxIcon.Information);
                 TxtLogin.Focus();
                existo = false:
 }
             else if (TxtPassword.Text.Trim() == "")
             {
                 MessageBox.Show("Ingrese el Password del Usuario", "Ingrese 
Password", MessageBoxButtons.OK, MessageBoxIcon.Information);
                 TxtPassword.Focus();
                 exito = false;
 }
             else
                existo = true; }
         public void Limpiar()
         {
             TxtNombre.Text = "";
             TxtApellido.Text = "";
             TxtDni.Text = "";
             TxtNroTelefono.Text = "";
             TxtLogin.Text = "";
            TxtPassword.Text = "";
             chkEstado.Checked = false;
             CboTipoUsuario.Text = "Seleccione";
            opcion_guardar = 0;
            a = -1;
         }
         private void Listar(int a)
\overline{\mathcal{L}} TxtNombre.Text = dgvListar.Rows[a].Cells[0].Value.ToString();
             TxtApellido.Text = dgvListar.Rows[a].Cells[1].Value.ToString();
             TxtDni.Text = dgvListar.Rows[a].Cells[2].Value.ToString();
             TxtNroTelefono.Text = dgvListar.Rows[a].Cells[3].Value.ToString();
             TxtLogin.Text = dgvListar.Rows[a].Cells[4].Value.ToString();
             TxtPassword.Text = dgvListar.Rows[a].Cells[5].Value.ToString();
             CboTipoUsuario.Text = dgvListar.Rows[a].Cells[6].Value.ToString();
             chkEstado.Checked = 
Convert.ToBoolean(dgvListar.Rows[a].Cells[7].Value.ToString());
             //lblUsuario.Text = 
dataGridView1.Rows[b].Cells["nombre"].Value.ToString() + " " + 
dataGridView1.Rows[b].Cells["ap_paterno"].Value.ToString() + " " + 
dataGridView1.Rows[b].Cells["ap_materno"].Value.ToString();
         }
        private void BtnSalir Click(object sender, EventArgs e)
         {
             Close();
         }
         private void pnlFondo_Paint(object sender, PaintEventArgs e)
         {
         }
     }
                                               }
```
# **Cambiar contraseña del Usuario registrado en el Sistema**

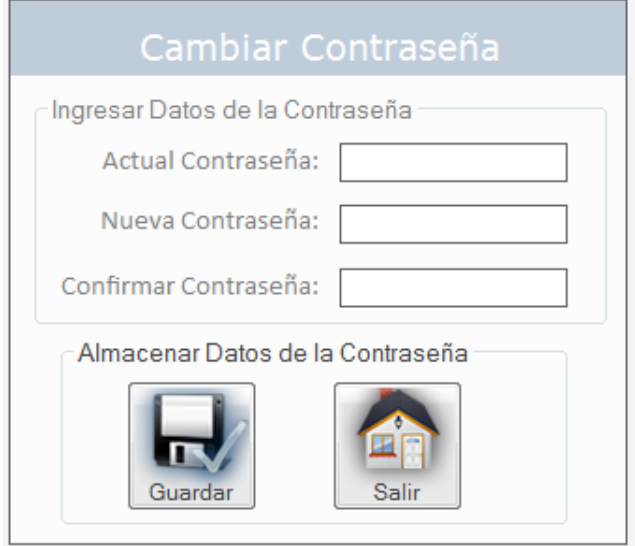

# **Codigo fuente:**

```
using System;
using System.Collections.Generic;
using System.ComponentModel;
using System.Data;
using System.Drawing;
using System.Linq;
using System.Text;
using System.Windows.Forms;
using Entidades;
using LogicaNegocio;
namespace Presentacion
{
     public partial class FrmCambiarContraseña : Form
     {
         public FrmCambiarContraseña()
         {
             InitializeComponent();
         }
         public string dni, password;
         UsuarioLN oUsuarioLN = new UsuarioLN();
         FrmCaratula ofrmCaratula = new FrmCaratula(); 
         private void BtnGuardar_Click(object sender, EventArgs e)
         {
             if (password == TxtActualContraseña.Text)
             {
                 if (TxtNuevaContraseña.Text == TxtConfirmarContraseña.Text)
\{ oUsuarioLN.CambiarContraseña(TxtNuevaContraseña.Text, dni);
```

```
 MessageBox.Show("Se cambio la contraseña correctamente", 
"Cambiar contraseña", MessageBoxButtons.OK, MessageBoxIcon.Information);
 }
                else
                    MessageBox.Show("Se comprobo que las contraseñas son 
diferentes", "Cambiar contraseña", MessageBoxButtons.OK, 
MessageBoxIcon.Information);
            }
            else
 MessageBox.Show("La contraseña actual es incorrecta", "Cambiar 
contraseña", MessageBoxButtons.OK, MessageBoxIcon.Information);
        }
       private void BtnSalir Click(object sender, EventArgs e)
         {
            Close();
         }
        private void panel1_Paint(object sender, PaintEventArgs e)
         {
        }
    }
          }
```
#### FrmUsuario.cs [Diseño] FrmAareaarStock.cs (Diseño) FrmAhout cs Diseño ador de solu FrmNuevoProducto.cs [Diseño] > FrmVerU ins as Miseñol  $\mathbf{P}$  and  $\mathbf{E}$  and  $\mathbf{A}$ odigo Nombre Precio Compra Precio Venta Registrar Productos Datos del Producti " Findanticularists<br>
The Catalustics<br>
The Catalustics<br>
The Temperature<br>
The Catalustics<br>
The Catalustics<br>
The Catalustics<br>
The Catalustics<br>
The Catalustics<br>
The Comparison<br>
The Catalustics<br>
The Catalustics<br>
The Catalust Cod. Producto Nombre **Precio Compra** Precio Venta da Contin  $\mathcal{R}^{\text{c}}$  $\sim$   $<$   $\sim$ 国 FrmUsuario.cs<br>国 FrmVertas.cs<br>国 FrmVerStock.cs<br>国 FrmVerUsuarios.cs<br>M Program.cs ar Datos del Product Editar Gui <br>
a prtComparacioMesVentas.rdlc<br>
a prtReporteUtilidades.rdlc<br>
a prtVentasBoleta.rdlc<br>
a prtVentasBoleta.rdlc ptVentasFactura.rdlc<br>ptVentasGeneral.rdlc  $-$ m Explorador de soluciones **de la Prop**

# **Registrar los Materiales que ingresan Almacén**

### **Codigo Fuente:**

{

```
using System;
using System.Collections.Generic;
using System.ComponentModel;
using System.Data;
using System.Drawing;
using System.Linq;
using System.Text;
using System.Windows.Forms;
using Entidades;
using LogicaNegocio;
namespace Presentacion
   public partial class FrmNuevoProducto : Form
   {
     public FrmNuevoProducto()
     {
        InitializeComponent();
     }
     ProductoLN oProductoLN = new ProductoLN();
    MostrarProductoE oMostrarE = null:
    int opcion_guardar = 0, i = 0, a = -1;
     bool exito = false;
     string cod_producto, nombre;
     private void FrmNuevoProducto_Load(object sender, EventArgs e)
     {
        grpProducto.Enabled = false;
        dgvListar.DataSource = oProductoLN.ListarProducto("", "");
        cboCod_Producto.DisplayMember = "cod_producto";
        cboCod_Producto.DataSource = oProductoLN.ListarProducto("", "");
     }
     private void BtnNuevo_Click(object sender, EventArgs e)
\{
```

```
 grpProducto.Enabled = true;
        grpBusqueda.Enabled = false;
       BtnEditar.Enabled = false;
        Limpiar();
       //La opcion quardar=1 significa que se van a registrar los datos
        opcion_guardar = 1;
     }
    private void BtnEditar Click(object sender, EventArgs e)
\{gpProducto.Enabled = true;
       arpBusaueda.Enabled = true:
       BtnNuevo.Enabled = false:
       //La opcion quardar=2 significa que se van a modificar los datos
        opcion_guardar = 2;
     }
     private void BtnGuardar_Click(object sender, EventArgs e)
\{if (opcion\_guardar == 1) {
          IngresarDatos();
         if (exito == true)\{ oMostrarE = oProductoLN.VerificarCodProducto(TxtCod_Producto.Text);
           if (oMostrarE != null)\{ if (oMostrarE.Cod_Producto == TxtCod_Producto.Text)
                 MessageBox.Show("El Producto ya se encuentra Registrado", "Informacion", 
MessageBoxButtons.OK, MessageBoxIcon.Information);
 }
            else
\{ DialogResult resp = MessageBox.Show("Seguro que desea guardar los datos del Nuevo 
Producto", "Mensaje", MessageBoxButtons.YesNo, MessageBoxIcon.Question);
               if (resp == DialogResult.Yes)
\{try that the state of the state of the state of the state of the state of the state of the state of the state o
\{ oProductoLN.RegistrarProductoModificar(TxtCod_Producto.Text, TxtNombre.Text, 
Convert.ToDouble(TxtPrecioCompra.Text), Convert.ToDouble(TxtPrecioVenta.Text), opcion_guardar);
                    dgvListar.DataSource = oProductoLN.ListarProducto("", "");
                    MessageBox.Show("Los datos del Producto se guardaron correctamente", 
"Información", MessageBoxButtons.OK, MessageBoxIcon.Information);
 }
                 catch (Exception)
                 { MessageBox.Show("No se registro el producto\nverifique si ingreso bien el precio", 
"Información", MessageBoxButtons.OK, MessageBoxIcon.Information); }
 }
 }
          }
        }
        else if (opcion_guardar == 2)
        {
          IngresarDatos();
         if (exito == true)\{ DialogResult resp = MessageBox.Show("Seguro que desea modificar los datos del Producto", 
"Mensaje", MessageBoxButtons.YesNo, MessageBoxIcon.Question);
            if (resp == DialogResult.Yes)
\{ oProductoLN.RegistrarProductoModificar(TxtCod_Producto.Text, TxtNombre.Text, 
Convert.ToDouble(TxtPrecioCompra.Text), Convert.ToDouble(TxtPrecioVenta.Text), opcion_guardar);
```
148

dgvListar.DataSource = oProductoLN.ListarProducto("", "");

```
MessageBox.Show("Los datos del Producto se modificaron correctamente", "Información", 
MessageBoxButtons.OK, MessageBoxIcon.Information);
 }
 }
        }
     }
     private void BtnCancelar Click(object sender, EventArgs e)
\{ grpProducto.Enabled = false;
       qrpBusqueda.Enabled = true;
       BtnNuevo.Enabled = true:
       BtnEditar.Enabled = true;
        Limpiar();
     }
      private void BtnPrimero_Click(object sender, EventArgs e)
\{a = 0; Listar(a);
      }
      private void BtnAnterior_Click(object sender, EventArgs e)
\{if (a > 0) {
         a = a - 1;
          Listar(a);
        }
        else
          MessageBox.Show("No existe mas registros");
     }
      private void BtnSiguiente_Click(object sender, EventArgs e)
      {
        if (a < Convert.ToInt32(dgvListar.RowCount.ToString()) - 1)
        {
         a = a + 1;
          Listar(a);
        }
        else
          MessageBox.Show("No Existe mas registros");
      }
      private void BtnUltimo_Click(object sender, EventArgs e)
\{ a = Convert.ToInt32(dgvListar.RowCount.ToString()) - 1;
        Listar(a);
      }
     public void IngresarDatos()
     {
        if (TxtCod_Producto.Text.Trim() == "")
        {
          MessageBox.Show("Ingrese el codigo del Producto", "Ingrese Codigo del Producto", 
MessageBoxButtons.OK, MessageBoxIcon.Information);
          TxtCod_Producto.Focus();
        }
        else if (TxtNombre.Text.Trim() == "")
        {
          MessageBox.Show("Ingrese el nombre del Producto", "Ingrese Nombre", 
MessageBoxButtons.OK, MessageBoxIcon.Information);
          TxtNombre.Focus();
        }
        else if (TxtPrecioVenta.Text.Trim() == "")
        {
```

```
 MessageBox.Show("Ingrese el precio de Venta del Producto", "Ingrese Precio", 
MessageBoxButtons.OK, MessageBoxIcon.Information);
          TxtPrecioVenta.Focus();
        }
        else if (TxtPrecioCompra.Text.Trim() == "")
        {
          MessageBox.Show("Ingrese el precio de Compra del Producto", "Ingrese Precio", 
MessageBoxButtons.OK, MessageBoxIcon.Information);
          TxtPrecioCompra.Focus();
        }
        else
         existo = true:
      }
      private void Listar(int a)
      {
        TxtCod_Producto.Text = dgvListar.Rows[a].Cells[0].Value.ToString();
        TxtNombre.Text = dgvListar.Rows[a].Cells[1].Value.ToString();
        TxtPrecioCompra.Text = dgvListar.Rows[a].Cells[2].Value.ToString();
        TxtPrecioVenta.Text = dgvListar.Rows[a].Cells[3].Value.ToString();
      }
      public void Limpiar()
\{ TxtCod_Producto.Text = "";
       TxtNombre.Text = ";
       TxtPrecioVenta.Text = "";
       TxtPrecioCompra.Text = "";
       opcion_guardar = 0;
       a = -1;
      }
      private void TxtCod_Producto_KeyUp(object sender, KeyEventArgs e)
      {
        cboCod_Producto.DisplayMember = "cod_producto";
        cboCod_Producto.ValueMember = "cod_producto";
        cboCod_Producto.DataSource = oProductoLN.ListarProducto(TxtCod_Producto.Text, "");
        dgvListar.DataSource = oProductoLN.ListarProducto(TxtCod_Producto.Text, "");
      }
      private void BtnSalir_Click(object sender, EventArgs e)
\{ Close();
      }
     private void cboCod Producto MouseMove(object sender, MouseEventArgs e)
      {
      }
      private void label11_Click(object sender, EventArgs e)
      {
     }
   }
             }
```
# **Ver Stock de los Productos**

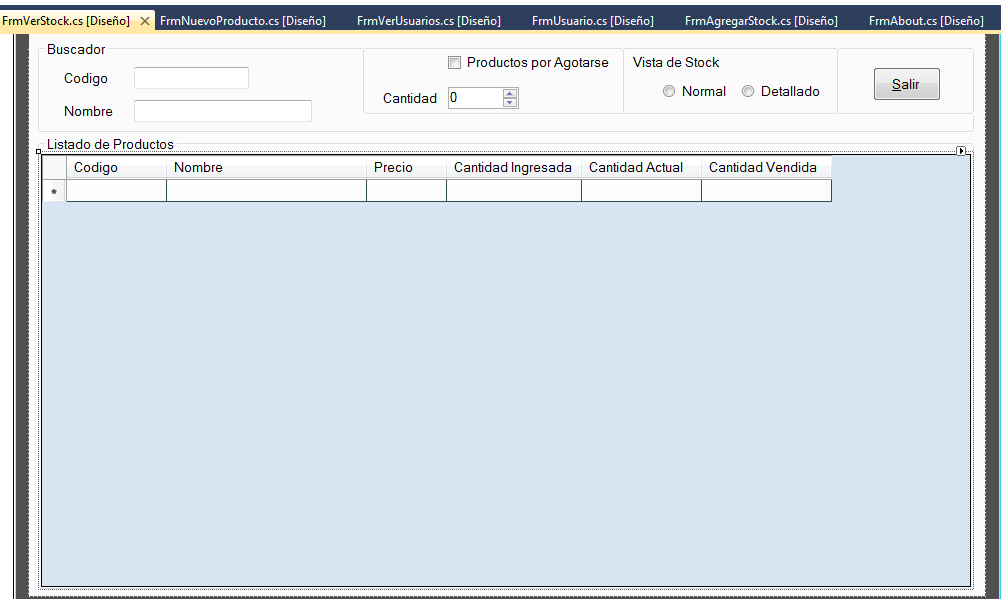

#### **Codigo Fuente:**

```
using System;
using System.Collections.Generic;
using System.ComponentModel;
using System.Data;
using System.Drawing;
using System.Linq;
using System.Text;
using System.Windows.Forms;
using Entidades;
using LogicaNegocio;
namespace Presentacion
{
     public partial class FrmVerStock : Form
     {
         public FrmVerStock()
         {
             InitializeComponent();
         }
         ProductoLN oProductoLN = new ProductoLN();
         private void FrmVerStock_Load(object sender, EventArgs e)
         {
            rdbVistaNormal.Checked = true;
             nudCantidadB.Enabled = false;
         }
         private void rdbVistaNormal_CheckedChanged(object sender, EventArgs e)
         { dgvListarStock.DataSource = oProductoLN.ListarProductosStockNormal("", 
"", Convert.ToInt32(nudCantidadB.Value.ToString()), false); }
```

```
 private void rdbVistaDetallado_CheckedChanged(object sender, EventArgs e)
         { dgvListarStock.DataSource = 
oProductoLN.ListarProductosStockDetallado("", "", 
Convert.ToInt32(nudCantidadB.Value.ToString()), false); }
        private void TxtCodigoB TextChanged(object sender, EventArgs e)
         {
            ListarSegunStock();
         }
        private void TxtNombreB TextChanged(object sender, EventArgs e)
         {
            ListarSegunStock();
         }
         private void chkProdAgotarse_CheckedChanged(object sender, EventArgs e)
         {
            if (chkProdAgotarse.Checked == true)
\{ ListarSegunStock();
                 nudCantidadB.Enabled = true;
 }
            else
\{ nudCantidadB.Enabled = false;
                 ListarSegunStock();
 }
         }
        private void nudCantidadB ValueChanged(object sender, EventArgs e)
         {
            ListarSegunStock();
         }
         private void nudCantidadB_KeyUp(object sender, KeyEventArgs e)
\overline{\mathcal{L}} ListarSegunStock();
         }
         public void ListarSegunStock()
         {
             if (rdbVistaNormal.Checked == true)
\{ if (chkProdAgotarse.Checked == true)
                    dgvListarStock.DataSource = 
oProductoLN.ListarProductosStockNormal(TxtCodigoB.Text, TxtNombreB.Text, 
Convert.ToInt32(nudCantidadB.Value.ToString()), true);
                 else
                     dgvListarStock.DataSource = 
oProductoLN.ListarProductosStockNormal(TxtCodigoB.Text, TxtNombreB.Text, 
Convert.ToInt32(nudCantidadB.Value.ToString()), false);
 }
            else if (rdbVistaDetallado.Checked == true)
\{ if (chkProdAgotarse.Checked == true)
                     dgvListarStock.DataSource = 
oProductoLN.ListarProductosStockDetallado(TxtCodigoB.Text, TxtNombreB.Text, 
Convert.ToInt32(nudCantidadB.Value.ToString()), true);
                 else
```

```
 dgvListarStock.DataSource = 
oProductoLN.ListarProductosStockDetallado(TxtCodigoB.Text, TxtNombreB.Text, 
Convert.ToInt32(nudCantidadB.Value.ToString()), false);
             }
         }
         private void BtnSalir_Click(object sender, EventArgs e)
         {
             Close();
         }
         private void dgvListarStock_CellContentClick(object sender, 
DataGridViewCellEventArgs e)
         {
         }
     }
           }
```
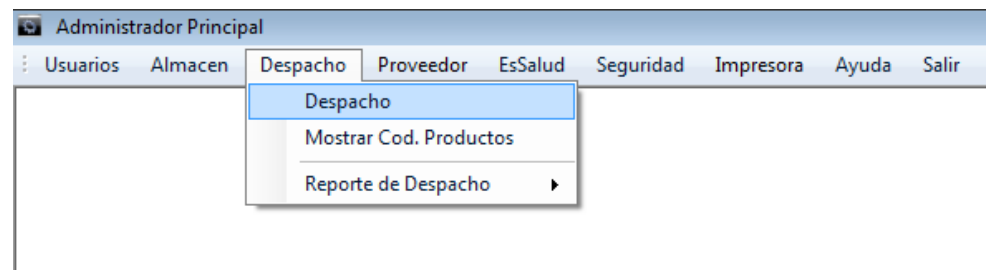

# **Realizar el despacho de una Solicitud (Pecosa)**

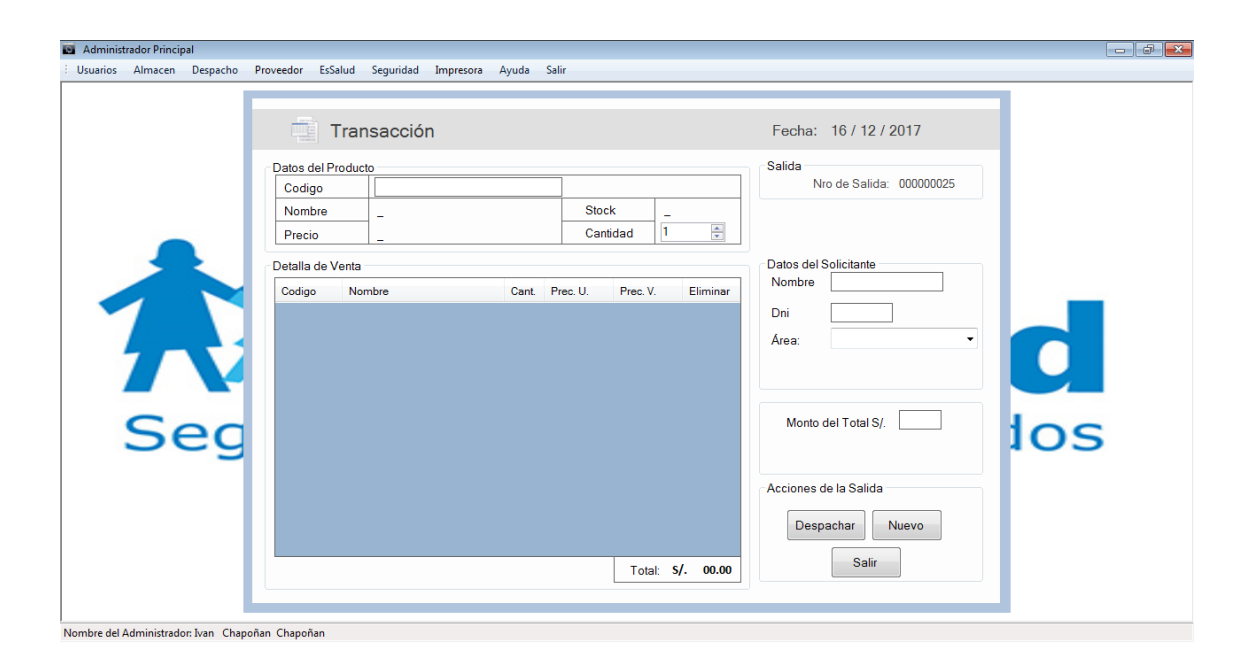

# **Codigo Fuente:**

```
using System;
using System.Collections.Generic;
using System.ComponentModel;
using System.Data;
using System.Drawing;
using System.Linq;
using System.Text;
using System.Windows.Forms;
using Entidades;
using LogicaNegocio;
namespace Presentacion
{
     public partial class FrmVentas : Form
     {
         public FrmVentas()
         {
             InitializeComponent();
         }
         int cantidad, nro_boleta, nro_factura;
        public int num_id_venta = 0;
```

```
 int dia, mes, año;
         int hora, min, seg;
         string nombre_empresa = "", ruc_empresa = "", direccion_empresa = "";
         public string dni, apellido;
         FrmEliminarDetalleVentaCod_Barra ofrmElimarProducto = new
FrmEliminarDetalleVentaCod_Barra();
         SumarPrecioVentaE oSumarPrecio_Venta;
         ListaProductoE oListarProductoE;
         NroVentaE oNroVentaE;
         NroBoletaE oNroBoletaE;
         NroFacturaE oNroFacturaE;
         BoletaLN oBoletaLN = new BoletaLN();
        FacturaLN oFacturaLN = new FacturaLN();
         public VentaLN oVentaLN = new VentaLN();
         EmpresaE oEmpresaE;
        EmpresaLN oEmpresaLN = new EmpresaLN();
         public TipoVentaLN oTipoVenta = new TipoVentaLN();
        private void FrmVentas Load(object sender, EventArgs e)
\overline{\mathcal{L}} Iniciacion_porDefecto();
         }
         public void Fecha_Actual()
\overline{\mathcal{L}} dia = DateTime.Now.Day;
             mes = DateTime.Now.Month;
             año = DateTime.Now.Year;
            hora = DateTime.Now.Hour;
             min = DateTime.Now.Minute;
             seg = DateTime.Now.Second;
            if (mes > 0 && mes < 10)
\{if (dia > 0 && dia < 10)
                    1b1FechaActual.Text = "0" + dia + " / 0" + mes + " / " + año; else
                    1b1FechaActual.Text = dia + " / 0" + mes + " / " + año; }
             else
\{if (dia > 0 && dia < 10)
                    1blFechaActual.Text = "0" + dia + " / " + mes + " / " + año;
                 else
                    1b1FechaActual.Text = dia + " / " + mes + " / " + año; }
         }
         public void Num_Venta()
\overline{\mathcal{L}}if (oNroVentaE.Nro_Venta + 1 \leq 9)
                 lblCuentaNroVenta.Text = "00000000" + lblCuentaNroVenta.Text;
             else if (oNroVentaE.Nro_Venta + 1 <= 99)
                 lblCuentaNroVenta.Text = "0000000" + lblCuentaNroVenta.Text;
             else if (oNroVentaE.Nro_Venta + 1 <= 999)
```

```
 lblCuentaNroVenta.Text = "000000" + lblCuentaNroVenta.Text;
             else if (oNroVentaE.Nro_Venta + 1 <= 9999)
                 lblCuentaNroVenta.Text = "00000" + lblCuentaNroVenta.Text;
             else if (oNroVentaE.Nro_Venta + 1 <= 99999)
                 lblCuentaNroVenta.Text = "0000" + lblCuentaNroVenta.Text;
             else if (oNroVentaE.Nro_Venta + 1 <= 999999)
                 lblCuentaNroVenta.Text = "000" + lblCuentaNroVenta.Text;
             else if (oNroVentaE.Nro_Venta + 1 <= 9999999)
                 lblCuentaNroVenta.Text = "00" + lblCuentaNroVenta.Text;
             else if (oNroVentaE.Nro_Venta + 1 <= 99999999)
                 lblCuentaNroVenta.Text = "0" + lblCuentaNroVenta.Text;
            else if (oNroVentaE.Nro Venta + 1 <= 9999999999)
                 lblCuentaNroVenta.Text = lblCuentaNroVenta.Text;
         }
        private void dgvDetalleVenta_CellContentClick(object sender,
DataGridViewCellEventArgs e)
         {
            if (dgvDetalleVenta.CurrentRow.Cells[0].Selected == true)
\{ //ofrmElimarProducto.ShowDialog();
                 //if (ofrmElimarProducto.exito == true)
                 //{
                 if (MessageBox.Show("Seguro que desea eliminar al producto de la 
venta?","Mensaja de Pregunta",MessageBoxButtons.YesNo, MessageBoxIcon.Question) == 
DialogResult.Yes)
\{ cantidad = 
Convert.ToInt32(dgvDetalleVenta.CurrentRow.Cells["Cant"].Value.ToString());
                     string xcod_barra_eliminar_producto;
                    xcod barra eliminar producto =
dgvDetalleVenta.CurrentRow.Cells["Cod Barra"].Value.ToString();
oVentaLN.EliminarDetalleVentaxProducto(xcod_barra_eliminar_producto, num_id_venta, 
cantidad);
                     dgvDetalleVenta.DataSource = 
oVentaLN.ListaDetalleVenta(num_id_venta);
                     oSumarPrecio_Venta = oVentaLN.SumarPrecioVenta(num_id_venta);
                     lblSumaVenta.Text = 
oSumarPrecio_Venta.Precio_Venta.ToString();
                     //}
 }
 }
         }
         int sumaVenta = 0;
         private void TxtCodigoProducto_KeyUp(object sender, KeyEventArgs e)
         {
            int cant_stock = 0;
             oListarProductoE = 
oVentaLN.ListaProductoVenta(TxtCodigoProducto.Text);
             if (TxtCodigoProducto.Text.Trim() == "")
\{ lblNombreProducto.Text = "_";
                1b1PrecioProducto.Text = "\cdots;
```

```
1b1Stock.Text = " "; }
                else
                {
                     if (oListarProductoE != null)
\overline{a} ( \overline{a} ) and \overline{a} ( \overline{a} ) and \overline{a} ( \overline{a} ) and \overline{a} ( \overline{a} ) and \overline{a} ( \overline{a} ) and \overline{a} ( \overline{a} ) and \overline{a} ( \overline{a} ) and \overline{a} ( \overline{a} ) and \overline{a} ( \ lblNombreProducto.Text = oListarProductoE.Nombre;
                          lblPrecioProducto.Text = 
oListarProductoE.PrecioVenta.ToString();
                          lblStock.Text = oListarProductoE.Cant_Actual.ToString();
                          cant stock = Convert.ToInt32(lblStock.Text);
 }
                     else
\{ lblNombreProducto.Text = "_";
                          1b1PrecioProducto.Text = \sqrt{2};
                          lblStock.Text = "_";
 }
 }
                if (e.KeyCode == Keys.F12)
\{ if (oListarProductoE != null)
\overline{a} ( \overline{a} ) and \overline{a} ( \overline{a} ) and \overline{a} ( \overline{a} ) and \overline{a} ( \overline{a} ) and \overline{a} ( \overline{a} ) and \overline{a} ( \overline{a} ) and \overline{a} ( \overline{a} ) and \overline{a} ( \overline{a} ) and \overline{a} ( \ if (nudCantidad.Value >= 1)
                          {
                               if (cant stock >= nudCantidad.Value)
                               {
                                     num_id_venta = 
Convert.ToInt32(lblCuentaNroVenta.Text);
                                     oVentaLN.RegistrarDetalleVenta(TxtCodigoProducto.Text, 
Convert.ToInt32(nudCantidad.Value.ToString()), 
Convert.ToDecimal(lblPrecioProducto.Text), num_id_venta); 
                                     dgvDetalleVenta.DataSource = 
oVentaLN.ListaDetalleVenta(num_id_venta);
                                     oSumarPrecio_Venta = 
oVentaLN.SumarPrecioVenta(num_id_venta);
                                     //lblSumaVenta.Text = 
Convert.ToString(Convert.ToDecimal(lblSumaVenta.Text) + 
Convert.ToDecimal(lblPrecioProducto.Text) * Convert.ToDecimal(nudCantidad.Value));
                                     lblSumaVenta.Text = 
oSumarPrecio_Venta.Precio_Venta.ToString();
                                     sumaVenta = sumaVenta + 1;
                                    lblNombreProducto.Text = "";
                                    lblPrecioProducto.Text = "";
                                    lblStock.Text = "";
                                    nudCantidad.Value = 1;
                                    TxtCodigoProducto.Text = "";
 }
                               else
                                     MessageBox.Show("No se tiene en stock la cantidad de 
productos ingresados", "Información", MessageBoxButtons.OK, 
MessageBoxIcon.Information);
 }
                         else
                               MessageBox.Show("No se ingresado ninguna Cantidad", 
"Información", MessageBoxButtons.OK, MessageBoxIcon.Information);
  }
```

```
 }
         }
         private void rdbBoleta_CheckedChanged(object sender, EventArgs e)
\overline{\mathcal{L}} TxtNombreCliente.Enabled = true;
             TxtDniCliente.Enabled = true;
             TxtDireccionCliente.Enabled = true;
             TxtNroRucCliente.Enabled = false;
         }
        private void rdbFactura CheckedChanged(object sender, EventArgs e)
         {
             TxtNombreCliente.Enabled = true;
             TxtDniCliente.Enabled = false;
             TxtNroRucCliente.Enabled = true;
             TxtDireccionCliente.Enabled = true;
         }
        private void BtnImprimir Click(object sender, EventArgs e)
\overline{\mathcal{L}} if (rdbBoleta.Checked == true)
\{ oBoletaLN.RegistrarBoleta(nro_boleta);
                 //Se asigna el numero 2 para modificar el numero de la boleta
                 oTipoVenta.RegistrarTipoVenta(num_id_venta, nro_boleta, 0, 2);
                 //Se asigna el numero 2 para modificar los datos
                 oVentaLN.RegistrarVenta(Convert.ToInt32(lblCuentaNroVenta.Text), 
TxtNombreCliente.Text,
                     Convert.ToDecimal(lblSumaVenta.Text), Convert.ToDateTime(dia + 
''/'' + mes + ''/'' + año), Convert.ToDateTime(hora + ":" + min + ":" + seg), dni, 
num_id_venta, 2);
                 //printDocument1.Print();
                 //Esto es para inicializar los datos por defecto de la venta
                 Iniciacion_porDefecto();
                 dgvDetalleVenta.DataSource = 
oVentaLN.ListaDetalleVenta(num_id_venta);
                 LimpiarDatosCliente();
 }
             else if (rdbFactura.Checked == true)
\{ if (TxtNroRucCliente.Text.Trim() == "")
\{ MessageBox.Show("Debe Ingresar el Nro de Ruc del Cliente", 
"Información", MessageBoxButtons.OK, MessageBoxIcon.Information);
                     TxtNroRucCliente.Focus();
 }
                 else
\{ oFacturaLN.RegistrarFactura(nro_factura, 
TxtNroRucCliente.Text);
                     //Se asigna el numero 3 para modificar el numero de la factura
                     oTipoVenta.RegistrarTipoVenta(num_id_venta, 0, nro_factura, 
3);
                     //Se asigna el numero 2 para modificar los datos de la Venta
```

```
oVentaLN.RegistrarVenta(Convert.ToInt32(lblCuentaNroVenta.Text), 
TxtNombreCliente.Text,
                     Convert.ToDecimal(lblSumaVenta.Text), Convert.ToDateTime(dia + 
''/'' + mes + ''/'' + año).
                     Convert.ToDateTime(hora + ":" + min + ":" + seg), dni, 
num id_venta, 2);
                     printDocument1.Print();
                     //Sirve para inicializar por defecto los datos de la Venta
                    Iniciacion_porDefecto();
                    //lblSumaVenta.Text = "00.00";
                     dgvDetalleVenta.DataSource = 
oVentaLN.ListaDetalleVenta(num_id_venta);
                     LimpiarDatosCliente();
 }
 }
         }
         private void printDocument1_PrintPage(object sender, 
System.Drawing.Printing.PrintPageEventArgs e)
\overline{\mathcal{L}}Font letracabecera = new Font("Calibri", 11);
            Font letra = new Font("Calibri", 10);
             string letrac = "Calibri";
             if (rdbBoleta.Checked == true)
\{int i = 0, j = 245;
                string nro boleta string = "";
                if (nro_boleta \leq 9)
                     nro_boleta_string = "00000000" + nro_boleta;
                 else if (nro_boleta <= 99)
                    nro boleta string = "0000000" + nro boleta;
                else if (nro boleta \leq 999)
                    nro boleta string = "000000" + nro boleta;
                else if (nro boleta \leq 9999)
                    nro boleta string = "00000" + nro boleta;
                else if (nro boleta \leq 99999)
                    nro boleta string = "0000" + nro boleta;
                else if (nro boleta \leftarrow 999999)
                     nro_boleta_string = "000" + nro_boleta;
                else if (nro boleta \leftarrow 99999999)
                     nro_boleta_string = "00" + nro_boleta;
                else if (nro boleta \leq 999999999)
                    nro\_boleta\_string = "0" + nro boleta;else if (nro boleta \leq 9999999999)
                    nro boleta string = " " + nro boleta;
                 e.Graphics.DrawString(nombre_empresa, letracabecera, 
Brushes.Black, 40, 10);
                 e.Graphics.DrawString(direccion_empresa, letracabecera, 
Brushes.Black, 50, 30);
                e.Graphics.DrawString(ruc_empresa, letracabecera, Brushes.Black,
70, 50);
```

```
 e.Graphics.DrawString("_ _ _ _ _ _ _ _ _ _ _ _ _ _ _ _ _ _ _ _ _ 
_", new Font("Arial", 10), Brushes.Black, 0, 55);
                e.Graphics.DrawString("SERIE: USAFFKA11100080", letra, 
Brushes.Black, 0, 80);
                e.Graphics.DrawString("T.B.: 0002-" + nro_boleta_string, letra, 
Brushes.Black, 0, 95);
                e.Graphics.DrawString("Numero de Autorización: 012384504641", 
letra, Brushes.Black, 0, 110);
                e.Graphics.DrawString("FECHA Y HORA: " + DateTime.Now, letra, 
Brushes.Black, 0, 125);
                e.Graphics.DrawString("DESPACHADOR: " + apellido, letra, 
Brushes.Black, 0, 140);
                e.Graphics.DrawString("CLIENTE: " + TxtNombreCliente.Text, letra, 
Brushes.Black, 0, 165);
                e.Graphics.DrawString("DNI: " + TxtDniCliente.Text, letra, 
Brushes.Black, 0, 180);
                e.Graphics.DrawString("DIRECCIÓN: " + TxtDireccionCliente.Text, 
letra, Brushes.Black, 0, 195);
 e.Graphics.DrawString("_ _ _ _ _ _ _ _ _ _ _ _ _ _ _ _ _ _ _ _ _ 
_", new Font("Arial", 10), Brushes.Black, 0, 200);
                //e.Graphics.DrawString("Lista de Productos", new Font("Calibri", 
11, FontStyle.Bold), Brushes.BurlyWood, 100, 100);
                e.Graphics.DrawString("NOMBRE", letra, Brushes.Black, 0, 220);
 e.Graphics.DrawString("CANT.", letra, Brushes.Black, 158, 220);
 e.Graphics.DrawString("P.U.", letra, Brushes.Black, 190, 220);
 e.Graphics.DrawString("P.V.", letra, Brushes.Black, 220, 220);
               for (i = 0; i < dgvDetalleVenta. RowCount; i++)\{e.Graphics.DrawString(dgvDetalleVenta.Rows[i].Cells[2].Value.ToString(), new
Font(letrac, 10), Brushes.Black, 0, j);
e.Graphics.DrawString(dgvDetalleVenta.Rows[i].Cells[3].Value.ToString(), new
Font(letrac, 10), Brushes.Black, 165, j);
e.Graphics.DrawString(dgvDetalleVenta.Rows[i].Cells[4].Value.ToString(), new
Font(letrac, 10), Brushes.Black, 190, j);
e.Graphics.DrawString(dgvDetalleVenta.Rows[i].Cells[5].Value.ToString(), new
Font(letrac, 10), Brushes.Black, 220, j);
                   j = j + 15;
 }
                e.Graphics.DrawString("================", new Font("Arial", 9), 
Brushes.Black, 135, j);
               j = j + 15;
                e.Graphics.DrawString("Total Pag: S/. " + lblSumaVenta.Text, 
letra, Brushes.Black, 135, j);
               j = j + 20; e.Graphics.DrawString("Recibido: S/. " + TxtRecibe.Text, letra, 
Brushes.Black, 135, j);
               j = j + 20; e.Graphics.DrawString("Vuelto: S/. " + lblVuelto.Text, letra, 
Brushes.Black, 135, j);
```

```
j = j + 35;e.Graphics.DrawString("* * * * * * * * * * ", new Font("Arial",
10), Brushes.Black, 65, j);
               j = j + 20; e.Graphics.DrawString("GRACIAS POR SU COMPRA", new Font(letrac, 
9), Brushes.Black, 50, j);
               j = j + 20; e.Graphics.DrawString("POR FAVOR , VERIFICAR", new Font(letrac, 
9), Brushes.Black, 50, j);
               j = j + 20; e.Graphics.DrawString("TODA MERCADERIA SALIDA", new Font(letrac, 
9), Brushes.Black, 48, j);
               j = j + 20; e.Graphics.DrawString("NO TIENE CAMBIO O DEVOLUCION", new
Font(letrac, 9), Brushes.Black, 35, j);
                if (DateTime.Now.Month == 7)
\{j = j + 25;e.Graphics.DrawString("* * * * * * * * * ", new
Font("Arial", 10), Brushes.Black, 65, j);
                   i = i + 20;
                   e.Graphics.DrawString("FELICES FIESTAS PATRIAS", new
Font(letrac, 9), Brushes.Black, 45, j);
 }
                else if (DateTime.Now.Month == 12)
\{j = j + 25;e.Graphics.DrawString("* * * * * * * * * ", new
Font("Arial", 10), Brushes.Black, 65, j);
                   j = j + 25;e.Graphics.DrawString("FELIZ NAVIDAD Y PROSPERO AÑO NUEVO", 
new Font(letrac, 9), Brushes.Black, 5, j);
 }
 }
            else if (rdbFactura.Checked == true)
\{int i = 0, j = 250;
                string nro_factura_string = "";
               if (nro factura \leq 9)
                   nro factura string = "00000000" + nro factura;
                else if (nro_factura <= 99)
                   nro factura string = "0000000" + nro factura;
                else if (nro_factura <= 999)
                    nro_factura_string = "000000" + nro_factura;
               else if (nro factura \le 9999)
                    nro_factura_string = "00000" + nro_factura;
               else if (nro factura \le 99999)
                    nro_factura_string = "0000" + nro_factura;
               else if (nro factura \le 999999)
                    nro_factura_string = "000" + nro_factura;
                else if (nro_factura <= 9999999)
                    nro_factura_string = "00" + nro_factura;
                else if (nro_factura <= 99999999)
                    nro_factura_string = "0" + nro_factura;
                else if (nro_factura <= 999999999)
                    nro_factura_string = "" + nro_factura;
```

```
 e.Graphics.DrawString(nombre_empresa, letracabecera, 
Brushes.Black, 40, 10);
                e.Graphics.DrawString(direccion_empresa, letracabecera, 
Brushes.Black, 50, 30);
               e.Graphics.DrawString(ruc empresa, letracabecera, Brushes.Black,
70, 50);
 e.Graphics.DrawString("_ _ _ _ _ _ _ _ _ _ _ _ _ _ _ _ _ _ _ _ _ 
_", new Font("Arial", 10), Brushes.Black, 0, 65);
                e.Graphics.DrawString("SERIE: USAFFKA11100080", letra, 
Brushes.Black, 0, 90);
               e.Graphics.DrawString("T.F.: 0002-" + nro factura string, letra,
Brushes.Black, 0, 105);
                e.Graphics.DrawString("Numero de Autorización: 012384504641", 
letra, Brushes.Black, 0, 120);
                e.Graphics.DrawString("FECHA Y HORA: " + DateTime.Now, letra, 
Brushes.Black, 0, 135);
                e.Graphics.DrawString("VENDEDOR: " + apellido, letra, 
Brushes.Black, 0, 150);
                e.Graphics.DrawString("CLIENTE: " + TxtNombreCliente.Text, letra, 
Brushes.Black, 0, 170);
                e.Graphics.DrawString("RUC: " + TxtNroRucCliente.Text, letra, 
Brushes.Black, 0, 195);
                e.Graphics.DrawString("DIRECCIÓN: " + TxtDireccionCliente.Text, 
letra, Brushes.Black, 0, 210);
 e.Graphics.DrawString("_ _ _ _ _ _ _ _ _ _ _ _ _ _ _ _ _ _ _ _ _ 
_", new Font("Arial", 10), Brushes.Black, 0, 215);
                //e.Graphics.DrawString("Lista de Productos", new Font("Calibri", 
11, FontStyle.Bold), Brushes.BurlyWood, 100, 100);
                e.Graphics.DrawString("Nombre", letra, Brushes.Black, 0, 235);
                e.Graphics.DrawString("Cant.", letra, Brushes.Black, 160, 235);
                e.Graphics.DrawString("P.U.", letra, Brushes.Black, 190, 235);
                e.Graphics.DrawString("P.V.", letra, Brushes.Black, 220, 235);
               for (i = \theta; i < dgvDetalleVenta.RowCount; i++)
\{e.Graphics.DrawString(dgvDetalleVenta.Rows[i].Cells[2].Value.ToString(), letra, 
Brushes.Black, 0, j);
e.Graphics.DrawString(dgvDetalleVenta.Rows[i].Cells[3].Value.ToString(), letra, 
Brushes.Black, 168, j);
e.Graphics.DrawString(dgvDetalleVenta.Rows[i].Cells[4].Value.ToString(), letra, 
Brushes.Black, 190, j);
e.Graphics.DrawString(dgvDetalleVenta.Rows[i].Cells[5].Value.ToString(), letra, 
Brushes.Black, 220, j);
                    j = j + 15; }
                e.Graphics.DrawString("================", new Font("Arial", 9), 
Brushes.Black, 138, j);
               j = j + 15;e.Graphics.DrawString("Total Pag: S/. " + lblSumaVenta.Text, new
Font(letrac, 9), Brushes.Black, 135, j);
               i = i + 20;
```

```
162
```

```
 e.Graphics.DrawString("Recibido: S/. " + TxtRecibe.Text, new
Font(letrac, 9), Brushes.Black, 135, j);
               j = j + 20;e.Graphics.DrawString("Vuelto: S/. " + lblVuelto.Text, new
Font(letrac, 9), Brushes.Black, 135, j);
               j = j + 35; e.Graphics.DrawString("* * * * * * * ", new Font("Arial", 
10), Brushes.Black, 65, j);
               j = j + 20; e.Graphics.DrawString("GRACIAS POR SU PREFERENCIA", new
Font(letrac, 9), Brushes.Black, 50, j);
               j = j + 20; e.Graphics.DrawString("POR SIEMPRE JUANAJOSE", new Font(letrac, 
9), Brushes.Black, 60, j);
               j = j + 20; e.Graphics.DrawString("TODA MERCADERIA SALIDA", new Font(letrac, 
9), Brushes.Black, 48, j);
               j = j + 20; e.Graphics.DrawString("NO TIENE CAMBIO NI DEVOLUCION", new
Font(letrac, 9), Brushes.Black, 35, j);
                if (DateTime.Now.Month == 7)
\{j = j + 25;e.Graphics.DrawString("* * * * * * * * * ", new
Font("Arial", 10), Brushes.Black, 65, j);
                   j = j + 20;
                  e.Graphics.DrawString("Y FELICES FIESTAS PATRIAS", new
Font(letrac, 9), Brushes.Black, 45, j);
 }
                else if (DateTime.Now.Month == 12)
\{i = i + 25;
                  e.Graphics.DrawString("* * * * * * * * * *", new
Font("Arial", 10), Brushes.Black, 65, j);
                   j = j + 25;e.Graphics.DrawString("Y FELIZ NAVIDAD Y PROSPERO AÑO NUEVO", 
new Font(letrac, 9), Brushes.Black, 5, j);
 }
 }
        }
       private void BtnSalir Click(object sender, EventArgs e)
        {
            if (dgvDetalleVenta.RowCount == 0)
\{ oVentaLN.EliminarVenta(num_id_venta);
                oTipoVenta.EliminarTipoVenta(num_id_venta);
 }
            Close();
        }
        public void Iniciacion_porDefecto()
        {
```

```
 //Sirve para Listar los numeros que existen maximos tanto de la venta, 
boleta y factura del minimarket
             oNroVentaE = oVentaLN.ListarNroVentaMax();
             oNroBoletaE = oBoletaLN.ListarNroBoletaMax();
             oNroFacturaE = oFacturaLN.ListarNroFacturaMax();
             //Lo que se hace es aumentar el numero que existe en el registro + 1 
para la nueva venta
            1b1CuentaNroVenta.Text = Convert.ToString(oNroVentaE.Nro Venta + 1); num_id_venta = Convert.ToInt32(lblCuentaNroVenta.Text);
            nro boleta = oNroBoletaE.Nro Boleta + 1;
            nro factura = oNroFacturaE.Nro Factura + 1;
             rdbBoleta.Checked = true;
            Fecha Actual();
             Num_Venta();
            //num id venta = num id venta + 1;
            oEmpresaE = oEmpresaLN.Lista Empresa(1, ""); nombre_empresa = oEmpresaE.Nombre;
             ruc_empresa = oEmpresaE.Ruc;
             direccion_empresa = oEmpresaE.Direccion;
             ////Se asigna el numero 1 para registrar los datos
             oTipoVenta.RegistrarTipoVenta(num_id_venta, 0, 0, 1);
             //////Se asigna el numero 1 para registrar los datos
             oVentaLN.RegistrarVenta(num_id_venta, "", 0,
 Convert.ToDateTime(dia + "/" + mes + "/" + año), 
Convert.ToDateTime(hora + ":" + min + ":" + seg), dni, num_id_venta, 1);
             dgvDatosEmpresa.BorderStyle = BorderStyle.None;
         }
         public void LimpiarDatosCliente()
\overline{\mathcal{L}} TxtNombreCliente.Text = "";
             TxtDniCliente.Text = "";
             TxtDireccionCliente.Text = "";
             TxtNroRucCliente.Text = "";
             TxtRecibe.Text = "";
             lblVuelto.Text = "00.00";
             lblSumaVenta.Text = "00.00";
         }
        private void BtnNuevaVenta Click(object sender, EventArgs e)
         {
             //Sirve para inicializar por defecto los datos de la Venta
             Iniciacion_porDefecto();
             lblSumaVenta.Text = "00.00";
             dgvDetalleVenta.DataSource = oVentaLN.ListaDetalleVenta(num_id_venta);
             LimpiarDatosCliente();
         }
        private void TxtNombreCliente KeyUp(object sender, KeyEventArgs e)
         {
             if (rdbFactura.Checked == true)
\{ if (TxtNombreCliente.Text.TrimStart() == "")
                     dgvDatosEmpresa.Visible = false;
```

```
 else
\{ dgvDatosEmpresa.Visible = true;
                   dgvDatosEmpresa.DataSource = 
oEmpresaLN.Listar_Empresas_Clientes(TxtNombreCliente.Text);
                    if (dgvDatosEmpresa.CurrentRow == null)
               dgvDatosEmpresa.Visible = false;<br>}
 }
            }
        }
        private void TxtRecibe_KeyUp(object sender, KeyEventArgs e)
        {
            try
\{ if (TxtRecibe.Text.Trim() != "")
                    lblVuelto.Text = 
Convert.ToString(Convert.ToDecimal(TxtRecibe.Text) -
Convert.ToDecimal(lblSumaVenta.Text));
 }
            catch(Exception)
            {}
        }
       private void dgvDatosEmpresa MouseClick(object sender, MouseEventArgs e)
        {
            TxtNombreCliente.Text = 
dgvDatosEmpresa.CurrentRow.Cells[0].Value.ToString();
            TxtNroRucCliente.Text = 
dgvDatosEmpresa.CurrentRow.Cells[1].Value.ToString();
            TxtDireccionCliente.Text = 
dgvDatosEmpresa.CurrentRow.Cells[2].Value.ToString();
            dgvDatosEmpresa.Visible = false;
        }
    }
          }
```
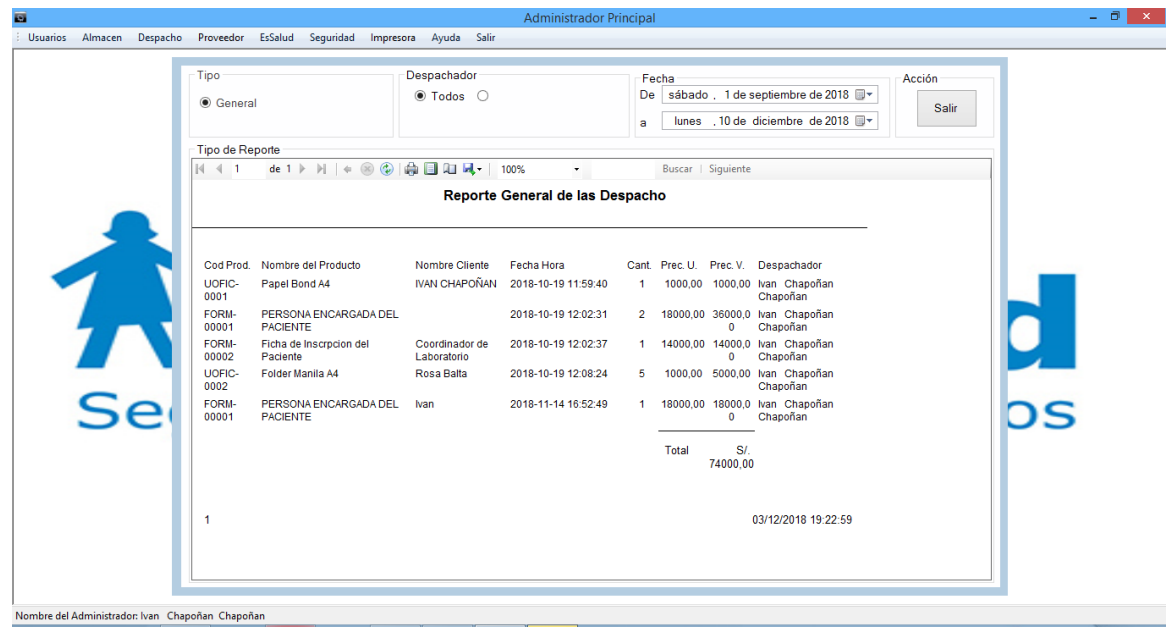

# **Reporte General del Despacho realizado**

# **Codigo Fuente:**

```
namespace Presentacion
{
     partial class FrmReporteDespacho
     {
         /// <summary>
         /// Required designer variable.
         /// </summary>
         private System.ComponentModel.IContainer components = null;
         /// <summary>
         /// Clean up any resources being used.
         /// </summary>
         /// <param name="disposing">true if managed resources should be disposed; 
otherwise, false.</param>
         protected override void Dispose(bool disposing)
         {
             if (disposing && (components != null))
\{ components.Dispose();
 }
             base.Dispose(disposing);
         }
         #region Windows Form Designer generated code
         /// <summary>
         /// Required method for Designer support - do not modify
         /// the contents of this method with the code editor.
         /// </summary>
         private void InitializeComponent()
         {
```

```
 this.components = new System.ComponentModel.Container();
             Microsoft.Reporting.WinForms.ReportDataSource reportDataSource2 = new
Microsoft.Reporting.WinForms.ReportDataSource();
             System.ComponentModel.ComponentResourceManager resources = new
System.ComponentModel.ComponentResourceManager(typeof(FrmReporteDespacho));
            this.pa Reporte Venta GeneralBindingSource = new
System.Windows.Forms.BindingSource(this.components);
            this.BD MiniMarket IPDataSet = new
Presentacion.BD_MiniMarket_IPDataSet();
            this.\nrptReporte = new Microsoft.Reporting.WinForms.ReportViewer();
            this.pa Reporte Venta GeneralTableAdapter = new
Presentacion.BD MiniMarket IPDataSetTableAdapters.pa Reporte Venta GeneralTableAda
pter();
             this.BtnSalir = new System.Windows.Forms.Button();
((System.ComponentModel.ISupportInitialize)(this.pa_Reporte_Venta_GeneralBindingSo
urce)).BeginInit();
((System.ComponentModel.ISupportInitialize)(this.BD_MiniMarket_IPDataSet)).BeginIn
it();
             this.SuspendLayout();
             // 
             // pa_Reporte_Venta_GeneralBindingSource
             // 
            this.pa Reporte Venta GeneralBindingSource.DataMember =
"pa Reporte Venta General";
            this.pa Reporte Venta GeneralBindingSource.DataSource =
this.BD_MiniMarket_IPDataSet;
             // 
             // BD_MiniMarket_IPDataSet
             // 
             this.BD_MiniMarket_IPDataSet.DataSetName = "BD_MiniMarket_IPDataSet";
            this.BD MiniMarket IPDataSet.SchemaSerializationMode =
System.Data.SchemaSerializationMode.IncludeSchema;
             // 
             // rptReporte
             // 
             reportDataSource2.Name = "DataSet1";
            reportDataSource2.Value = this.pa Reporte Venta GeneralBindingSource;
             this.rptReporte.LocalReport.DataSources.Add(reportDataSource2);
             this.rptReporte.LocalReport.ReportEmbeddedResource = 
"Presentacion.rptVentasGeneral.rdlc";
             this.rptReporte.Location = new System.Drawing.Point(12, 12);
             this.rptReporte.Name = "rptReporte";
             this.rptReporte.Size = new System.Drawing.Size(900, 531);
             this.rptReporte.TabIndex = 0;
             // 
             // pa_Reporte_Venta_GeneralTableAdapter
             // 
            this.pa Reporte Venta GeneralTableAdapter.ClearBeforeFill = true;
             // 
             // BtnSalir
             // 
             this.BtnSalir.BackColor = System.Drawing.Color.AliceBlue;
             this.BtnSalir.BackgroundImage = 
((System.Drawing.Image)(resources.GetObject("BtnSalir.BackgroundImage")));
             this.BtnSalir.BackgroundImageLayout = 
System.Windows.Forms.ImageLayout.Zoom;
             this.BtnSalir.FlatStyle = System.Windows.Forms.FlatStyle.Popup;
```

```
167
```

```
 this.BtnSalir.Font = new System.Drawing.Font("Microsoft Sans Serif", 
9F, System.Drawing.FontStyle.Regular, System.Drawing.GraphicsUnit.Point, 
((byte)(0)));
             this.BtnSalir.ForeColor = 
System.Drawing.Color.FromArgb(((int)(((byte)(64)))), ((int)(((byte)(64)))),
((int)((byte)(64))));
             this.BtnSalir.Location = new System.Drawing.Point(883, 13);
             this.BtnSalir.Name = "BtnSalir";
             this.BtnSalir.Size = new System.Drawing.Size(28, 22);
            this.BtnSalir.TabIndex = 1;
             this.BtnSalir.UseVisualStyleBackColor = false;
            this.BtnSalir.Click += new System.EventHandler(this.BtnSalir Click);
             // 
             // FrmReporteVendedor
             // 
             this.AutoScaleDimensions = new System.Drawing.SizeF(6F, 13F);
             this.AutoScaleMode = System.Windows.Forms.AutoScaleMode.Font;
            this.BackColor = System.Drawing.Color.FromArgb(((int)((byte)(64)))),
((int)((byte)(64)))), ((int)((byte)(64)))); this.ClientSize = new System.Drawing.Size(923, 555);
            this.Controls.Add(this.BtnSalir);
             this.Controls.Add(this.rptReporte);
             this.FormBorderStyle = System.Windows.Forms.FormBorderStyle.None;
             this.Name = "FrmReporteVendedor";
             this.StartPosition = 
System.Windows.Forms.FormStartPosition.CenterScreen;
             this.Text = "FrmReporteVendedor";
             this.Load += new System.EventHandler(this.FrmReporteVendedor_Load);
```
((System.ComponentModel.ISupportInitialize)(this.pa\_Reporte\_Venta\_GeneralBindingSo urce)).EndInit();

((System.ComponentModel.ISupportInitialize)(this.BD\_MiniMarket\_IPDataSet)).EndInit ();

this.ResumeLayout(false);

}

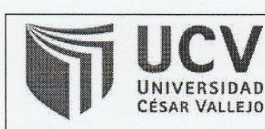

Código : F06-PP-PR-02.02 Versión : 09 Fecha  $: 23 - 03 - 2018$ Página : 1 de 1

Yo, Yesenia Vásquez Valencia, docente de la Facultad Ingeniería y Escuela Profesional Ingeniería de Sistemas de la Universidad César Vallejo Sede Lima Este, revisor (a) de la tesis titulada

"Sistema de Información para la Gestión de Inventario Físico en el almacen del Programa de Atención Domiciliaria (PADOMI) - ESSALUD", del (de la) estudiante CHAPOÑAN CHAPOÑAN IVAN, constató que la investigación tiene un índice de similitud de 23% verificable en el reporte de originalidad del programa Turnitin.

El/la suscrito (a) analizó dicho reporte y concluyó que cada una de las coincidencias detectadas no constituyen plagio. A mi leal saber y entender la tesis cumple con todas las normas para el uso de citas y referencias establecidas por la Universidad César Vallejo.

Lima, San Juan de Lurigancho 15 de noviembre del 2018

Yesenia Vásquez Valencia

DNI: 40352590

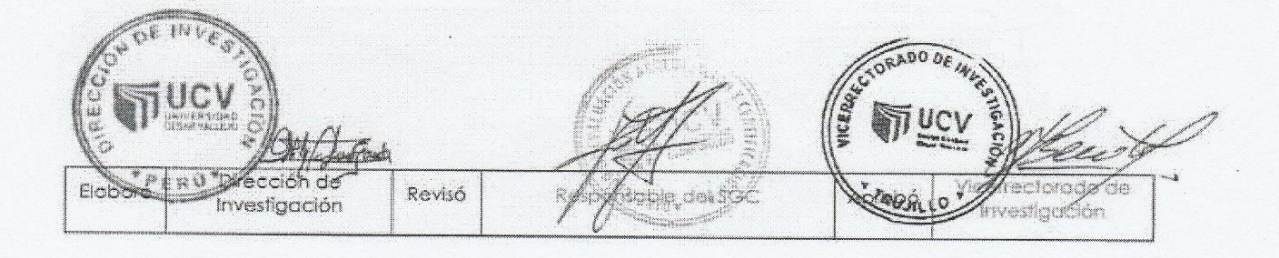

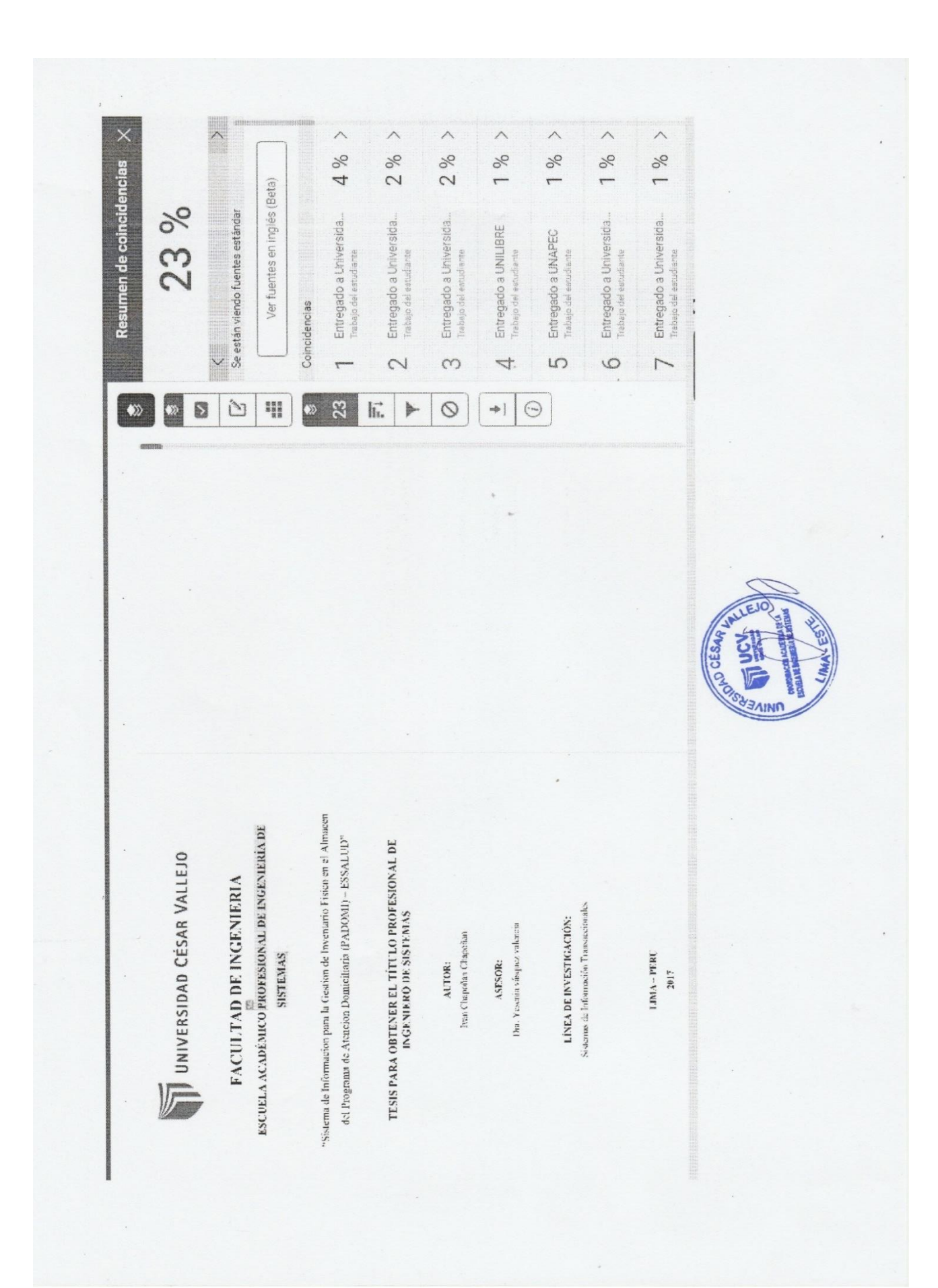

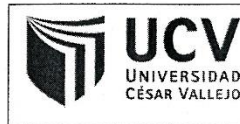

**AUTORIZACIÓN DE PUBLICACIÓN DE TESIS EN REPOSITORIO INSTITUCIONAL UCV** 

Código : F08-PP-PR-02.02 Versión  $\cdot$ 09 23-03-2018 Fecha  $\mathbf{r}$ Página : 1 de 1

Yo CHAPOÑAN CHAPOÑAN, IVAN, identificado con DNI Nº 46391054, egresado(a) de la Carrera Profesional de Ingeniería Sistemas de la Universidad César Vallejo, autorizo (x), no autorizo () la divulgación y comunicación pública de mi trabajo de investigación titulado "SISTEMA" DE INFORMACIÓN PARA LA GESTIÓN DE INVENTARIO FÍSICO EN EL ALMACÉN DEL PROGRAMA DE ATENCIÓN DOMICILIARIA (PADOMI) - ESSALUD". en el Repositorio Institucional de la UCV (http://repositorio.ucv.edu.pe/), según lo estipulado en el Decreto Legislativo 822, Ley sobre Derecho de Autor, Art. 23 y Art. 33

Fundamentación en caso de no autorización:

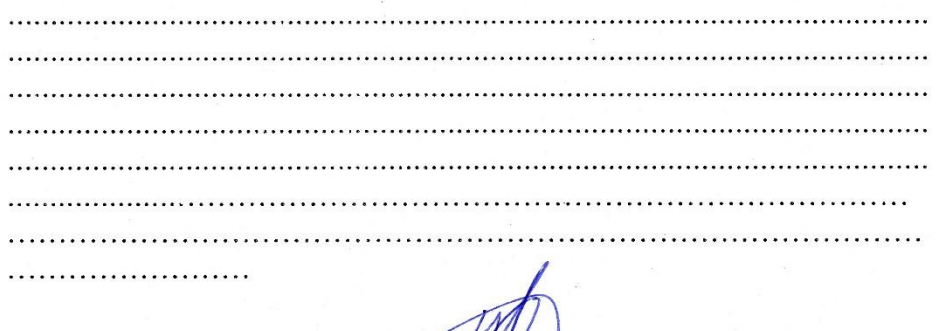

**CHAPONAN CHAPONAN, IVAN** 

DNI: 46391054

Fecha: Noviembre del 2018

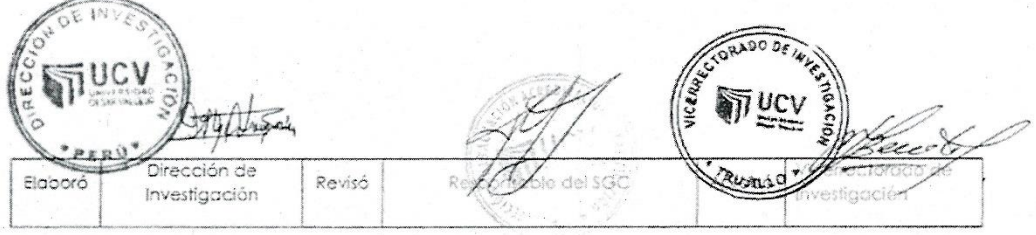

# UNIVERSIDAD CÉSAR VALLEJO

AUTORIZACIÓN DE LA VERSIÓN FINAL DEL TRABAJO DE INVESTIGACIÓN

CONSTE POR EL PRESENTE EL VISTO BUENO QUE OTORGA EL ENCARGADO DE **INVESTIGACIÓN DE** 

**RIVERA CRISOSTOMO RENEE** 

A LA VERSIÓN FINAL DEL TRABAJO DE INVESTIGACIÓN QUE PRESENTA:

CHAPOÑAN CHAPOÑAN, IVAN

**INFORME TÍTULADO:** 

"SISTEMA DE INFORMACIÓN PARA LA GESTIÓN DE INVENTARIO FÍSICO EN EL ALMACÉN DEL PROGRAMA DE ATENCIÓN DOMICILIARIA (PADOMI) - ESSALUD"

PARA OBTENER EL TÍTULO O GRADO DE:

**INGENIERO DE SISTEMAS** 

SUSTENTADO EN FECHA: 20 DE NOVIEMBRE DE 2018

NOTA O MENCIÓN: (11) (ONCE).

**RIVERA CRISOSTOMO RENEE** 

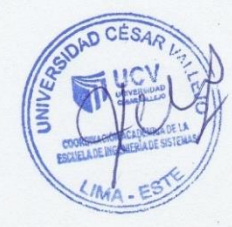